MCTS EXAM

0 - 662

## Configuring Microsoft\* Exchange Server 2010

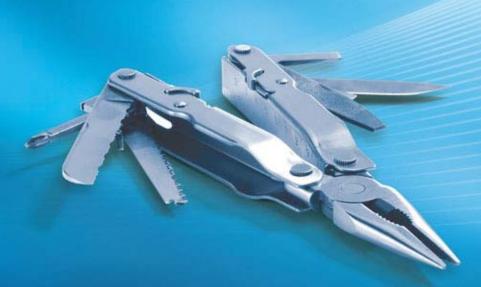

**Orin Thomas** lan McLean

SELF-PACED

# Training Kit

## Exam 70-622: Configuring Microsoft Exchange Server 2010

| OBJECTIVE                                                         | CHAPTER | LESSON |
|-------------------------------------------------------------------|---------|--------|
| 1. INSTALLING AND CONFIGURING EXCHANGE SERVERS                    |         |        |
| 1.1 Prepare the infrastructure for Exchange.                      | 1       | 1      |
| 1.2 Install Exchange prerequisites.                               | 1       | 2      |
| 1.3 Install Exchange roles.                                       | 1       | 3      |
| 1.4 Create and configure databases.                               | 2       | 1      |
| 1.5 Create and configure address lists.                           | 2       | 2      |
| 2. CONFIGURING EXCHANGE RECIPIENTS AND PUBLIC FOLDERS             |         |        |
| 2.1 Create and configure mailboxes.                               | 3       | 1      |
| 2.2 Configure RBAC.                                               | 6       | 1      |
| 2.3 Create and configure resource mailboxes and shared mailboxes. | 3       | 2      |
| 2.4 Create and configure recipients and distribution groups.      | 4       | 1      |
| 2.5 Create and configure public folders.                          | 4       | 2      |
| 3. CONFIGURING CLIENT ACCESS                                      |         |        |
| 3.1 Configure POP, IMAP, and Microsoft ActiveSync.                | 5       | 1      |
| 3.2 Configure Outlook Anywhere and RPC Client Access.             | 5       | 2      |
| 3.3 Configure federated sharing.                                  | 6       | 2      |
| 3.4 Configure Outlook Web App (OWA).                              | 5       | 3      |
| 4. CONFIGURING MESSAGE TRANSPORT                                  |         |        |
| 4.1 Create and configure transport rules.                         | 7       | 1      |
| 4.2 Configure hub transport.                                      | 8       | 1      |
| 4.3 Configure Edge transport.                                     | 8       | 2      |
| 4.4 Configure message routing.                                    | 7       | 2      |
| 5. MONITORING AND REPORTING                                       |         |        |
| 5.1 Monitor databases.                                            | 9       | 1      |
| 5.2 Monitor mail flow.                                            | 9       | 2      |
| 5.3 Monitor connectivity.                                         | 9       | 3      |
| 5.4 Generate reports.                                             | 10      | 1      |
| 5.5 Configure logging.                                            | 10      | 2      |
| 6. IMPLEMENTING HIGH AVAILABILITY AND RECOVERY                    |         |        |
| 6.1 Create and configure the Database Availability Group (DAG).   | 13      | 1      |
| 6.2 Perform backup and restore of data.                           | 14      | 1      |
| 6.3 Configure public folders for high availability.               | 13      | 2      |
| 6.4 Configure high availability for non-mailbox servers.          | 13      | 3      |
| 6.5 Back up and recover server roles.                             | 14      | 2      |
| 7. CONFIGURING MESSAGE COMPLIANCE AND SECURITY                    |         |        |
| 7.1 Configure records management.                                 | 11      | 1      |
| 7.2 Configure compliance.                                         | 11      | 2      |
| 7.3 Configure message integrity.                                  | 12      | 1      |
| 7.4 Configure anti-virus and anti-spam.                           | 12      | 2      |

**Exam Objectives** The exam objectives listed here are current as of this book's publication date. Exam objectives are subject to change at any time without prior notice and at Microsoft's sole discretion. Please visit the Microsoft Learning Web site for the most current listing of exam objectives: http://www.microsoft.com/learning/en/us/Exam.aspx?ID=70-662.

PUBLISHED BY Microsoft Press A Division of Microsoft Corporation One Microsoft Way Redmond, Washington 98052-6399

Copyright © 2011 by Orin Thomas and Ian McLean

All rights reserved. No part of the contents of this book may be reproduced or transmitted in any form or by any means without the written permission of the publisher.

Library of Congress Control Number: 2010934186

ISBN: 978-0-7356-2716-1

Eighth Printing: July 2014 with corrections November 2014

Printed and bound in the United States of America.

Microsoft Press books are available through booksellers and distributors worldwide. For further information about international editions, contact your local Microsoft Corporation office or contact Microsoft Press International directly at fax (425) 936-7329. Visit our Web site at www.microsoft.com/mspress. Send comments to tkinput@microsoft.com.

Microsoft and the trademarks listed at http://www.microsoft.com/about/legal/en/us/IntellectualProperty/ Trademarks/EN-US.aspx are trademarks of the Microsoft group of companies. All other marks are property of their respective owners.

The example companies, organizations, products, domain names, e-mail addresses, logos, people, places, and events depicted herein are fictitious. No association with any real company, organization, product, domain name, e-mail address, logo, person, place, or event is intended or should be inferred.

This book expresses the author's views and opinions. The information contained in this book is provided without any express, statutory, or implied warranties. Neither the authors, Microsoft Corporation, nor its resellers, or distributors will be held liable for any damages caused or alleged to be caused either directly or indirectly by this book.

**Acquisitions Editors:** Ken Jones and Devon Musgrave

**Developmental Editors:** Laura Sackerman and Devon Musgrave

Project Editor: Carol Vu

Editorial Production: Ashley Schneider, S4Carlisle Publishing Services

Technical Reviewer: Bob Dean; Technical Review services provided by Content Master, a member of CM

Group, Ltd.

**Cover:** Tom Draper Design Body Part No. X17-13468

This product is printed digitally on demand.

| For my grandmother, Joanie Thomas (1927–2010), who passed away during the writing of this book.  —Orin Thomas            |
|----------------------------------------------------------------------------------------------------|
| This book is dedicated to my parents, Robert and Isabella McLean, on their sixty-fifth wedding anniversary.  —IAN McLEAN |

## **Contents at a Glance**

|            | Introduction                                    | XXV |
|------------|-------------------------------------------------|-----|
| CHAPTER 1  | Installing Exchange Server 2010                 | 1   |
| CHAPTER 2  | Exchange Databases and Address Lists            | 45  |
| CHAPTER 3  | Exchange Mailboxes                              | 93  |
| CHAPTER 4  | Distribution Groups and Public Folders          | 139 |
| CHAPTER 5  | Configuring Client Access                       | 177 |
| CHAPTER 6  | Federated Sharing and Role Based Access Control | 217 |
| CHAPTER 7  | Routing and Transport Rules                     | 271 |
| CHAPTER 8  | Configuring Transport Servers                   | 355 |
| CHAPTER 9  | Monitoring Exchange Server 2010                 | 385 |
| CHAPTER 10 | Logging and Reports                             | 469 |
| CHAPTER 11 | Managing Records and Compliance                 | 541 |
| CHAPTER 12 | Message Integrity, Antivirus, and Anti-Spam     | 613 |
| CHAPTER 13 | <b>Exchange High-Availability Solutions</b>     | 691 |
| CHAPTER 14 | Exchange Disaster Recovery                      | 729 |
|            | Index                                           | 845 |

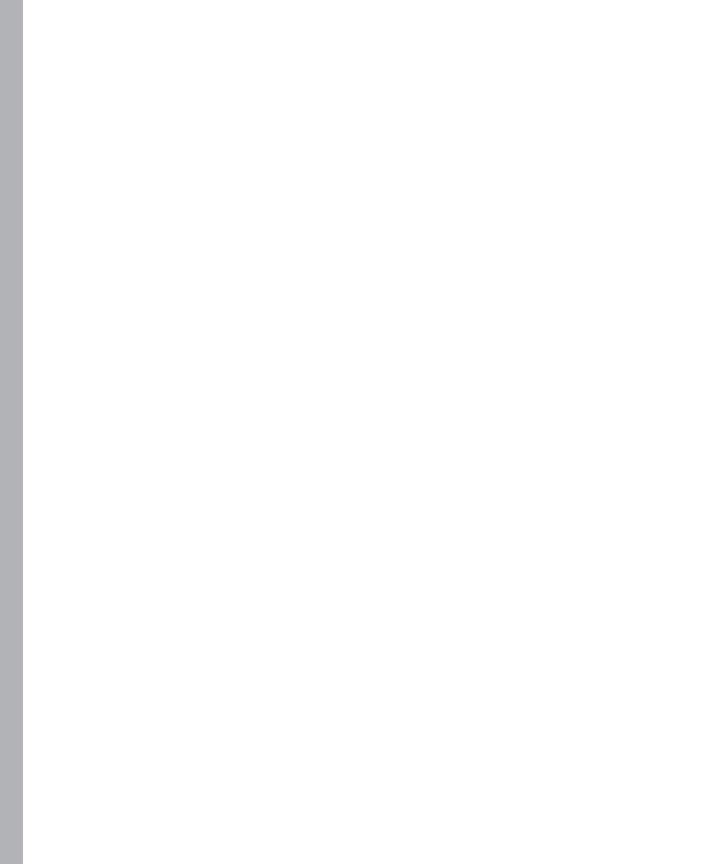

## **Contents**

|           | Introduction                                                  | XXV    |
|-----------|---------------------------------------------------------------|--------|
|           | Lab Setup Instructions                                        | xxv    |
|           | Hardware Requirements                                         | XXV    |
|           | Using the CD                                                  | xxvi   |
|           | How to Install the Practice Tests                             | xxvi   |
|           | How to Use the Practice Tests                                 | xxvii  |
|           | How to Uninstall the Practice Tests                           | xxviii |
|           | Microsoft Certified Professional Program                      | xxviii |
|           | Errata and Book Support                                       | xxix   |
|           | We Want to Hear from You                                      | xxix   |
|           | Stay in Touch                                                 | xxix   |
| Chapter 1 | Installing Exchange Server 2010                               | 1      |
|           | Before You Begin                                              | 2      |
|           | Configure the Environment for Exchange Server 2010            | 3      |
|           | Preparing a New Environment for Exchange 2010                 | 3      |
|           | Preparing for Coexistence and Migration                       | 8      |
|           | Lesson Summary                                                | 10     |
|           | Lesson Review                                                 | 11     |
|           | Configure the Server to Host                                  |        |
|           | Exchange Server 2010                                          |        |
|           | Hardware and Software Requirements                            | 13     |
|           | Preparing a Host for the Installation of Exchange Server 2010 | 14     |
|           | Configuring Server Roles and Features for Exchange            | 15     |
|           | Lesson Summary                                                | 18     |
|           | Lesson Review                                                 | 19     |

|           | Deploy Exchange Server 2010 Roles        | 21 |
|-----------|------------------------------------------|----|
|           | Installing Exchange Server 2010          | 21 |
|           | Exchange Server 2010 Editions            | 27 |
|           | Postinstallation Tasks                   | 27 |
|           | Firewall Configuration                   | 29 |
|           | Verifying Setup                          | 29 |
|           | Lesson Summary                           | 31 |
|           | Lesson Review                            | 31 |
|           | Chapter Review                           | 41 |
|           | Chapter Summary                          | 41 |
|           | Case Scenarios                           | 41 |
|           | Suggested Practices                      | 42 |
|           | Prepare the Infrastructure for Exchange  | 42 |
|           | Install Exchange Prerequisites           | 43 |
|           | Install Exchange Roles                   | 43 |
|           | Take a Practice Test                     | 43 |
| _         |                                          |    |
| Chapter 2 | Exchange Databases and Address Lists     | 45 |
|           | Before You Begin                         | 45 |
|           | Deploying Exchange Databases             | 47 |
|           | Configuring Exchange Databases           | 47 |
|           | Managing Mailbox Databases               | 52 |
|           | Managing Public Folder Databases         | 57 |
|           | Lesson Summary                           | 63 |
|           | Lesson Review                            | 63 |
|           | Address List Configuration               | 65 |
|           | Creating and Configuring an Address List | 65 |
|           | Working with Offline Address Books       | 73 |
|           | Lesson Summary                           | 81 |
|           | Lesson Review                            | 82 |
|           | Chapter Review                           | 89 |
|           | Chapter Summary                          | 89 |
|           | Key Terms                                | 89 |
|           | Case Scenarios                           | 89 |

|           | Suggested Practices                                | 90  |
|-----------|----------------------------------------------------|-----|
|           | Use the EMC Tabs and Wizards                       | 91  |
|           | Become Familiar with EMS cmdlets                   | 91  |
|           | Create More Address Lists and OABs                 | 91  |
|           | Take a Practice Test                               | 91  |
| Chapter 3 | Exchange Mailboxes                                 | 93  |
|           | Before You Begin                                   | 93  |
|           | Mailbox Configuration                              | 95  |
|           | Creating Mailboxes                                 | 95  |
|           | Linked Mailboxes                                   | 98  |
|           | Configuring Mailbox Properties                     | 100 |
|           | Moving Mailboxes                                   | 109 |
|           | Disabling, Removing, and Reconnecting<br>Mailboxes | 111 |
|           | Import and Export Mailboxes                        | 114 |
|           | Archive Mailboxes                                  | 115 |
|           | Lesson Summary                                     | 116 |
|           | Lesson Review                                      | 116 |
|           | Resources and Shared Mailboxes                     | 118 |
|           | Creating and Configuring Resource Mailboxes        | 118 |
|           | Shared Mailboxes                                   | 124 |
|           | Converting Mailboxes                               | 124 |
|           | Lesson Summary                                     | 125 |
|           | Lesson Review                                      | 125 |
|           | Chapter Review                                     | 135 |
|           | Chapter Summary                                    | 135 |
|           | Key Terms                                          | 135 |
|           | Case Scenarios                                     | 135 |
|           | Suggested Practices                                |     |
|           | Create and Configure Mailboxes                     | 137 |
|           | Create and Configure Resource Mailboxes            |     |
|           | and Shared Mailboxes                               | 137 |
|           | Take a Practice Test                               | 137 |

| Chapter 4 | <b>Distribution Groups and Public Folders</b> | 139 |
|-----------|-----------------------------------------------|-----|
|           | Before You Begin                              | 140 |
|           | Managing Recipients and Distribution Groups   | 141 |
|           | Mail Contacts                                 | 141 |
|           | Mail-Enabled Users                            | 142 |
|           | Distribution Groups                           | 144 |
|           | Lesson Summary                                | 155 |
|           | Lesson Review                                 | 156 |
|           | Setting Up Public Folders                     | 158 |
|           | Creating Public Folders                       | 159 |
|           | Configuring Public Folder Permissions         | 160 |
|           | Mail-Enable Public Folder                     | 162 |
|           | Configuring Public Folder Limits              | 163 |
|           | Lesson Summary                                | 164 |
|           | Lesson Review                                 | 165 |
|           | Chapter Review                                | 174 |
|           | Chapter Summary                               | 174 |
|           | Key Terms                                     | 174 |
|           | Case Scenarios                                | 175 |
|           | Suggested Practices                           | 176 |
|           | Configure Recipients and Distribution Groups  | 176 |
|           | Configure Public Folders                      | 176 |
|           | Take a Practice Test                          | 176 |
| Chapter 5 | Configuring Client Access                     | 177 |
|           | Before You Begin.                             | 177 |
|           | IMAP, POP, and Microsoft ActiveSync           | 179 |
|           | Client Access Server Certificates             | 179 |
|           | Assigning an External Name                    | 182 |
|           | Configure POP and IMAP                        | 183 |
|           | Autodiscover                                  | 185 |
|           | ActiveSync                                    | 186 |
|           | Lesson Summary                                | 191 |
|           | Lesson Review                                 | 191 |

|           | Outlook Anywhere and RPC Clients                    | 193 |
|-----------|-----------------------------------------------------|-----|
|           | Outlook Anywhere                                    | 193 |
|           | Configure RPC Client Access                         | 195 |
|           | Configure Client Access Array                       | 196 |
|           | Client Throttling Policies                          | 196 |
|           | Lesson Summary                                      | 197 |
|           | Lesson Review                                       | 197 |
|           | OWA                                                 | 199 |
|           | Configure File Access and WebReady Document Viewing | 199 |
|           | Segmentation Settings                               | 201 |
|           | OWA Virtual Directory Properties                    | 203 |
|           | Exchange Control Panel                              | 205 |
|           | Lesson Summary                                      | 206 |
|           | Lesson Review                                       | 206 |
|           | Chapter Review                                      | 214 |
|           | Chapter Summary                                     | 214 |
|           | Key Terms                                           | 214 |
|           | Case Scenarios                                      | 214 |
|           | Suggested Practices                                 | 216 |
|           | Configure ActiveSync                                | 216 |
|           | Configure Autodiscover                              | 216 |
|           | Configure OWA                                       | 216 |
|           | Take a Practice Test                                | 216 |
| Chapter 6 | Federated Sharing and Role Based Access Control     | 217 |
|           | Before You Begin                                    | 218 |
|           | Role Based Access Control.                          | 220 |
|           | Implementing RBAC                                   | 220 |
|           | Using Management Role Groups                        | 221 |
|           | Lesson Summary                                      | 238 |
|           | Lesson Review                                       | 238 |
|           | Configuring Federated Sharing                       | 240 |
|           | Implementing Federated Sharing                      | 240 |
|           | Assigning the Federated Sharing Role                | 256 |
|           |                                                     |     |

|           | Lesson Summary                                       | 258 |
|-----------|------------------------------------------------------|-----|
|           | Lesson Review                                        | 259 |
|           | Chapter Review                                       | 267 |
|           | Chapter Summary                                      | 267 |
|           | Key Terms                                            | 267 |
|           | Case Scenarios                                       | 268 |
|           | Suggested Practices                                  | 268 |
|           | Look More Closely at the For Info Links              | 269 |
|           | Find Out More about the Microsoft Federation Gateway | 269 |
|           | Use Role Based Access Control                        | 269 |
|           | Take a Practice Test                                 | 269 |
| Chapter 7 | Routing and Transport Rules                          | 271 |
|           | Before You Begin                                     | 271 |
|           | Managing Transport Rules                             | 273 |
|           | Using Transport Rules                                | 273 |
|           | Managing Transport Rules                             | 279 |
|           | Configuring Disclaimers                              | 286 |
|           | Configuring Rights Protection                        | 288 |
|           | Configuring IRM                                      | 290 |
|           | Using Transport Protection Rules                     | 297 |
|           | Implementing Moderated Transport                     | 302 |
|           | Lesson Summary                                       | 308 |
|           | Lesson Review                                        | 309 |
|           | Setting Up Message Routing                           | 312 |
|           | Routing Messages                                     | 312 |
|           | Using Active Directory Sites                         |     |
|           | and Site Costs for Routing                           | 315 |
|           | Using and Configuring Send Connectors                | 322 |
|           | Using and Configuring Receive Connectors             | 329 |
|           | Configuring Foreign Connectors for Compliance        | 336 |
|           | Using TLS and MTLS                                   | 338 |
|           | Lesson Summary                                       | 342 |
|           | Lesson Review                                        | 342 |

|           | Chapter Review                                        |     |
|-----------|-------------------------------------------------------|-----|
|           | Chapter Summary                                       | 350 |
|           | Key Terms                                             | 350 |
|           | Case Scenarios                                        | 351 |
|           | Suggested Practices                                   |     |
|           | Investigate the Transport Rule Cmdlets                | 352 |
|           | Investigate IRM and AD RMS                            | 352 |
|           | Investigate the Send and Receive<br>Connector Cmdlets | 353 |
|           | Investigate TLS and MTLS                              | 353 |
|           | Take a Practice Test                                  | 353 |
| Chapter 8 | Configuring Transport Servers                         | 355 |
|           | Before You Begin                                      |     |
|           | Hub Transport Servers                                 | 357 |
|           | Hub Transport Servers                                 | 357 |
|           | Accepted Domains                                      | 358 |
|           | Remote Domains                                        | 360 |
|           | Email Address Policies                                | 362 |
|           | Transport Settings and Transport                      |     |
|           | Dumpster                                              | 364 |
|           | Lesson Summary                                        | 366 |
|           | Lesson Review                                         | 366 |
|           | Edge Transport Servers                                |     |
|           | Edge Transport Role                                   | 368 |
|           | EdgeSync                                              | 369 |
|           | Clone Edge Transport Server                           | 371 |
|           | Address Rewriting                                     | 372 |
|           | Lesson Summary                                        | 373 |
|           | Lesson Review                                         | 374 |
|           | Chapter Review                                        | 381 |
|           | Chapter Summary                                       | 381 |
|           | Key Terms                                             | 381 |
|           | Case Scenarios                                        | 382 |

|           | Suggested Practices                                     | 383 |
|-----------|---------------------------------------------------------|-----|
|           | Further Configuration of Hub Transport Servers          | 383 |
|           | Further Configuration of Edge Transport Servers         | 383 |
|           | Take a Practice Test                                    | 383 |
| Chapter 9 | Monitoring Exchange Server 2010                         | 385 |
|           | Before You Begin                                        | 385 |
|           | Monitoring Exchange Databases                           | 387 |
|           | Monitoring Exchange Database Information and Statistics | 387 |
|           | Monitoring DAGs                                         | 397 |
|           | Lesson Summary                                          | 409 |
|           | Lesson Review                                           | 409 |
|           | Monitoring Mail Flow                                    | 411 |
|           | Configuring Message Tracking                            | 411 |
|           | Monitoring Transport Queues                             | 415 |
|           | Suspending, Resuming, and Retrying Queues               | 422 |
|           | Managing Messages                                       | 424 |
|           | Lesson Summary                                          | 437 |
|           | Lesson Review                                           | 437 |
|           | Monitoring Exchange Connectivity                        | 439 |
|           | Debugging Network Connectivity                          | 439 |
|           | Lesson Summary                                          | 457 |
|           | Lesson Review                                           | 457 |
|           | Chapter Review                                          | 464 |
|           | Chapter Summary                                         | 464 |
|           | Key Terms                                               | 464 |
|           | Case Scenarios                                          | 465 |
|           | Suggested Practices                                     | 466 |
|           | Investigate Public Folder Database and Mailbox          |     |
|           | Database Cmdlets                                        | 466 |
|           | Investigate Get-Queue Filtering                         | 466 |
|           | Investigate Multiple Message Export                     | 466 |
|           | Investigate Protocol Connectivity Cmdlets               | 467 |
|           | Take a Practice Test                                    | 467 |

| Chapter 10 | Logging and Reports                                                                 | 469        |
|------------|-------------------------------------------------------------------------------------|------------|
|            | Before You Begin                                                                    | 469        |
|            | Generating Reports                                                                  | 471        |
|            | Generating Mailbox Statistics Reports                                               | 471        |
|            | Reporting Mailbox Folder Statistics                                                 | 477        |
|            | Testing Mail Flow                                                                   | 479        |
|            | Reporting Logon Statistics                                                          | 485        |
|            | Creating Reports on Number of Users of a Particular Protocol                        | 485        |
|            | Using Exchange Server Performance Monitor                                           | 486        |
|            | Using the Microsoft Exchange Best Practices Analyzer (ExBPA) to Create Reports      | 487        |
|            | Obtaining Exchange ActiveSync Reports                                               | 493        |
|            | Lesson Summary                                                                      | 494        |
|            | Lesson Review                                                                       | 494        |
|            | Managing Logging                                                                    | 497        |
|            | Managing Connectivity Logging                                                       | 497        |
|            | Managing Protocol Logging                                                           | 501        |
|            | Managing Agent Logging                                                              | 508        |
|            | Managing Exchange Store Logging                                                     | 512        |
|            | Managing Administrator Audit Logging                                                | 514        |
|            | Managing Routing Table Logging                                                      | 516        |
|            | Specifying Diagnostic Logging Levels                                                | 521        |
|            | Managing Message Tracking                                                           | 522        |
|            | Lesson Summary                                                                      | 529        |
|            | Lesson Review                                                                       | 529        |
|            | Chapter Review                                                                      | 538        |
|            | Chapter Summary                                                                     | 538        |
|            | Key Terms                                                                           | 538        |
|            | Case Scenarios                                                                      | 539        |
|            | Suggested Practices                                                                 | 539        |
|            | Investigate the EMS Commands That Access Statistics                                 | 539        |
|            | Investigate the PowerShell Commands and                                             | F 40       |
|            | Clauses That Enable You to Format Statistical Reports Further Investigate the ExBPA | 540<br>540 |

|            | Look at Log Files                                  | 540 |
|------------|----------------------------------------------------|-----|
|            | Install or Access an Edge                          |     |
|            | Transport Server (Optional)                        | 540 |
|            | Take a Practice Test                               | 540 |
| Chapter 11 | Managing Records and Compliance                    | 541 |
|            | Before You Begin                                   | 541 |
|            | Managing Records                                   | 543 |
|            | Using MRM                                          | 543 |
|            | Configuring Retention Tags and Retention Policies  | 544 |
|            | Administrating Managed Folders                     | 554 |
|            | Lesson Summary                                     | 566 |
|            | Lesson Review                                      | 566 |
|            | Implementing Compliance                            | 568 |
|            | Configuring IRM                                    | 569 |
|            | Configuring Journaling                             | 573 |
|            | Using MailTips                                     | 581 |
|            | Implementing a Discovery Search                    | 591 |
|            | Placing a Mailbox on Legal Hold                    | 593 |
|            | Creating and Configuring Ethical Walls             | 595 |
|            | Lesson Summary                                     | 597 |
|            | Lesson Review                                      | 598 |
|            | Chapter Review                                     | 608 |
|            | Chapter Summary                                    | 608 |
|            | Key Terms                                          | 608 |
|            | Case Scenarios                                     | 609 |
|            | Suggested Practices                                | 610 |
|            | Use Retention Policies and Managed Folder Policies | 610 |
|            | Investigate the New-TransportRule EMS cmdlet       | 610 |
|            | Revise IRM                                         | 610 |
|            | Create Message Classifications, MailTips,          |     |
|            | and Ethical Walls                                  | 610 |
|            | Take a Practice Test                               | 611 |

| Chapter 12 | Message Integrity, Antivirus,                                        |     |
|------------|----------------------------------------------------------------------|-----|
| -          | and Anti-Spam                                                        | 613 |
|            | Before You Begin                                                     | 614 |
|            | Ensuring Message Integrity                                           | 616 |
|            | Using S/MIME Extensions                                              | 616 |
|            | Using TLS and MTLS                                                   | 622 |
|            | Implementing Domain Security                                         | 625 |
|            | Configuring Permissions on Active Directory Objects                  | 631 |
|            | Rights Management Services Federation                                | 634 |
|            | Creating Transport Rules                                             | 642 |
|            | Lesson Summary                                                       | 643 |
|            | Lesson Review                                                        | 643 |
|            | Managing Anti-Spam and Antivirus Countermeasures                     | 646 |
|            | Configuring Anti-Spam Features                                       | 646 |
|            | Configuring Antivirus Features                                       | 665 |
|            | Implementing File-Level Antivirus Scanning                           | 671 |
|            | Lesson Summary                                                       | 678 |
|            | Lesson Review                                                        | 678 |
|            | Chapter Review                                                       | 686 |
|            | Chapter Summary                                                      | 686 |
|            | Key Terms                                                            | 686 |
|            | Case Scenarios                                                       | 687 |
|            | Suggested Practices                                                  | 688 |
|            | Find Out More about S/MME and OWA Security                           | 688 |
|            | Learn More about Certificates, CAs, and PKIs                         | 688 |
|            | Learn How to Manage Active Directory Permissions on Exchange Objects | 688 |
|            | Learn More about Anti-Spam                                           |     |
|            | Configuration                                                        | 688 |
|            | Learn More about Federation                                          | 689 |

| Chapter 13 | Exchange High-Availability Solutions       | 691 |
|------------|--------------------------------------------|-----|
|            | Before You Begin                           | 691 |
|            | Managing Database Availability Groups      | 693 |
|            | DAGs                                       | 693 |
|            | Create DAGs                                | 694 |
|            | Add and Remove Servers from DAGs           | 695 |
|            | Mailbox Database Copies                    | 696 |
|            | Lesson Summary                             | 702 |
|            | Lesson Review                              | 703 |
|            | Highly Available Public Folders            | 705 |
|            | Public Folder Replicas                     | 705 |
|            | Replication Schedules                      | 707 |
|            | Public Folder Backup and Restore           | 709 |
|            | Lesson Summary                             | 711 |
|            | Lesson Review                              | 711 |
|            | High Availability for Other Exchange Roles | 713 |
|            | Configuring Network Load Balancing         | 713 |
|            | Client Access Arrays                       | 716 |
|            | Transport Server High Availability         | 717 |
|            | Lesson Summary                             | 718 |
|            | Lesson Review                              | 718 |
|            | Chapter Review                             | 726 |
|            | Chapter Summary                            | 726 |
|            | Key Terms                                  | 726 |
|            | Case Scenarios                             | 726 |
|            | Suggested Practices                        | 727 |
|            | Extending Database Availability Groups     | 727 |
|            | Highly Available Public Folders            | 728 |
|            | High Availability for Other Exchange Roles | 728 |
|            | Take a Practice Test                       |     |
| Chapter 14 | <b>Exchange Disaster Recovery</b>          | 729 |
|            | Before You Begin                           | 729 |

| Backup and Recover Exchange Data                                 | 731 |
|------------------------------------------------------------------|-----|
| Using Windows Server Backup                                      | 731 |
| Creating an Exchange Server Disaster Recovery Plan               | 736 |
| Database Portability                                             | 745 |
| Recovering a Mailbox within the Deleted Mailbox Retention Period | 748 |
| Recovering Single Items                                          | 750 |
| Using Exchange Native Data Protection                            | 753 |
| Lesson Summary                                                   | 754 |
| Lesson Review                                                    | 754 |
| Recovering Exchange Roles                                        | 757 |
| Creating a Disaster Recovery Plan Based on Exchange Roles        | 757 |
| Recovering a Hub Transport Server                                | 758 |
| Recovering a Client Access Server                                | 759 |
| Recovering a Mailbox Server                                      | 760 |
| Recovering a Member Server in a DAG                              | 761 |
| Recovering a Unified Messaging Server                            | 763 |
| Recovering an Edge Transport Server                              | 763 |
| Lesson Summary                                                   | 765 |
| Lesson Review                                                    | 765 |
| Chapter Review                                                   | 775 |
| Chapter Summary                                                  | 775 |
| Key Terms                                                        | 775 |
| Case Scenarios                                                   | 776 |
| Suggested Practices                                              | 776 |
| Carry Out a Trial Restore                                        | 777 |
| Implement Scheduled Backups                                      | 777 |
| Restore a Single Database                                        | 777 |
| Reconnect a Mailbox                                              | 777 |
| Recover a Client Access Server                                   | 777 |
| Clone an Edge Transport Server (Optional)                        | 777 |
| Take a Practice Test                                             | 770 |

Index 845

### Acknowledgments

Writing a book is always a team effort, and we have the advantage of an excellent team working hard behind the scenes and, unlike the authors, never seeing their names on the front cover. We are grateful to our acquisitions editors—Ken Jones, who arranged the contract, and Devon Musgrave, who took over from Ken at a critical point—and to our developmental editors, Laura Sackerman and (again) Devon Musgrave, who guided us through the initial stages.

Possibly the key person in the entire team is the project editor, who holds the whole team together. We had not worked with Carol Vu previously, and it was a pleasure to do so. Carol was understanding and helpful when problems arose, but she also kept a firm hand on the schedule. We were also pleased that Bob Dean was available as our technical reviewer and was there to point out any slips we made and to question our assumptions.

Adherence to standards of layout and literacy is vital to the quality of a book and to the reader experience. We are grateful for the considerable contribution made by our copy editor, Bruce Owens.

Few creatures are as antisocial as an author in midbook, and we are both lucky to have understanding and supportive wives. This book must have been particularly stressful to Oksana, who had to cope both with moving house and with a young child, and to Anne, who had problems with her health. Nevertheless, neither wavered in their support. So, many thanks Oksana and Anne, you are an essential and valued part of the team.

## Introduction

This training kit is designed for IT professionals who are responsible for managing the Exchange Server 2010 messaging system in enterprise environments. To make best use of this training kit, you should have at least one year of experience configuring and managing Exchange Server 2010 in an organizational environment.

By using this training kit, you will learn how to do the following:

- Install and configure Exchange Server 2010
- Configure Exchange Recipients and Public Folders
- Configure Client Access
- Configure Message Transport
- Monitor and troubleshoot Exchange Server 2010
- Implement High Availability and Recovery
- Configure Message Compliance and Security

#### **Lab Setup Instructions**

The exercises in this training kit require a minimum of four servers or virtual machines running Windows Server 2008 R2 Enterprise edition. Instructions for configuring all computers used for the practice labs are provided in the appendix. You need access to either the full or an evaluation version of Exchange Server 2010 to be able to perform the practice exercises in this book.

All computers must be connected to the same network. We recommend that you use an isolated network that is not part of your production network to do the practice exercises. To minimize the time and expense of configuring physical computers, we recommend you use virtual machines. Your virtual machine software must support 64-bit guests.

#### **Hardware Requirements**

You can complete almost all practice exercises in this book using virtual machines rather than real hardware. The minimum and recommended hardware requirements for Exchange Server 2010 are listed in Table I-1.

TABLE I-1 Exchange Server 2010 Minimum Hardware Requirements

| HARDWARE COMPONENT | REQUIREMENTS                                                                                                    |
|--------------------|----------------------------------------------------------------------------------------------------|
| Processor          | X64 architecture—based computer with either Intel 64 architecture or AMD processor that supports AMD64 platform |
| RAM                | 4 GB (though possible to perform labs on virtual machines with 2 GB RAM)                                        |
| Disk Space         | 1.2 GB on the volume where Exchange is installed                                                                |
| Graphics Adapter   | 800 x 600 pixels or higher                                                                                      |

If you intend to implement all virtual machines on the same computer (recommended), a higher specification will enhance your user experience. In particular a computer with 8 GB RAM and 100 GB available disk space can host all the virtual machines specified for all the practice exercises in this book if each virtual machine is configured with 2 GB of RAM. No single lab exercise in this book requires more than three computers to be active at any one time.

#### **Using the CD**

The companion CD included with this training kit contains the following:

- **Practice tests** You can reinforce your understanding of how to configure and manage Exchange Server 2010 by using electronic practice tests you customize to meet your needs from the pool of Lesson Review questions in this book. Or you can practice for the 70-662 certification exam by using tests created from a pool of 200 realistic exam questions, which give you many practice exams to ensure that you are prepared.
- An eBook An electronic version of this book is included for when you do not want to carry the printed book with you. The eBook can be viewed as a Portable Document Format (PDF) in Adobe Acrobat or Adobe Reader or in XMS Paper Specification (XPS).

**Digital Content for Digital Book Readers:** If you bought a digital-only edition of this book, you can enjoy select content from the print edition's companion CD.

Visit http://go.microsoft.com/fwlink/?Linkid=199442 to get your downloadable content. This content is always up-to-date and available to all readers.

#### How to Install the Practice Tests

To install the practice test software from the companion CD to your hard disk, do the following:

**1.** Insert the companion CD into your CD drive and accept the license agreement. A CD menu appears.

#### **NOTE** IF THE CD MENU DOES NOT APPEAR

If the CD menu or the license agreement does not appear, AutoRun might be disabled on your computer. Refer to the Readme.txt file on the CD-ROM for alternate installation instructions.

2. Click Practice Tests and follow the instructions on the screen.

#### How to Use the Practice Tests

To start the practice test software, follow these steps:

- Click Start, click All Programs, and then select Microsoft Press Training Kit Exam Prep.
   A window appears that shows all the Microsoft Press training kit exam prep suites installed on your computer.
- 2. Double-click the lesson review or practice test you want to use.

#### **NOTE** LESSON REVIEWS VERSUS PRACTICE TESTS

Select the (70-662) Microsoft Exchange Server 2010, Configuring *lesson review*, to use the questions from the "Lesson Review" sections of this book. Select (70-662) Microsoft Exchange Server 2010, Configuring *practice test*, to use a pool of 200 questions similar to those that appear on the 70-662 certification exam.

#### **Lesson Review Options**

When you start a lesson review, the Custom Mode dialog box appears so that you can configure your test. You can click OK to accept the defaults, or you can customize the number of questions you want, how the practice test software works, which exam objectives you want the questions to relate to, and whether you want your lesson review to be timed. If you are retaking a test, you can select whether you want to see all the questions again or only the questions you missed or did not answer.

After you click OK, your lesson review starts.

- To take the test, answer the questions and use the Next and Previous buttons to move from question to question.
- After you answer an individual question, if you want to see which answers are correct—along with an explanation of each correct answer—click Explanation.
- If you prefer to wait until the end of the test to see how you did, answer all the questions and then click Score Test. You will see a summary of the exam objectives you chose and the percentage of questions you got right overall and per objective. You can print a copy of your test, review your answers, or retake the test.

#### **Practice Test Options**

When you start a practice test, you choose whether to take the test in Certification Mode, Study Mode, or Custom Mode:

- Certification Mode Closely resembles the experience of taking a certification exam.
  The test has a set number of questions. It is timed, and you cannot pause and restart the timer.
- **Study Mode** Creates an untimed test during which you can review the correct answers and the explanations after you answer each question.
- **Custom Mode** Gives you full control over the test options so that you can customize them as you like.

In all modes, the user interface when you are taking the test is basically the same but with different options enabled or disabled, depending on the mode. The main options are discussed in the previous section, "Lesson Review Options."

When you review your answer to an individual practice test question, a "References" section is provided that lists where in the training kit you can find the information that relates to that question and provides links to other sources of information. After you click Test Results to score your entire practice test, you can click the Learning Plan tab to see a list of references for every objective.

#### How to Uninstall the Practice Tests

To uninstall the practice test software for a training kit, use the Program And Features option in Windows Control Panel.

#### **Microsoft Certified Professional Program**

The Microsoft certifications provide the best method to prove your command of current Microsoft products and technologies. The exams and corresponding certifications are developed to validate your mastery of critical competencies as you design and develop—or implement and support—solutions with Microsoft products and technologies. Computer professionals who become Microsoft certified are recognized as experts and are sought after industry-wide. Certification brings a variety of benefits to the individual and to employers and organizations.

#### **MORE INFO** ALL THE MICROSOFT CERTIFICATIONS

For a full list of Microsoft certifications, go to http://www.microsoft.com/learning/mcp/default.asp.

#### **Errata and Book Support**

We've made every effort to ensure the accuracy of this book and its companion content. If you do find an error, please report it on our Microsoft Press site:

- **1.** Go to www.microsoftpressstore.com.
- 2. In the Search box, enter the book's ISBN or title.
- **3.** Select your book from the search results.
- **4.** On your book's catalog page, find the Errata & Updates tab.
- 5. Click View/Submit Errata.

You'll find additional information and services for your book on its catalog page. If you need additional support, please e-mail Microsoft Press Book Support at *tkinput@microsoft.com*.

Please note that product support for Microsoft software is not offered through the addresses above.

#### We Want to Hear from You

At Microsoft Press, your satisfaction is our top priority, and your feedback our most valuable asset. Please tell us what you think of this book at:

http://www.microsoft.com/learning/booksurvey

The survey is short, and we read *every one* of your comments and ideas. Thanks in advance for your input!

#### **Stay in Touch**

Let's keep the conversation going! We're on Twitter: http://twitter.com/MicrosoftPress

#### **Preparing for the Exam**

icrosoft certification exams are a great way to build your resume and let the world know about your level of expertise. Certification exams validate your on-the-job experience and product knowledge. Although there is no substitute for on-the-job experience, preparation through study and hands-on practice can help you prepare for the exam. We recommend that you augment your exam preparation plan by using a combination of available study materials and courses. For example, you might use the Training Kit and another study guide for your "at home" preparation, and take a Microsoft Official Curriculum course for the classroom experience. Choose the combination that you think works best for you.

## **Exchange Mailboxes**

In this chapter, you will learn how to configure new and existing users with mailboxes, modify the quotas applied to those mailboxes, move mailboxes between new servers or existing, and configure mailboxes so that other users are able to send messages on the original mailbox owner's behalf and other users are granted access to the content of those mailboxes. You will also learn about the creation of resource mailboxes, linked mailboxes, and shared mailboxes. This includes the configuration of automatic resource mailbox booking policies, which allows the resource represented by the mailbox to be automatically reserved on a first-come, first-serve basis or subject to the approval of an authorized user.

#### Exam objectives in this chapter:

- Create and configure mailboxes.
- Create and configure resource mailboxes and shared mailboxes.

#### Lessons in this chapter:

- Lesson 1: Mailbox Configuration 95
- Lesson 2: Resources and Shared Mailboxes 118

#### **Before You Begin**

In order to complete the exercises in the practice sessions in this chapter, you need to have done the following:

 Installed and configured an Exchange Server 2010 organization as outlined in the Appendix.

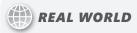

#### **Orin Thomas**

ne of the most common complaints that I hear from Exchange administrators is about something that is only indirectly related to Exchange: the PST file. The first gripe is that the files are difficult to back up yet easily become corrupted. The next is an increasing awareness of the legal ramifications of allowing sensitive messages to be stored in a place that is not easily searchable. Extensive use of PST files greatly complicates the process of legal discovery. Not only must Exchange Mailboxes be checked for content that might be subject to the discovery request, but PST files must be separately scanned for similar content. In some cases, it can take longer to scan the PST files of a small number of users than it takes to scan every mailbox in the entire Exchange organization! This is why archive mailboxes are a popular feature of Exchange 2010. Archive mailboxes are additional mailboxes that allow users to store messages for historical purposes. Rather than store data that impacts on their quota in their mailbox, they can move important data that they want to keep to their archive mailbox. These messages can be stored and backed up within the Exchange organization, and when archive mailboxes are deployed correctly, there is no longer a need for PST files. They are not subject to corruption and require no special steps to back up. That they are searchable and stored on mailbox servers makes them much simpler targets for searching when complying with legal requests. Although archive mailboxes do require Enterprise Edition CALs, once decision makers in an organization understand the benefits of archive mailboxes, the days of having to deal with PST files in your organization are numbered.

#### **Lesson 1: Mailbox Configuration**

In this lesson, you will learn how to configure user mailboxes and linked mailboxes. User mailboxes are message storage containers associated with user accounts in the forest in which you have deployed Exchange Server 2010. Linked mailboxes are mailboxes that are connected to accounts hosted in forests other than the one in which you have deployed Exchange Server 2010. You will learn how to create mailboxes, apply quotas to them, move them to different mailbox servers without disrupting user access, delegate Full Control and Send As permissions, and enable or disable specific Client Access protocols.

#### After this lesson, you will be able to:

- Create mailboxes.
- Configure mailbox properties, including setting quotas, Client Access protocols, and permissions.
- Move mailboxes between mailbox servers.
- Delete and disable mailboxes.

Estimated lesson time: 40 minutes

#### **Creating Mailboxes**

You can create new mailboxes in two ways. You can use the New Mailbox Wizard from Exchange Management Console (EMC) or use the *New-Mailbox* cmdlet from Exchange Management Shell (EMS). To run the New-Mailbox Wizard, perform the following general steps:

- **1.** Open the EMC and navigate to the Mailbox node, which is located under the Recipients node.
- 2. In the Actions pane, click on the New Mailbox item. This will bring up the first page of the New Mailbox Wizard, shown in Figure 3-1. Choose the User Mailbox option and then click Next.
- 3. On the next page, you choose between creating a new user account and assigning that account a mailbox or creating a mailbox and assigning that mailbox to an existing user. If you choose to create a mailbox for an existing user, a query will be performed to locate user accounts that are not currently connected to mailboxes. You can select multiple Active Directory users using this dialog box as long as those users do not have Exchange mailboxes.

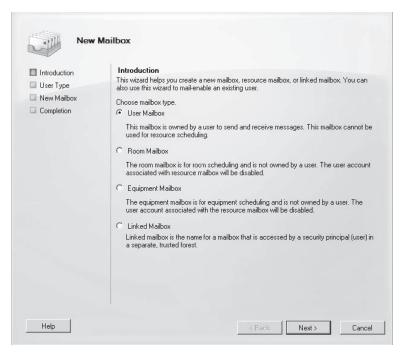

FIGURE 3-1 New mailbox dialog box

- 4. If you have chosen to create new Exchange mailboxes for existing Active Directory accounts, the next page allows you to have Exchange automatically select a mailbox database to host the mailbox, a managed folder mailbox policy, and an ActiveSync mailbox policy. It is also possible to specify these options should the automatically selected options not be appropriate. In general, you should place a user mailbox in a mailbox database hosted on a mailbox server in the site that the user most commonly accesses Exchange.
- 5. Once you have either accepted the default mailbox database and policies or specified alternates, the next page of the New Mailbox Wizard allows you to click New, which creates the mailbox. Once this step has completed, you can click Finish to close the wizard, as shown in Figure 3-2.

If you choose to create a new user account during mailbox creation, the wizard will prompt you for information similar to that required when you create a user account using the Active Directory Users and Computers console, including the ability to force users to change passwords when they initially log on with this newly created account. As Figure 3-3 shows, you can choose which OU to place the account in or have the account placed in the default Users container. Once this information has been provided, the New Mailbox Wizard functions similar to the way it functions when you are creating a mailbox for an existing user account. You will create a new user and mailbox as well as a mailbox for an existing user in the practice exercise at the end of this lesson.

| eted 3  |
|---------|
| eted \$ |
|         |

FIGURE 3-2 Complete the New Mailbox Wizard

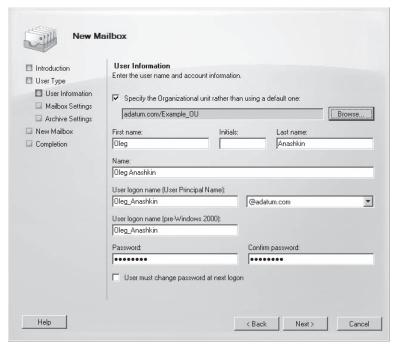

FIGURE 3-3 Provide information for new user account

CHAPTER 3

To create a new mailbox and user account from the EMS, use the *New-Mailbox* cmdlet. For example, to create a new user account and mailbox for a user named Erik Andersen, issue the following command:

New-Mailbox -Name 'Erik Andersen' -Alias 'Erik\_Andersen' -UserPrincipalName 'Erik\_ Andersen@adatum.com' -SamAccountName 'Erik\_Andersen' -FirstName 'Erik' -LastName 'Andersen'

When you run this command, you will be prompted to enter a password for the user account.

#### **MORE INFO** CREATING NEW MAILBOXES AND USERS

For more information on creating new user mailboxes using the EMC or EMS, consult the following article on TechNet: http://technet.microsoft.com/en-us/library/bb123809.aspx.

To add an Exchange mailbox to an existing user account from EMS, use the *Enable-Mailbox* cmdlet. For example, to add a new Exchange mailbox to a user named Toni Poe whose existing user account resides in the Users container of the adatum.com domain, issue the following command:

Enable-Mailbox 'Adatum.com/Users/Toni Poe'

#### **MORE INFO** CREATE MAILBOXES FOR EXISTING USERS

For more information on creating Exchange mailboxes for existing users, consult the following article on TechNet: http://technet.microsoft.com/en-us/library/aa998319.aspx.

#### **MORE INFO** RECIPIENT PROVISIONING PERMISSIONS

To learn more about the permissions required to perform specific recipient management tasks, consult the Recipient Provisioning Permissions section of the following TechNet website: <a href="http://technet.microsoft.com/en-us/library/dd638132.aspx">http://technet.microsoft.com/en-us/library/dd638132.aspx</a>.

# **Linked Mailboxes**

A linked mailbox is one that is associated with an external account, such as one located in a different Active Directory forest from the one in which you deployed Exchange. As mailboxes must be associated with accounts that are in the same forest as Exchange and linked mailboxes involve accounts in different forests, when you create a linked mailbox, Exchange creates a disabled user account in the local forest that is used as a stand-in for the foreign account.

To create a linked mailbox using the EMC, perform the following general steps:

- **1.** Open the EMC and navigate to the Mailbox node, which is located under the Recipients node.
- 2. In the Actions pane, click on the New Mailbox item. This will bring up the first page of the New Mailbox Wizard. Choose the Linked Mailbox.

- **3.** On the User Type page, click New User. This will allow you to create the stand-in disabled user account in the local forest.
- 4. On the User Information page, specify appropriate user information and a password that complies with your organization's password policies. This password, rather than the password of the user account in the account's native forest, allows user access to the mailbox.
- 5. On the Master Account page, click Browse to select the trusted forest or domain that hosts the account that the mailbox will be linked to. You can also specify a domain controller in the trusted forest or domain to query. Finally, click Browse to select the specific account with which the linked mailbox will be associated. Figure 3-4 shows a new linked mailbox being associated with the Dan\_Hough account in the Fabrikam domain.

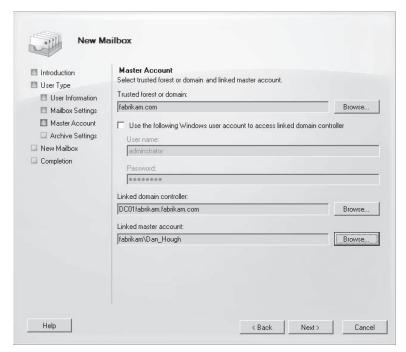

FIGURE 3-4 Configure master account for linked mailbox

**6.** If an Exchange Enterprise CAL is available, you will be able to associate an archive mailbox to the linked mailbox. On the final page, you create the mailbox.

You create linked mailboxes in the EMS using the *New-Mailbox* cmdlet. For example, you could use the following command to create a linked mailbox on database MBX-DB-1 for Josh Pollock in the adatum.com domain when his actual account resides in the trusted Fabrikam forest:

New-Mailbox -Database "MBX-DB-1" -Name "Josh Pollock" -LinkedDomainController "DCO1fabrikam.fabrikam.com" -LinkedMasterAccount Fabrikam\josh\_pollock -OrganizationalUnit Users -UserPrincipalName josh\_pollock@adatum.com

#### **MORE INFO** LINKED MAILBOXES

For more information about creating linked mailboxes, consult the following TechNet article: http://technet.microsoft.com/en-us/library/bb123524.aspx.

# **Configuring Mailbox Properties**

When you create a user mailbox using the EMC, it is not possible to specify settings such as mailbox quotas and proxy addresses that will be applied to or associated with the mailbox. You can configure these options after mailbox creation by editing mailbox properties using the EMC or by setting them through the *Set-Mailbox* cmdlet in the EMS.

The main difficulty that most administrators encounter when modifying mailbox properties through the EMC is determining which tab of the properties dialog box, shown in Figure 3-5, holds the setting that they wish to modify. In the following pages, you will learn how to configure specific mailbox properties, such as quota, message size, and mailbox delegation, through both the EMC and the EMS.

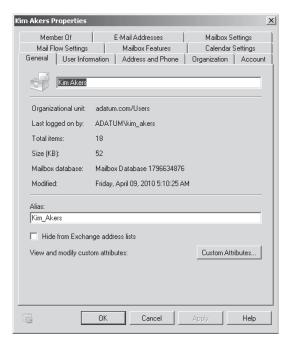

FIGURE 3-5 General tab of Mailbox properties

#### **MORE INFO** CONFIGURE MAILBOX PROPERTIES

To learn more about configuring mailbox properties, consult the following TechNet link: http://technet.microsoft.com/en-us/library/bb124255.aspx.

## Configuring Mailbox Quotas and Deleted Item Retention

Although mailboxes inherit quota and deleted item retention settings from the mailbox database that hosts them, it is possible, using the EMS and EMC, to configure quota and deleted item retention settings on a per-mailbox basis. Settings applied at the mailbox level override settings applied at the mailbox database level. This allows you, as an Exchange administrator, to make exceptions for individual users should their needs reasonably diverge from everyone else in the organization without having to create a new mailbox database to cater to these specific needs.

The settings that you can configure for quota and deleted item retention are as follows:

- Issue Warning At (KB) This quota value determines the threshold at which a warning will be automatically be emailed to the user.
- Prohibit Send At (KB) This quota value determines the threshold at which a user will be prohibited from sending new messages. Outlook and Outlook Web App (OWA) users will be presented with a message explaining why they have been blocked when this threshold is reached.
- Prohibit Send And Receive At (KB) This quota value determines when a user will be prohibited from sending and receiving messages. Any messages that are sent to a mailbox that has exceeded this threshold will be returned to the sender with an error message informing them that the destination mailbox has exceeded its storage quota.
- **Keep Deleted Items For (Days)** This value determines the period where it is possible to recover a deleted mailbox item without performing a restore from backup. The default value is 14 days.
- Do Not Permanently Delete Items Until You Back Up The Database When this option is set, deleted items are not removed until a database backup occurs, even if the deleted item retention period has expired.

You should note that while it is possible to configure mailbox item retention on a per-mailbox level, it is not possible to configure disconnected mailbox retention settings at this level. You will learn more about disconnected mailbox retention later in this lesson. To configure individual mailbox quotas using the EMC, perform the following general steps:

- 1. From the Recipients Configuration\Mailbox node, edit mailbox properties and navigate to the Mailbox Settings tab.
- 2. Click Storage Quotas and then click the Properties button.
- 3. Remove the check box next to Use Mailbox Database Defaults in the Storage Quotas and Deleted item retention areas shown in Figure 3-6. If you want to use the database defaults for one of these settings but not the other, do not remove the check box for the setting you want inherited from database properties. If you remove the Use Mailbox Database Defaults check box but do not configure a setting for each of the quota entries, Exchange assigns the user an unlimited quota for that entry.

| Storage Quotas                                           | x       |
|----------------------------------------------------------|---------|
| Storage quotas                                           |         |
| Use mailbox database defaults                            |         |
| When the mailbox size exceeds the indicated amount:      |         |
| Issue warning at (MB):                                   |         |
| Prohibit send at (MB):                                   |         |
| Prohibit send and receive at (MB):                       |         |
| Deleted item retention                                   |         |
| Use mailbox database defaults                            |         |
| Keep deleted items for (days):                           | 14      |
| Do not permanently delete items until you back up the da | tabase. |
| ОК                                                       | Cancel  |

FIGURE 3-6 Configure storage quotas

To configure storage quota settings on a per-mailbox level from the EMS, use the Set-Mailbox command. For example, to configure Rich Haddock's mailbox so that it had a warning quota of 200 MB, a prohibit send quota of 250 MB, and a prohibit send and receive quota of 280 MB, issue the following command:

Set-mailbox rich\_haddock -IssueWarningQuota 209715200 -ProhibitSendQuota 262144000 -ProhibitSendReceiveQuota 293601280 -RetainDeletedItemsFor 21.00:00:00 

### **MORE INFO** CONFIGURE MAILBOX QUOTAS

For more information on configuring mailbox quotas, consult the following TechNet article: http://technet.microsoft.com/en-us/library/aa998353.aspx.

# **Message Size Restrictions**

You can configure message size restrictions to limit the size of messages that a user associated with a mailbox can send and/or receive. For example, you could configure message size restrictions so that a user mailbox is able to accept only messages under 10 MB in size but the same user is able to send messages over 20 MB in size. Exchange calculates message size on the basis of the sum of the message body and attachments, though in general attachment size is significantly greater than message body size. To configure message size restrictions from the EMC, perform the following general steps:

- **1.** From mailbox properties, select the Mail Flow Settings tab.
- 2. Click on Message Size Restrictions in the list and then click on the Properties button.
- 3. Configure the maximum sending and receiving message size in KB and then click OK.

To configure message size restrictions from the EMS, use the Set-Mailbox cmdlet with the MaxSendSize and MaxReceiveSize parameters. For example, to configure Kim Akers's mailbox so that she can send messages that are a maximum of 20 MB in size and receive messages that are a maximum of 15 MB in size, use the following command:

Set-Mailbox -Identity "Kim\_Akers" -MaxSendSize 20mb -MaxReceiveSize 15mb

#### **MORE INFO** CONFIGURING MESSAGE SIZE

For more information about configuring message size, consult the following TechNet link: http://technet.microsoft.com/en-us/library/bb124708.aspx.

### **Additional Email Addresses**

You can configure Exchange mailboxes to accept incoming messages on a variety of email addresses. For example, you might want to assign the information@adatum.com address to Kim Akers's mailbox, which is already addressable with the kim\_akers@adatum.com email address. Additional email addresses assigned to Exchange mailboxes are sometimes known as proxy addresses.

To assign a proxy address to a mailbox using the EMC, perform the following general steps:

- **1.** From mailbox properties, select the E-Mail Addresses tab.
- 2. Click Add. In the address dialog box, enter the new email address and click OK. The new email address will be shown in the list of email addresses, as Figure 3-7 shows.

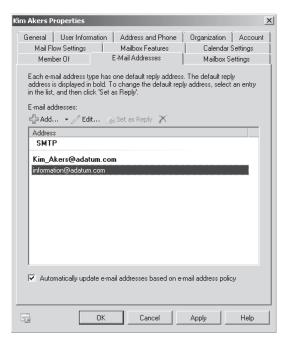

FIGURE 3-7 Add proxy address

103

Use the Set-Mailbox cmdlet to add proxy addresses to an existing mailbox using the EMS. When you use the Set-Mailbox command to add an address, the existing address will be removed unless an email address policy is in place. You can add additional email addresses using multivalued properties. For example, to add the sales@adatum.com proxy address to Brian Perry's mailbox, use the following command:

```
$Temp = Get-Mailbox -Identity "Brian Perry"
$Temp.EmailAddresses += ("smtp:sales@adatum.com")
Set-Mailbox -Identity "Brian Perry" -EmailAddresses $Temp.EmailAddresses
```

#### **MORE INFO** ADDING EMAIL ADDRESSES TO MAILBOXES

For more information about adding email addresses to existing user mailboxes, consult the following link: http://technet.microsoft.com/en-us/library/bb123794.aspx.

## Configuring Mailbox Client Access Protocols

Mailbox features, such as Outlook Web App, Exchange ActiveSync, POP3, IMAP4, and MAPI Access, can be enabled or disabled on the Mailbox Features tab of a mailbox's properties, as shown in Figure 3-8. To enable or disable a feature, select the feature and then click Enable or Disable as appropriate.

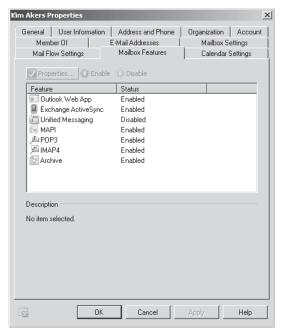

FIGURE 3-8 Mailbox features

You can configure which features are enabled or disabled using the *Set-CASMailbox* cmdlet and the ImapEnabled, MAPIEnabled, OWAEnabled, and POPEnabled parameters. For example, to disable POP3, IMAP4, and OWA access to the Don Hall mailbox, issue the following command:

Set-CASMailbox "Don Hall" -POPEnabled \$false -ImapEnabled \$false -OWAEnabled \$false

#### **MORE INFO** ENABLING AND DISABLING CLIENT ACCESS FOR MAILBOXES

To learn more about how to enable or disable certain client access features on a per-mailbox basis, consult the following link on TechNet: http://technet.microsoft.com/en-us/library/bb125264.aspx.

# Mailbox Anti-Spam Functionality

Spam confidence level (SCL) is a figure calculated by Exchange that assigns a numeric value to the likelihood that a message contains unsolicited commercial email, also known as spam. A message assigned a value of 0 has a low probability of being spam, and a message assigned an SCL of 9 has a high probability of being spam. To configure anti-spam functionality for mailboxes using the EMS, use the *Set-Mailbox* cmdlet with the following parameters:

- **AntiSpamBypassEnabled** This parameter specifies whether the mailbox skips anti-spam checks. Can be set to \$true or \$false.
- **RequireSenderAuthenticationEnabled** Determines whether sender authentication is required. Can be set to \$true or \$false.
- SCLDeleteEnabled Determines whether messages that meet the configured SCLDeleteThreshold are deleted. Can be set to \$true, \$false, or \$null.
- **SCLDeleteThreshold** A value between 0 and 9 at which a message is deleted if the SCLDeleteEnabled parameter is set to \$true.
- SCLJunkEnabled Determines whether messages that meet the configured
   SCLJunkThreshold are moved to the Junk E-Mail folder. Can be set to \$true, \$false, or \$null.
- SCLJunkThreshold Determines the SCL threshold value, between 0 and 9, at which
  messages will be moved into the Junk E-Mail folder if the SCLJunkEnabled parameter
  is set to \$true.
- SCLQuarantineEnabled Determines whether messages that meet the configured SCLQuarantineThreshold are placed in quarantine for later review. Can be set to \$true, \$false, or \$null.
- SCLQuarantineThreshold Determines the SCL threshold value, between 0 and 9, at which messages will be quarantined if the SCLQuarantineEnabled parameter is set to \$true.
- **SCLRejectEnabled** Determines whether messages that meet the configured SCLRejectThreshold are rejected. Can be set to \$true, \$false, or \$null.
- **SCLRejectThreshold** Determines the SCL threshold value, between 0 and 9, at which messages will be rejected if the SCLRejectEnabled parameter is set to \$true.

You will learn how configuring anti-spam functionality at the mailbox level impacts anti-spam functionality at other levels of Exchange and learn how Reject, Quarantine, and Junk thresholds work in Chapter 12, "Message Integrity, Antivirus, and Anti-Spam."

#### **MORE INFO** MAILBOX ANTI-SPAM FEATURES

For more information on configuring Exchange 2010 anti-spam features at the mailbox level, consult the following TechNet link: http://technet.microsoft.com/en-us/library/bb123559.aspx.

## **Mailbox Delegation**

You can configure permissions so that it is possible for one user to send email messages on behalf of another user. You can also configure permissions so that one user has the ability to view the contents of another user's mailbox. This may be necessary for a variety of reasons, such as an administrative assistant needing to view the contents of a manager's mailbox or allowing that assistant to send messages on that manager's behalf. It is possible to configure the following permissions on Exchange mailboxes:

- Send-As Permission When a user has been granted the Send As permission for another mailbox, the user is able to send mail as that user but is not able to receive mail as that user. The user is also unable to view that user's mailbox. For example, if Rich Haddock is granted the Send As permission on Kim Akers's mailbox, he is able to send messages to other recipients with Kim Akers's identity.
- Full Access Permission When a user has been granted the Full Access permission for another mailbox, the user is able to view the contents of that mailbox but is not able to send messages as that user.

To configure Send As permission from the EMC, perform the following steps:

- 1. In Mailbox\Recipient Configuration node, select the mailbox that you want to delegate the Send As permission on.
- 2. In the Actions pane, click on the Manage Send As Permission item. This will open the Manage Send As permission dialog box, shown in Figure 3-9. Click Add and then specify the user to which you wish to assign this permission.

To configure the Send As permission from the EMS, use the Add-ADPermission cmdlet with the ExtendedRights parameter. For example, to configure Don Hall's mailbox so that Kim Akers has the Send As permission on the mailbox, use the following command:

Add-ADPermission "Don Hall" -User "adatum\kim\_akers" -Extendedrights "Send As"

To configure the Full Access permission from the EMC, perform the following steps:

- 1. In the Mailbox\Recipient Configuration node, select the mailbox on which you want to delegate the Full Access permission.
- 2. In the Actions pane, click on the Manage Full Access Permission item.
- 3. In the Manage Full Access Permission dialog box, shown in Figure 3-10, click Add. Select the user that you wish to delegate the Full Access permission to, click OK, and then click Manage to close the dialog box.

| Manage Send As<br>Permission<br>Completion | Manage Send As Permission  This wizard helps you grant or remove Send As permissions for the selected mailbox to or from a user or group. When you grant the Send As permission for a mailbox to a user, the user can use the mailbox to send messages.  Select the users or groups to grant or remove Send As permission: |
|--------------------------------------------|----------------------------------------------------------------------------------------------------|
|                                            | Security Principal  **NT AUTHORITY\SELF                                                                                                    |
|                                            |                                                                                                    |

FIGURE 3-9 Manage Send As Permission

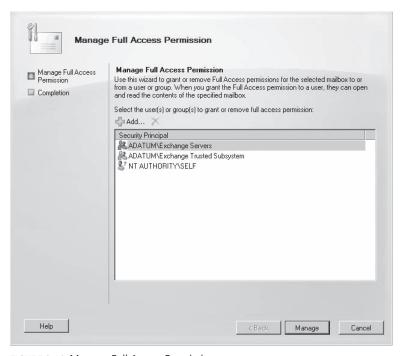

FIGURE 3-10 Manage Full Access Permission

To delegate the Full Access permission on a mailbox using the EMS, use the Add-MailboxPermission cmdlet with the AccessRights parameter. For example, to grant Kim Akers the Full Access permission on Oleg Anashkin's mailbox, issue the following command:

Add-MailboxPermission -Identity "Oleg Anashkin" -User "adatum\Kim\_Akers" -AccessRights Fullaccess -InheritenceType all

### **MORE INFO** FULL ACCESS AND SEND AS PERMISSIONS

To learn more about Full Access and Send As permissions for mailboxes, consult the following TechNet article: http://technet.microsoft.com/en-us/library/aa997244.aspx.

## Forwarding and Out-of-Office Replies

Forwarding allows all messages that are sent to one Exchange mailbox to be forwarded to another address. This address can be another mailbox or contact within the Exchange organization. When you configure forwarding, you can choose to forward messages and not have them delivered to the original mailbox or to have messages both delivered to the original destination mailbox as well as forwarded to the configured address. To configure a forwarding address using the EMC, perform the following general steps:

- 1. Select the mailbox in the list on the Recipient Configuration\Mailbox node and then click Properties in the Action pane.
- 2. On the Mail Flow Settings tab, select Delivery Options and then click Properties. This will bring up the Delivery Options dialog box.
- 3. In the Delivery Options dialog box, enable the Forward To: check box and then click Browse. Select the destination address and then click OK. Select the Deliver Message To Both Forwarding Address And Mailbox option if required, as shown in Figure 3-11.

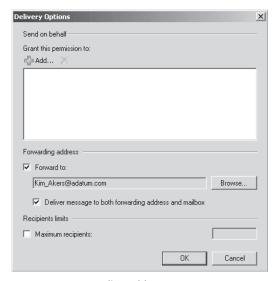

FIGURE 3-11 Forwarding address

To configure forwarding from the EMS, use the Set-Mailbox cmdlet with the ForwardingAddress and DeliverToMailboxAndForward parameters. For example, to configure Don Hall's mailbox so that all messages sent to it are both forwarded to Kim Akers's mailbox and delivered to Don Hall's mailbox, issue the following command:

Set-Mailbox -Identity "Don Hall" -ForwardingAddress "kim\_akers@adatum.com" -DeliverToMailboxAndForward \$true

#### **MORE INFO** MAIL FORWARDING

For more information about configuring mail forwarding for a mailbox, consult the following TechNet article: http://technet.microsoft.com/en-us/library/dd351134.aspx.

You can use the Set-Mailbox cmdlet with the ExternalOofOptions parameter to specify what type of out-of-office reply can be set by a particular user mailbox. The values that you can set for the ExternalOofOptions parameter are External and InternalOnly. When you set the External option, the mailbox user is able to set an out-of-office message that will be forwarded to both Internal and External recipients. When you set the InternalOnly option, out-of-office messages will be sent only to internal recipients and will not be sent to external recipients. To configure Kim Akers's mailbox so that out-of-office messages are limited to Internal recipients only, use the following EMS command:

Set-Mailbox "Kim Akers" -ExternalOofOptions InternalOnly

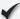

## **Quick Check**

■ You want to allow a manager's administrative assistant the ability to review the content of that manager's mailbox but not the ability to send messages as the manager. What type of permission should you grant?

### **Quick Check Answer**

■ You should grant the Full Access permission. This permission allows full access to the mailbox on which the permission has been granted but does not grant the right to send mail as the mailbox on which the permission has been granted.

# **Moving Mailboxes**

Exchange Server 2010 makes moving mailboxes between mailbox databases easier, as it is now possible to allow users to retain access to their mailbox during a move, meaning that Exchange Administrators do not have to schedule mailbox moves during periods where users would not require access to their mailboxes. As fond as administrators are of scheduling maintenance tasks to occur at 3:00 AM, such tasks are much easier to monitor when they occur during office hours.

109

Using the EMS New-MoveRequest cmdlet and the EMC move mailbox functionality, you can perform an online mailbox move to a different mailbox database on the same server, a mailbox database on a different server, a host mailbox server in a different domain or site, and even a host mailbox server in another forest. The cmdlet used to move mailboxes was deliberately given a different name for Exchange 2010, and Exchange 2010 does not support the Move-Mailbox cmdlet, which was present in Exchange 2007.

Take into account the following when preparing to move mailboxes:

- You cannot use Exchange System Manager to move mailboxes from Exchange Server 2003 hosts to Exchange Server 2010 mailbox servers.
- You cannot use Active Directory Users and Computers to move mailboxes from Exchange Server 2003 to Exchange Server 2010 mailbox servers.
- When a mailbox is moved, users are unable to access message tracking information.
- You cannot use the *Move-Mailbox* cmdlet on a server running Exchange Server 2007 to move a mailbox to Exchange Server 2010. You must use New-MoveRequest on the server running Exchange 2010.
- Online moves are possible between Exchange 2010 databases and between Exchange 2007 Service Pack2 and Exchange 2010 databases.
- Items in the recoverable items folder are preserved during mailbox moves.
- You can perform online mailbox moves across forests. You can perform online mailbox moves between servers in the same forest or mailbox databases hosted on the same server.
- During an online move, a user is locked out for only a short period at the end of the process, when final synchronization occurs.
- It is possible to move mailboxes from Exchange Server 2010 to Exchange 2007 Service Pack 1 and RTM as well as Exchange Server 2003, but these moves will occur offline and must be managed using EMS cmdlets on a server running Exchange Server 2010.
- It is not possible to perform a mailbox move from Exchange 2007 Service Pack 1 to Exchange 2010. The Exchange 2007 server must be upgraded to Service Pack 2 before a move is possible.
- Offline moves from Exchange 2003 SP2 to Exchange Server 2010 are supported but require the use of the EMS on Exchange Server 2010. It is not possible to move mailboxes from servers running Exchange 2003 Service Pack 1 or earlier.
- If you perform a move request using the New-MoveRequest cmdlet, you should run the Remove-MoveRequest cmdlet once the move successfully completes. It is not possible to move the mailbox again until the Remove-MoveRequest cmdlet is executed against a moved mailbox. When you perform a move through the EMC, this process occurs automatically.
- When performing a cross-forest move, the target Exchange 2010 forest must contain a valid mail-enabled user account that has been prepared for the move.

#### **MORE INFO** PREPARE FOR CROSS-FOREST MOVES

To learn more about the preparation steps required to perform a cross-forest mailbox move, consult the following TechNet document: http://technet.microsoft.com/en-us/library/ee633491.aspx.

#### **MORE INFO** UNDERSTANDING MOVE REQUESTS

For more information about understanding move requests, consult the following TechNet link: http://technet.microsoft.com/en-us/library/dd298174.aspx.

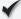

### **Quick Check**

■ Under what conditions can you perform an online mailbox move?

### **Quick Check Answer**

■ You can perform an online mailbox move only between two mailbox servers that are running Exchange Server 2010 or a server running Exchange Server 2007 Service Pack 2 and Exchange Server 2010.

# Disabling, Removing, and Reconnecting Mailboxes

The difference between removing a mailbox and disabling a mailbox is as follows:

- Disabling a mailbox disconnects the mailbox from the user account, but the user account remains in Active Directory. You can disable a mailbox by selecting the mailbox in the Recipient Configuration\Mailbox node of EMC and then clicking on Disable in the Actions pane. You can use the Disable-Mailbox cmdlet to disable a mailbox.
- Removing a mailbox disconnects that mailbox from the user account that it is associated with and removes this user account from Active Directory. You can remove a mailbox by selecting the mailbox in the Recipient Configuration\Mailbox node of the EMC and then clicking Remove in the Actions pane. You can use the Remove-Mailbox cmdlet to remove a mailbox.

When you disable or remove a mailbox, Exchange retains the mailbox in a disconnected state for the number of days specified in the mailbox retention policy. By default, Exchange retains disconnected mailboxes for 30 days. During this deleted mailbox retention duration, it is possible to connect the disconnected mailbox to an existing Active Directory user account as long as that account has no current mailbox connected.

To reconnect a mailbox, perform the following steps:

- **1.** Open the EMC and navigate to the Disconnected Mailbox node located under the Recipient Configuration node.
- 2. In the Actions pane, click Connect To Server. In the Connect To Server dialog box, click Browse. In the Select Exchange Server dialog box, select the Exchange Mailbox Server that hosted the original mailbox that you wish to recover.

3. From the list of disconnected mailboxes, shown in Figure 3-12, select the mailbox you wish to recover and then click Connect in the Actions pane. This will start the Connect Mailbox Wizard.

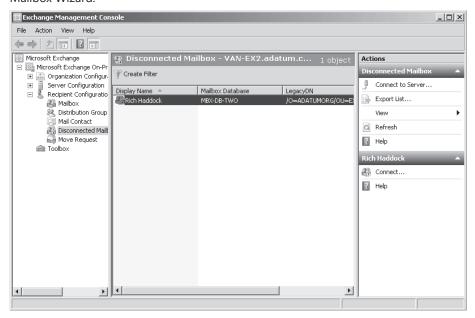

FIGURE 3-12 Disconnected mailbox

- 4. On the first page of the wizard, select the type of disconnected mailbox that you wish to reconnect. You can use this wizard to reconnect all mailbox types: User, Room, Equipment, and Linked.
- 5. You then select which user account to which you will connect the disconnected mailbox by either browsing for a matching user or selecting an existing user, as shown in Figure 3-13. The user account must exist prior to attempting to connect the disconnected mailbox. You must also provide an alias for the mailbox and specify a managed folder and Exchange ActiveSync policy if you do not want to use the default policies. Once you select the existing user account and alias, you will be able to reconnect the mailbox and close the wizard.

Occasionally, a mailbox that has been disconnected or removed does not appear in the list of disconnected mailboxes in the EMC even though the mailbox retention period has not expired. This may be because the Exchange store has not updated the status of the mailboxes yet. You can resolve this problem by running the Clean-MailboxDatabase cmdlet against the mailbox database that originally hosted the mailbox. When you do this, a scan is performed for disconnected mailboxes, and their status is updated in the Exchange store.

#### **MORE INFO** LOCATING MISSING DISCONNECTED MAILBOXES

To learn more about locating missing disconnected mailboxes and the Clean-MailboxDatabase cmdlet, consult the following link on TechNet: http://technet .microsoft.com/en-us/library/bb124076.aspx.

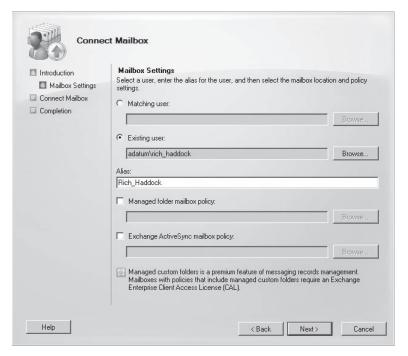

FIGURE 3-13 Reconnect mailbox

You can use the *Connect-Mailbox* EMS cmdlet to connect a disconnected mailbox to an existing Active Directory account. For example, to connect the disconnected mailbox named Jesper\_Herp, which was originally located in mailbox database MBX-DB-ONE, to the Jesper\_Herp user account, issue the following command:

Connect-Mailbox -Identity "Jesper Herp" -Database "MBX-DB-ONE" -User "Jesper Herp"

#### **MORE INFO** CONNECTING MAILBOXES

For more information on connecting disconnected mailboxes to Active Directory user objects, consult the following TechNet article: <a href="http://technet.microsoft.com/en-us/library/bb123490.aspx">http://technet.microsoft.com/en-us/library/bb123490.aspx</a>.

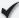

### **Quick Check**

You want to delete an Exchange mailbox but retain the Active Directory user account associated with it. Should you use the Disable-Mailbox or the Remove-Mailbox cmdlet to accomplish this goal?

### **Quick Check Answer**

You should use the Disable-Mailbox cmdlet, as this deletes the mailbox, leaving it in a disconnected state, without removing the associated Active Directory user account.

# **Import and Export Mailboxes**

You can import and export mailbox data to or from other Exchange mailboxes or PST files. There may be circumstances where you want to import data stored in existing PST files into Exchange mailboxes, such as if you are migrating users from using PST files to using Exchange 2010 archive mailboxes. Exporting mailbox data also allows you to perform the following tasks:

- Create a point-in-time snapshot of a mailbox You may need to create regular snapshots of specific mailboxes without needing to retain an extended backup set of all mailboxes on a mailbox databases.
- Meeting compliance requirements You may need to export the contents of specific mailboxes when meeting legal discovery requests.
- Remove specific messages from multiple mailboxes You can use the export mailbox process to remove sensitive messages that were inadvertently sent to multiple mailboxes.

A default import or export targets all folders, including empty folders, special folders, and subfolders. To restrict which folders are imported or exported, use the IncludeFolders or ExcludeFolders parameters when using Import-Mailbox or Export-Mailbox.

Mailbox import and export have the following limitations:

- It is possible to export only one mailbox at a time, though mailboxes can be exported sequentially.
- When you use Export-Mailbox, both the source mailbox and the destination mailbox are in the same Active Directory forest.
- Importing and exporting data requires a 64-bit computer that has both Exchange Server 2010 management tools installed and the 64-bit Microsoft Outlook 2010 client installed.
- Import-Mailbox cannot be used to import data to a mailbox hosted on previous versions of Exchange Server.
- It is not possible to import mailbox or PST data to a public folder or a public folder database.

You can perform a selective export using the RecipientKeywords, SenderKeywords, SubjectKeywords, StartDate, and EndDate parameters. When you use the Export-Mailbox cmdlet with the DeleteContent parameter but do not specify a target mailbox, you are able to delete specific messages in targeted mailboxes. This allows you to selectively delete messages across a number of targeted mailboxes. For example, if you wanted to remove a message that was sent to a large number of users who had mailboxes hosted on mailbox database MBX-DB-ONE called "Christmas Party Photos," which was sent by Kim Akers, you could use the following command:

Get-Mailbox -Database MBX-DB-ONE | Export-Mailbox -SubjectKeyWords "Christmas Party Photos" -SenderKeyWords "Kim Akers" -DeleteContent

#### **MORE INFO** IMPORT AND EXPORT MAILBOXES

For more information on importing and exporting mailbox data, consult the following TechNet link: http://technet.microsoft.com/en-us/library/ee633455.aspx.

## **Archive Mailboxes**

Archive mailboxes are a feature new to Exchange Server 2010. Personal archives eliminate the need for PST files for Outlook 2010 by allowing users to store messages in an archive mailbox that is accessible to Outlook 2010 and OWA. This simplifies the process of legal discovery and the enforcement of message retention policies, which can be difficult to apply when messages are stored locally on users' workstations rather than on Exchange mailbox servers. Archive mailboxes are available only with Exchange Enterprise edition CALs.

You can create an archive mailbox when you create a primary user mailbox. It is also possible to create or remove an archive mailbox when a user has an existing mailbox. Archive mailboxes are stored in the same mailbox database as the user's mailbox. When you move a user's mailbox to another server, the archive mailbox is automatically moved to the destination mailbox database as well.

You can enable an archive on an existing mailbox by selecting the mailbox in the Recipient Configuration\Mailbox node of EMC and then clicking on the Enable Archive item in the Actions pane. You can use the Enable-Mailbox command with the Archive parameter to enable an archive mailbox for an existing mailbox. For example, to enable an archive mailbox for Rich Haddock's mailbox, issue the following EMS command:

Enable-Mailbox "Rich Haddock" -Archive

To disable an archive mailbox, select the mailbox under the Recipient Configuration\ Mailbox node and then click Disable Archive in the Actions pane. You can also use the Disable-Mailbox cmdlet to disable an archive mailbox. For example, to disable the archive mailbox associated with Rich Haddock's mailbox, issue the following EMS command:

Disable-Mailbox "Rich Haddock" -Archive

In the event that you accidentally disable the archive mailbox for a user and you want to reconnect it and the disabled archive mailboxes is still retained in the mailbox database because of retention policies, you can reconnect it using the EMC by viewing the Disconnected Mailbox node under Recipient Configuration in EMC.

#### **MORE INFO** ARCHIVE MAILBOXES

For more information on configuring archive mailboxes, consult the following TechNet article: http://technet.microsoft.com/en-us/library/dd979795.aspx.

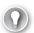

#### **EXAM TIP**

Remember which cmdlet you use to move mailboxes in Exchange Server 2010.

# **Lesson Summary**

- Deleted items settings are inherited from the mailbox database. It is possible to override these settings on a per-mailbox basis so that deleted items are available for a longer or shorter period.
- It is possible to configure message size limits on individual mailboxes that restrict the size of messages that a user can send and receive.
- Linked mailboxes use a disabled user account in the local forest to function as a substitute for a user account in a remote forest.
- The New-MoveRequest cmdlet is used to perform online mailbox moves in Exchange Server 2010.
- Delegating Full Access allows a mailbox to be read. Delegating Send As allows a user to send a message with that identity.

## Lesson Review

You can use the following questions to test your knowledge of the information in Lesson 1, "Mailbox Configuration." The questions are also available on the companion CD if you prefer to review them in electronic form.

#### **NOTE** ANSWERS

Answers to these questions and explanations of why each answer choice is correct or incorrect are located in the "Answers" section at the end of the book.

- 1. Which of the following cmdlets would you use to move a mailbox from an Exchange Server 2010 mailbox server in one site to an Exchange Server 2010 mailbox server in another Active Directory site while minimizing the disruption to the mailbox user?
  - A. Set-Mailbox
  - B. Move-Mailbox
  - C. New-MoveRequest
  - D. Get-Mailbox
- 2. Which of the following commands configures the Send As permission for Kim Akers on Don Hall's mailbox?
  - **A.** Add-MailboxPermission Identity "Kim Akers" User "adatum\Don\_Hall" -AccessRights FullAccess -InheritanceType all
  - **B.** Add-MailboxPermission –Identity "Don Hall" –User "adatum\Kim\_Akers" -AccessRights FullAccess -InheritanceType all
  - C. Add-ADPermission "Don Hall" -User "adatum\Kim\_Akers" -Extendedrights "Send As"
  - **D.** Add-ADPermission "Kim Akers" –User "adatum\Don\_Hall" –Extendedrights "Send As"

- 3. Which of the following cmdlets allows you to connect a disconnected mailbox to a newly created Active Directory user account?
  - A. New-Mailbox
  - B. Set-Mailbox
  - C. Enable-Mailbox
  - **D.** Connect-Mailbox
- **4.** You want to limit the messages that Kim Akers can send and receive to 2 MB in size. Which of the following commands could you use to accomplish this goal?
  - **A.** Set-Mailbox "Kim Akers" –MaxReceiveSize 2097152 –MaxSendSize 2097152
  - B. Set-Mailbox "Kim Akers" ProhibitSendQuota 2097152 MaxSendSize 2097152
  - **C.** Set-Mailbox "Kim Akers" –MaxReceiveSize 2097152 –ProhibitSendQuota 2097152
  - **D.** Set-Mailbox "Kim Akers" IssueWarningQuota 2097152 ProhibitSendQuota 2097152
- 5. Which of the following parameters would you use with the Set-Mailbox cmdlet to ensure that email that had an SCL greater than 5 was sent to the junk email folder?
  - A. SCLQuarantineEnabled and SCLQuarantineThreshold
  - B. SCLJunkEnabled and SCLJunkThreshold
  - C. SCLDeleteEnabled and SCLDeleteThreshold
  - D. SCLRejectEnabled and SCLRejectThreshold

117

## Lesson 2: Resources and Shared Mailboxes

Resource mailboxes allow people in your organization to use the calendaring function of Exchange to reserve equipment such as projectors or to book conference rooms for meetings. Acceptance policies allow these bookings to be processed automatically or moderated by an individual or individuals whose responsibilities include facilities and equipment management. Shared mailboxes are mailboxes that are accessible to multiple users but that are not associated with one specific user account.

### After this lesson, you will be able to:

- Create resource mailboxes.
- Configure shared mailboxes.
- Modify resource mailbox properties.

Estimated lesson time: 40 minutes

# **Creating and Configuring Resource Mailboxes**

Resource mailboxes allow users in your organization to book resources, such as conference rooms or equipment, using Exchange's calendaring functionality. For example, if a user wants to book use of a specific conference room, a meeting request is set up, including all relevant attendees, and then the address of the room in which the meeting will be held in that request is included. Depending on how the resource mailbox has been configured, the room will automatically be booked for that meeting. The integration with Exchange calendaring means that other users will be able to check the availability of the room, with current room bookings being visible through the calendar. Exchange Server 2010 supports two types of resource mailbox:

- Room mailboxes Room mailboxes represent meeting locations such as conference rooms or lecture theaters.
- **Equipment mailboxes** Equipment mailboxes represent specific items, such as overhead projectors, scanners, or company hovercraft.

To create room or equipment mailbox, perform the following steps:

- 1. In the EMC, select the Mailbox node under the Recipient Configuration node.
- 2. In the Actions pane, click on the New Mailbox item. This will open the New Mailbox Wizard. Select Room (or Equipment) Mailbox and then click Next.
- 3. On the User Type page, select New User. The room mailbox needs to be associated with an Active Directory user account, even though that user account will be disabled. Click Next.
- 4. On the User Information page, enter the name of the room in the Name field, repeat this in the User Logon Name fields, and then enter a password if required. There is no

- need to select the User Must Change Password At Next Logon option, and it is not necessary to specify values in the First Name, Initials, and Last Name fields. If necessary, you can specify an OU to host the disabled resource mailbox account. Click Next.
- 5. On the Mailbox Settings page, enter an alias for the mailbox. This can be the same name that you specified as the user logon name in step 4. You can specify a mailbox database to host the mailbox or accept the default allocation.
- 6. Click Next on the Archive Settings page. Click New and then click Finish.

Except for the step where you choose a Room or Equipment mailbox, the basic setup process is the same. You create Room and Equipment mailboxes using the New-Mailbox cmdlet. For example, to create a new room mailbox named Conference-Beta that is hosted on mailbox database MBX-DB-ONE, issue the following command:

New-Mailbox -UserPrincipalName conference-beta@adatum.com -Alias conference-beta -Name Conference-Beta -Database MBX-DB-ONE -OrganizationalUnit Users -Room

The command for creating an equipment mailbox is the same except instead of using the Room parameter with the New-Mailbox cmdlet, you use the Equipment parameter. For example, to create a new equipment mailbox named Video-Camera that is hosted on mailbox database MBX-DB-ONE, issue the following command:

New-Mailbox -UserPrincipalName video-camera@adatum.com -Alias video-camera -Name videocamera -Database MBX-DB-ONE -OrganizationalUnit Users -Equipment

Once you have created a resource mailbox, it is necessary to configure the resource mailbox. Some properties, such as Resource Capacity, which is configured on the Resource General page of the resource mailbox properties, can also be configured with the Set-Mailbox cmdlet. For example, to set the resource capacity of room mailbox Conference-Alpha to 40, issue the following command:

Set-Mailbox Conference-Alpha -ResourceCapacity 40

### **MORE INFO** CUSTOM RESOURCE PROPERTIES FOR RESOURCE MAILBOXES

Exchange allows administrators to add custom resource properties to room or equipment mailboxes. For example, you could create a custom property for equipment mailboxes called Vehicle to represent company vehicles. Doing this requires modifying the resource configuration of the Exchange organization. To learn more about this process, consult the following TechNet article: http://technet.microsoft.com/en-us/library/bb201697.aspx.

The majority of other resource mailbox configuration tasks are performed from the EMS using the Set-Calendar Processing cmdlet. You will learn about configuring additional resource mailbox properties throughout the rest of this lesson.

#### **MORE INFO** MANAGING RESOURCE MAILBOXES AND SCHEDULING

For more information on managing resource mailboxes and scheduling, consult the following TechNet article: http://technet.microsoft.com/en-us/library/bb124374.aspx.

# **Configuring Resource Policies**

Resource policies determine how a resource mailbox can be booked. You can use resource policies to determine how far in advance a resource can be booked, the maximum amount of time the resource can be booked for, and which users are configured as delegates for the resource. You configure resource policies in the Resource Policy tab of the resource mailbox's properties, shown in Figure 3-14.

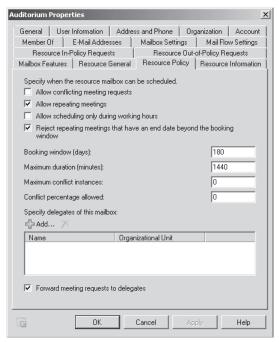

FIGURE 3-14 Configure resource policy

The settings on the Resource Policy tab have the following properties:

- Allow Conflicting Meeting Requests Allows meeting requests that conflict with one another to be scheduled.
- Allow Repeating Meetings Allows recurring meetings to be scheduled, such as if a user wants to use a particular resource every Wednesday morning at 11:00 AM.
- Allow Scheduling Only During Working Hours Allows the resource to be booked only during working hours. Administrators configure working hours using the Set-MailboxCaldenarConfiguration cmdlet.
- Reject Meetings That Have An End Date Beyond The Booking Window Enabling this option means that bookings that exceed the booking window are rejected.
- **Booking Window (Days)** This figure specifies how far in advance the resource can be booked.
- Maximum Duration (Minutes) The maximum amount of time the resource can be booked for.

- Maximum Conflict Instances How many conflicts with other bookings can exist prior to a meeting request being automatically denied.
- Conflict Percentage Allowed If a booking is configured to be recurring and a certain percentage of those recurrences conflict with existing bookings, the booking is denied.
- Specify Delegates Of This Mailbox Allows you to specify users who control scheduling options for the resource mailbox.
- Forward Meeting Requests To Delegates Specifies whether meeting requests are forwarded to specified delegates.

You can configure the Resource Properties of a resource mailbox using the Set-Calendar Processing cmdlet. For example, to set a maximum booking window of 50 days and a maximum booking duration of 2 hours for the Auditorium resource mailbox, issue the following command:

Set-CalendarProcessing Auditorium -BookingWindowsInDays 50 -MaximumDurationInMinutes 120

# Managing In-Policy and Out-of-Policy Requests

Exchange processes requests to use resources against the resource policy. In-policy request settings apply when a request that meets the resource policy is made. The in-policy request settings determine which users have their requests automatically approved and which in-policy requests for the resource will be subject to approval by the resource delegate. For example, if the in-policy request settings were configured as shown in Figure 3-15, where no users are set to have their in-policy requests automatically approved, all requests for the resource would be forwarded to the configured delegates for approval.

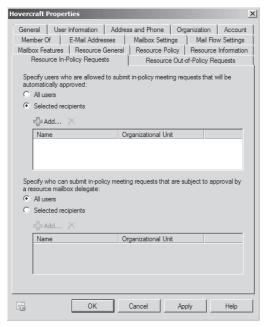

FIGURE 3-15 Configure resource in-policy requests

Out-of-policy request settings determine which users are able to submit out-of-policy requests that are subject to approval by a resource mailbox delegate. If a user is not on the list of users who can submit out-of-policy requests, the request will be automatically denied. In the case of the Resource Out-of-Policy Requests tab shown in Figure 3-16, Oleg Anaskhin is able to submit out-of-policy requests, though these requests will still require approval from a delegate. You will learn about configuring resource mailbox delegates in the next section of this lesson.

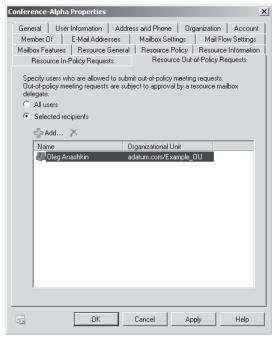

FIGURE 3-16 Out-of-policy request settings

You can configure the Resource-In-Policy Requests and Resource Out-of-Policy Request settings using the Set-CalendarProcessing cmdlet with the AllBookInPolicy, AllRequestInPolicy, AllRequestOutOfPolicy, BookInPolicy, RequestInPolicy, and RequestOutOfPolicy parameters.

#### **MORE INFO** CONFIGURING AUTOMATIC BOOKING POLICIES

To learn more about configuring automatic booking policies, consult the following link on TechNet: http://technet.microsoft.com/en-us/library/bb124542.aspx.

# Configure Delegates on Resource Mailboxes

Delegates are able to control the scheduling options for resource mailboxes. You can configure a resource mailbox so that all requests for the resource that the mailbox represents are forwarded to the delegate. As you learned earlier, you can configure a delegate for a resource mailbox through the EMC on the Resource Policy tab by specifying their mailboxes and enabling the Forward Meeting Requests To Delegates option.

You can configure these properties through the EMS using the Set-Calendar Processing cmdlet. For example, to configure Kim Akers as a resource delegate for the Auditorium resource mailbox and to ensure that all booking requests for the resource are forwarded to her, issue the following command:

Set-CalendarProcessing Auditorium -ResourceDelegates "Kim\_Akers@adatum.com" -ForwardRequestsToDelegates \$true

#### **MORE INFO** CONFIGURE DELEGATE ON A RESOURCE MAILBOX

For more information on configuring a delegate on a resource mailbox, consult the following link on TechNet: http://technet.microsoft.com/en-us/library/bb124973.aspx.

### **Configuring Automatic Booking**

Once you have configured resource booking policies, you need to enable the Resource Booking Attendant. The Resource Booking Attendant enables automatic booking of resources functionality on a resource mailbox. If the Resource Booking Attendant is not enabled, the configured resource mailbox delegate must approve or decline all booking requests. The Resource Booking Attendant is enabled by selecting the Enable The Resource Booking Attendant check box on the Resource General tab of the Conference-Alpha Properties, as shown in Figure 3-17.

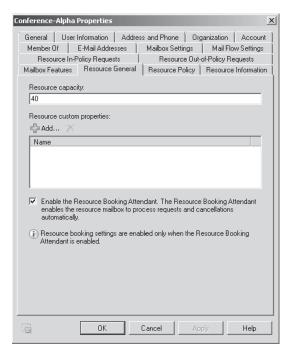

FIGURE 3-17 Enable Resource Booking Attendant

To enable the resource booking attendant from the EMS, use the Set-Calendar Processing cmdlet with the AutomateProcessing parameter. For example, to enable automatic booking on the Conference-Alpha room mailbox, issue the following command:

Set-CalendarProcessing Conference-Alpha -AutomateProcessing AutoAccept

#### **MORE INFO** ENABLE AUTOMATIC BOOKING ON A RESOURCE MAILBOX

To learn more about enabling automatic booking on a resource mailbox, consult the following TechNet article: http://technet.microsoft.com/en-us/library/bb123495.aspx.

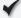

### **Quick Check**

 Which cmdlet do you use to configure resource booking policies on a room mailbox?

### **Quick Check Answer**

■ You use the Set-CalendarProcessing cmdlet to configure resource booking policies on a resource mailbox.

# **Shared Mailboxes**

A shared mailbox is a mailbox accessed by multiple users that is not associated with an enabled Active Directory user account. Although it is possible to share access to normal user mailboxes through delegation, Exchange provides shared mailboxes specifically for the shared role. This special type of mailbox appears in the recipients list with an icon different from that of other mailbox types. The Active Directory account associated with a shared mailbox is always disabled. All users that need access to the shared mailbox are delegated Full Access and Send As permissions after mailbox creation.

It is possible to create shared mailboxes only from the EMS. You create shared mailboxes using the New-Mailbox cmdlet with the Shared parameter. The following EMS command creates a shared mailbox named Shared-MBX on the MBX-DB-ONE mailbox database:

New-Mailbox -UserPrincipalName Shared-MBX@adatum.com -Alias Shared-MBX -Name Shared-MBX -Database MBX-DB-ONE -OrganizationalUnit Users -Shared

Once the mailbox has been created, you can delegate Full Access and Send As permissions through either the EMS or EMC. You learned how to delegate Full Access and Send As permissions in Lesson 1, "Mailbox Configuration."

# **Converting Mailboxes**

You can use the Set-Mailbox command to convert one type of mailbox to another type. One reason that you might want to convert mailboxes is when transitioning from an Exchange 2003 environment to an Exchange 2010 environment. In Exchange 2003, you can use shared mailboxes to represent resources. If you migrate these mailboxes to Exchange 2010, you will want to convert them to resource mailboxes. Although it is not possible to perform a mailbox conversion using the EMC, you can perform the following types of mailbox conversion using the Set-Mailbox command in the EMS:

- User mailbox to shared mailbox
- User mailbox to resource mailbox
- Shared mailbox to user mailbox
- Shared mailbox to resource mailbox
- Resource mailbox to user mailbox
- Resource mailbox to shared mailbox

For example, to convert the mailbox named Hovercraft from an Equipment mailbox to a Room mailbox, issue the following command:

Set-Mailbox Hovercraft -Type Room

#### **MORE INFO** CONVERTING MAILBOXES

For more information about converting mailboxes, consult the following page on TechNet: http://technet.microsoft.com/en-us/library/bb201749.aspx.

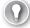

### **EXAM TIP**

Understand the difference between a user mailbox, a shared mailbox, a resource mailbox, and a linked mailbox.

# **Lesson Summary**

- There are two different types of resource mailbox: equipment mailboxes and room mailboxes. Equipment mailboxes represent physical items, and room mailboxes represent locations.
- You can configure resource mailbox booking policies using the Set-CalendarProcessing cmdlet.
- New requests for resources are processed according to the booking policy. You can configure all or some requests to be sent to a delegate who approves or disapproves booking requests.
- A shared mailbox is a mailbox associated with a disabled user account that is accessible to multiple users.

# Lesson Review

You can use the following questions to test your knowledge of the information in Lesson 2, "Resources and Shared Mailboxes." The questions are also available on the companion CD if you prefer to review them in electronic form.

#### **NOTE** ANSWERS

Answers to these questions and explanations of why each answer choice is correct or incorrect are located in the "Answers" section at the end of the book.

- 1. A recent renovation has increased the number of seats that are available in a conference room in your company building from 10 to 15. Which cmdlet would you use to modify the room mailbox associated with this room?
  - A. New-Mailhox
  - B. Set-Mailhox
  - C. Get-Mailbox
  - **D.** Fnable-Mailbox
- 2. You have been reviewing the setup of Exchange mailboxes at one of your organization's interstate offices. You have determined that the contractor who created several mailboxes at the office incorrectly created room mailboxes when he should have created shared mailboxes. The room mailboxes currently store content that you want to retain, so you have decided to convert these mailboxes from room mailboxes to shared mailboxes. Which of the following commands would you use to reconfigure a room mailbox named SalesInfo so that it functions as a shared mailbox?
  - A. Set-Mailbox SalesInfo -Type Room
  - **B.** Set-Mailbox SalesInfo –Type Shared
  - **C.** Set-Mailbox SalesInfo –Type Equipment
  - **D.** Set-Mailbox SalesInfo –Type Regular
- 3. Which of the following cmdlets would you use to delegate control of a room mailbox to a specific user so that all requests for the room would be forwarded to that specific user for approval?
  - A. Set-Mailhox
  - **B.** Set-CalendarNotification
  - **c.** Set-CalendarProcessing
  - D. Get-Mailhox
- 4. Which of the following EMS cmdlets allows you to specify delegates and booking windows for resource mailboxes?
  - A. Set-Mailhox
  - **B.** Set-CalendarProcessing
  - C. Set-LinkedUser
  - **D.** Set-Group

#### PRACTICE **Creating and Configuring Mailboxes**

In this set of practices, you will create and configure and manage user and resource mailboxes. This practice requires that you have VAN-DC, VAN-EX1, and VAN-EX2 available and configured as described in the Appendix.

### **EXERCISE 1** Creating a Mailbox

In this exercise, you will create several mailboxes and then configure quota settings.

- 1. Ensure that the folders c:\mydatabasefiles and C:\mylogfolder have been created on computers VAN-EX1 and VAN-EX2.
- 2. Log on to server VAN-EX1 with the Kim Akers user account that was created in the practice exercise at the end of Chapter 1.
- 3. Open the EMS and issue the following commands:

```
New-MailboxDatabase -Name MBX-DB-ONE -Server VAN-EX1 -EdbFilePath
c:\MyDatabaseFiles\mbx-db-one.edb -LogFolderPath c:\mylogfolder
```

New-MailboxDatabase -Name MBX-DB-TWO -Server VAN-EX2 -EdbFilePath c:\MyDatabaseFiles\mbx-db-two.edb -LogFolderPath c:\MyLogFolder

Mount-Database MBX-DB-ONE

Mount-Database MBX-DB-TWO

- 4. In the Server Configuration\Mailbox node, verify that these two mailbox databases have been created and mounted.
- 5. Expand the Recipient Configuration node and then click on Mailbox. In the Actions pane, click on the New Mailbox item. This will launch the New Mailbox Wizard. Select the User Mailbox option, shown in Figure 3-18, and click Next.

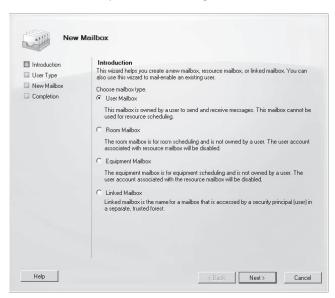

FIGURE 3-18 New mailbox choice

- **6.** On the User Type page, select New User and then click Next.
- 7. Fill out the New Mailbox User Information page, as shown in Figure 3-19. Use the password Pa\$\$w0rd. Click Next.

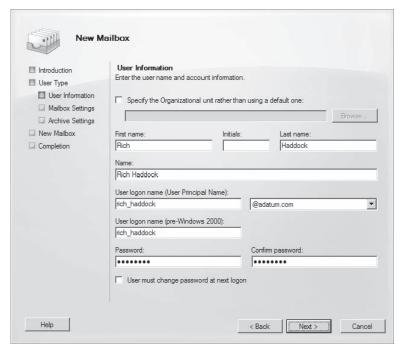

FIGURE 3-19 New user information

- 8. On the Mailbox Settings page, enter the alias Rich\_Haddock. Then click the Browse button next to Specify The Mailbox Database Rather Than Using A Database Automatically Selected. In the Select Mailbox Database dialog box, select MBX-DB-ONE and click OK. Click Next.
- 9. On the Archive Settings page, check the Create An Archive Mailbox For This Account check box and then click Next. On the Configuration Summary page, click New. When the mailbox has been successfully created, click Finish.
- **10.** Open the EMS and issue the following command:

Set-Mailbox rich\_haddock -MaxReceiveSize 2097152 -MaxSendSize 2097152 -IssueWarningQuota 209715200 -ProhibitSendQuota 262144000 -ProhibitSendReceiveQuota 293601280 -UseDatabaseQuotaDefaults \$false

- 11. In the EMC, select the Mailbox Node under Recipient Configuration. Right-click on the Rich Haddock mailbox and click on Properties.
- 12. Click on the Mail Flow Settings tab and then click on the Message Size Restrictions item. Click Properties. Verify that the maximum message that can be sent and received equals 2048 KB (2,097,152 bytes). Click Cancel to close the Message Size Restrictions dialog box.

13. On the Mailbox Settings tab, click on the Storage Quotas item and then click Properties. Verify that the figures match those in Figure 3-20 and then click Cancel.

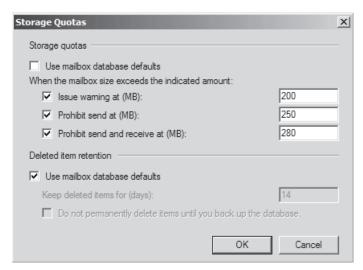

FIGURE 3-20 Storage quotas

- 14. Click Cancel to close the properties of Rich Haddock's mailbox.
- **15.** Right-click on the Recipient Configuration\Mailbox node and then click New Mailbox.
- 16. On the Introduction page of the New Mailbox Wizard, ensure that User Mailbox is selected and then click Next.
- 17. On the User Type page, click Existing Users and then click Add. In the Select User dialog box, select Kim Akers and then click OK. Click Next.
- 18. On the Mailbox Settings page, enter Kim\_Akers as the Alias and then click Next. Click New and then click Finish.
- **19.** Open the EMC and issue the command:

```
New-Mailbox -Name 'Jeff Hay' -Alias 'Jeff_Hay' -UserPrincipalName 'Jeff_Hay@
adatum.com' -SamAccountName 'Jeff_Hay' -FirstName 'Jeff' -Lastname 'Hay'
```

**20.** When prompted, enter the password *Pa\$\$w0rd*.

### **EXERCISE 2** Move and modify a mailbox

In this exercise, you will move the mailbox that you created in the first exercise to a different mailbox database. You will then configure the Send As permission on this mailbox.

- 1. Ensure that you are logged on to VAN-EX1 with the Kim Akers user account. If you have not done so already, use the Server Manager console to disable Internet Explorer Enhanced Security Configuration (IE ESC) for Administrators.
- 2. Open Internet Explorer and navigate to https://van-ex1/owa. Click Continue To This Website (Not Recommended) when warned about the website security certificate.

- 3. Log on to Outlook Web App using the ADATUM\Rich\_haddock credentials. Specify that you are using a private computer and do not use the light version of Outlook Web App.
- 4. When presented with the Language and Time Zone page, click OK.
- 5. Click New. Create a new message addressed to Kim Akers with the subject Test Message. Save the message and close the new message window. Verify that the message is present in the Drafts folder of Outlook Web App.
- 6. Without closing Internet Explorer, open the EMC and navigate to the Recipient Configuration\Mailbox node. Right-click on the Rich Haddock mailbox and then click on New Local Move Request.
- 7. In the New Local Move Request dialog box, click on Browse and then click on MBX-DB-TWO, which you created on server VAN-EX2 in Exercise 1. Click OK and then verify that the settings on the Introduction page match those shown in Figure 3-21. Click Next.

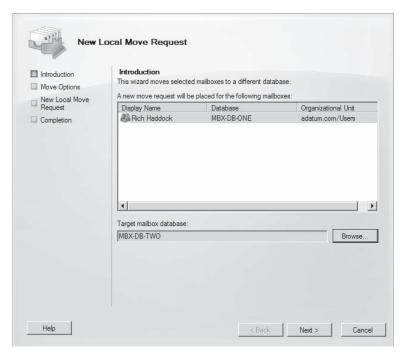

FIGURE 3-21 New local move request

8. On the Move Options page, select Skip The Mailbox and then click Next. Click New. When the move completes, click Finish.

- **9.** Switch back to Internet Explorer and then click Reload until Outlook Web App appears again. Click on the Drafts folder and verify that the message that you were in the process of creating for Kim\_Akers is still present. Close Internet Explorer.
- **10.** In the EMC, right-click on the Rich Haddock mailbox under Recipient Configuration\ Mailbox and then click Manage Send As Permission.
- **11.** On the Manage Send As Permission page, click Add. In the Select User Or Group dialog box, click Kim Akers and then click OK. Verify that the Manage Send As Permission dialog box is the same as that shown in Figure 3-22 and then click Manage. Click Finish to close the Manage Send As Permission dialog box.

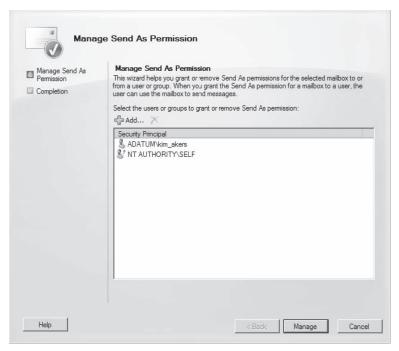

FIGURE 3-22 Manage Send As Permission

- **12.** Open Internet Explorer and navigate to <a href="https://van-ex1/owa">https://van-ex1/owa</a>. Click Continue To This Website (Not Recommended) when warned about the website security certificate.
- **13.** Log on to Outlook Web App using the ADATUM\Kim\_Akers credentials. Specify that you are using a private computer and do not use the light version of Outlook Web App.
- **14.** When presented with the Language and Time Zone page, click OK.

15. Click Options and then click Settings. With Mail selected, scroll down and select the Always Show From option, as shown in Figure 3-23, and then click Save.

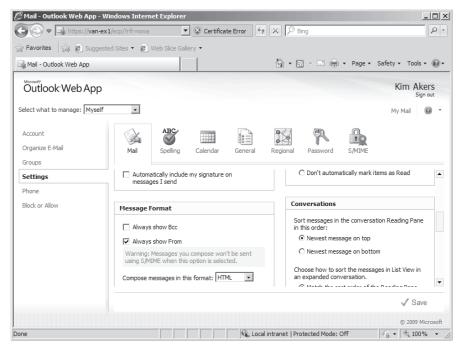

FIGURE 3-23 Configure OWA to always show From field

- **16.** Click My Mail. Click New. If presented with a certificate warning, click Continue To This Website (Not Recommended).
- 17. Click on the From drop-down list and select Other E-mail Address. In the list click on Rich Haddock, click From and then click OK. In the To: Field, enter Kim Akers, and in the Subject and message body field, enter **Test.** Click Send.
- **18.** Verify that a message that appears to be from Rich Haddock appears in the Kim Akers Inbox folder. Close Internet Explorer.

### **EXERCISE 3** Create and modify a resource mailbox

In this practice exercise, you will create and configure a room mailbox named auditorium. You will set the size of the room and configure the accept setting for this mailbox. You will also create and configure an equipment mailbox named Hovercraft and configure the accept setting for this equipment.

- **1.** If you have not done so already, log on to server VAN-EX1 with the Kim Akers account and open the EMC.
- 2. Right-click on the Recipient Configuration\Mailbox node and then click New Mailbox.
- On the Introduction page of the New Mailbox Wizard, select Room Mailbox and then click Next.
- **4.** On the User Type page select New User and then click Next.
- **5.** On the User Information page, set the Name and User Logon Name to Auditorium and the password to *Pa\$\$w0rd* and then click Next.
- **6.** On the Mailbox Settings page, set the alias to Auditorium and then click Next.
- **7.** On the Archive Settings page, click Next. On the New Mailbox page, click New and then, when the mailbox is created, click Finish.
- **8.** In the list that is shown when the Recipient Configuration\Mailboxes node is selected, right-click on Auditorium and then click Properties.
- **9.** On the Resource General tab, enter **50** in the Resource Capacity textbox. Enable the Enable The Resource Booking Attendant option and then click OK.
- **10.** Right-click on the Recipient Configuration\Mailbox node and click New Mailbox.
- **11.** On the Introduction page of the New Mailbox Wizard, select Equipment Mailbox and then click Next.
- **12.** On the User Type page, select New User and then click Next.
- **13.** On the User Information page, set the Name and User Logon Name to Hovercraft and the password to *Pa\$\$w0rd* and then click Next.
- **14.** On the Mailbox Settings page, set the alias to Hovercraft and then click Next.
- **15.** On the Archive Settings page, click Next. On the New Mailbox page, click New and then, when the mailbox is created, click Finish.
- **16.** When the Recipient Configuration\Mailbox node is selected, locate and right-click on the Hovercraft mailbox and then click on Properties.
- **17.** On the Resource Policy tab, click Add under Specify Delegates Of This Mailbox. In the Select Recipient dialog box, click on Kim Akers and then click OK.
- **18.** On the Resource In-Policy Requests tab, under the Specify Users Who Are Allowed To Submit In-Policy Meeting Requests That Will Be Automatically Approved, select Selected Recipients.
- **19.** Under Specify Who Can Submit In-Policy Meeting Requests That Are Subject To Approval By A Resource Mailbox Delegate, select All Users. Verify that the settings match those shown in Figure 3-24 and then click OK.

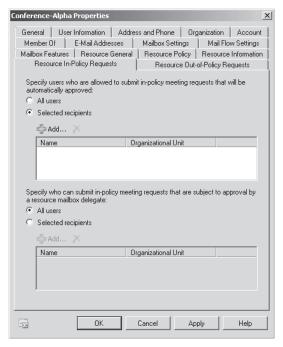

FIGURE 3-24 Resource in-policy settings

- 20. Open Internet Explorer and navigate to https://van-ex1/owa. Click Continue To This Website (Not Recommended) when warned about the website security certificate.
- 21. Log on to Outlook Web App using the ADATUM\Rich\_haddock credentials. Specify that you are using a private computer and do not use the light version of Outlook Web App.
- **22.** When presented with the Language and Time Zone page, click OK.
- 23. Click Calendar, click New, and then click Meeting Request. If presented with a certificate warning, click Continue To This Website (Not Recommended)
- 24. In the To field, type Auditorium. In the Subject field, type Project Update. Set the date to two days from the current date displayed, click Send, and then click OK to dismiss the warning.
- 25. Verify that the meeting request was accepted by viewing the acceptance e-mail in the Inbox.
- 26. Click Calendar. Click New and then click Meeting Request. In the To field, type **Hovercraft**. In the Resources field, type **Hovercraft**. In the Subject field, type Research Mission. Set the date to three days from today. Click Send and then click OK to dismiss the warning. Note that no automatic approval appears in Rich Haddock's Inbox, as Kim Akers has been configured as a delegate and must approve use of the Hovercraft resource.

# **Chapter Review**

To further practice and reinforce the skills you learned in this chapter, you can perform the following tasks:

- Review the chapter summary.
- Review the list of key terms introduced in this chapter.
- Complete the case scenarios. These scenarios set up real-world situations involving the topics of this chapter and ask you to create a solution.
- Complete the suggested practices.
- Take a practice test.

## **Chapter Summary**

- User mailboxes must be associated with Active Directory user accounts. It is possible
  to create a new Active Directory user account when creating a new mailbox.
- Exchange Server 2010 allows online mailbox moves to be performed with the New-MoveRequest cmdlet. You cannot use the Move-Mailbox cmdlet with Exchange Server 2010 mailboxes.
- Delegating the Send As permission allows a user to send a message with another user's identity. Delegating the Full Access permission grants users the ability to access the contents of the mailbox that has been delegated.
- Equipment and Room mailboxes can be configured with an automatic calendaring policy that allows automatic booking. It is also possible to configure bookings so that a delegate must manually approve.

# **Key Terms**

Do you know what these key terms mean?

- Delegate
- Linked mailbox
- Resource mailbox

## **Case Scenarios**

In the following case scenarios, you will apply what you've learned about subjects of this chapter. You can find answers to these questions in the "Answers" section at the end of this book.

#### Case Scenario 1: Provision Mailboxes at Alpine Ski House

Alpine Ski House is a small ski resort located near Jindabyne in southern New South Wales, Australia. The resort is managed by Carol Phillips. The resort is in the process of migrating to Exchange Server 2010 from an open-source mail solution, and it is necessary to create a large

number of new mailboxes that are associated with existing Active Directory accounts in the alpineskihouse.local domain. One of the goals in moving to Exchange 2010 is to reduce the amount of unsolicited commercial email that appears in the mailboxes of resort staff. Only one user, Don Hall, should have an unfiltered mail feed, as he is responsible for processing resort bookings and assessing commercial opportunities, and an unsolicited commercial email filter may inadvertently block important messages. As Carol Phillips spends a lot of time out on the grounds of the resort and away from her desk, it is necessary for her administrative assistant, Dan Park, to send email messages on her behalf.

With these facts in mind, answer the following questions:

- 1. What steps can you take to ensure that users cannot send or receive attachments that are greater than 10 MB in size?
- 2. What steps can you take to stop everyone at the resort receiving messages that are rated with an SCL above 5 while allowing Don Hall, who is responsible for bookings, to receive all messages, including those rated with an SCL above 5?
- 3. What steps should you take to allow Dan Park to send messages on behalf of Carol Phillips?

#### Case Scenario 2: Fabrikam Resource Mailboxes

Fabrikam Inc. is responsible for running a chain of tropical island corporate retreats. When guests arrive, they are issued with a mailbox on the Fabrikam guest domain, a separate forest from the Fabrikam internal domain that is used by management and employees of the organization. Each guest's room has a tablet computer configured in kiosk mode that allows quests to view conference schedules and reserve conference facilities and equipment. Guests need to be able to reserve conference rooms automatically but should be able to reserve the lecture theater only after consultation with Fabrikam staff. There are 15 sailboats that are available for use by quests of the retreat. Guests should be able to the book use of a sailboat from the tablet computer in their room for a two-hour period but should not be able to book the sailboat for multiple consecutive two-hour periods.

With these facts in mind, answer the following questions:

- 1. What steps would you take to allow guests to book conference rooms based on the size of the meeting which they wish to hold?
- 2. What steps should you take to allow quests to book a sailboat for a two-hour period but not book the sailboat for multiple consecutive two-hour periods?
- 3. How can you ensure that guest requests to reserve the lecture theater are approved by Fabrikam management?

# **Suggested Practices**

To help you successfully master the exam objectives presented in this chapter, complete the following tasks.

# **Create and Configure Mailboxes**

You should complete these additional practice exercises only once you have completed practice exercise three.

- **Practice 1** Create a new mailbox and associated user named Keith Harris and have it hosted in the MBX-DB-ONE mailbox database. Configure the Keith Harris mailbox from the EMS so that it can be accessed using the POP3 protocol but cannot be accessed through Outlook Web App, Exchange ActiveSync, MAPI, or the IMAP4 protocol.
- Practice 2 Use the EMC to perform an online mailbox move of the Keith Harris mailbox to mailbox database MBX-DB-TWO.

# Create and Configure Resource Mailboxes and Shared Mailboxes

You should complete these additional practice exercises only once you have completed Exercise 3, where you configure the properties of the Hovercraft resource mailbox.

- **Practice 1** Log on to OWA as Kim Akers, open the Hovercraft shared calendar, and approve the equipment resource request made by Rich Haddock.
- Practice 2 Create a room mailbox named Conference\_Room. Configure the Conference\_Room mailbox so that all bookings must be approved by Rich Haddock and that the capacity of the room is set to 15 people.

## **Take a Practice Test**

The practice tests on this book's companion CD offer many options. For example, you can test yourself on just one exam objective, or you can test yourself on all the 70-662 certification exam content. You can set up the test so that it closely simulates the experience of taking a certification exam, or you can set it up in study mode so that you can look at the correct answers and explanations after you answer each question.

#### **MORE INFO** PRACTICE TESTS

For details about all the practice test options available, see the "How to Use the Practice Tests" section in this book's Introduction.

# Index

Symbols and Numbers

#### objects, permissions for, 631-34 .txt files, 479, 485 OWA certificates, 620 practice, installation preparation, 34-36 recovery planning, 758 remote delivery queue, 420-21 replicating journal rules, 576 A records, 327-28, 716-17 self-signed certificates, 623-24 Accept Client Certificates, ActiveSync properties, 187 share mailboxes, 124 Acceptance policies, 118 site map, 321 accepted domains, 334-36, 358-60, 371-72 access control, 456-57, 575, 580-81, 588-89 transport rules, storage, 277, 282-83 access control lists (ACLs). See Role-Based Access Active Directory Application Mode (ADAM), 278, 656-57 Active Directory Certificate Services (AD CS), 623, 635, 642 Control (RBAC) Active Directory Domain Services (AD DS), 221, AccessRights, 108, 631-32 433-37, 634-35. See also Role-Based Access AccessSystemSecurity, 632 Control (RBAC) account federation server (AFS), 640 Active Directory Domain Services Installation Wizard, 34 account namespace, federated sharing, 241, 250 Active Directory Domains and Trusts, 3-4 account organizations, 635 Active Directory Federation Services (AD FS) account partner cookies, 636 authentiation, 639-41 ActivationPreference, 702 business-to-business partnerships, 635-36 ActivationSuspended, 401 Active Directory. See also routing certificates, 637 claims, 636 dynamic distribution groups, 147-49 configuring, 638-39, 641-42 EdgeSync, 370-71 cookies, 636 installation preparation coexistence and migration, 8-10 IRM, applying, 292 domain preparation, 7-8 role services, 638 Active Directory Lightweight Directory Services more information, 8 (AD LDS), 278, 282-83, 484, 623-24, 674 overview, 3, 6-7 Active Directory Replication Monitor, 5 preparing for Exchange 2010, 3-8 Active Directory Rights Management Service (AD RMS) installing Exchange Server 2010, 21–27 mail flow, 436-37, 484 AD RMS rights policy templates, 291–92, 296, 300-01, 569 mailboxes, 96, 98-100, 111-13 AD RMS server, compliance, 568-69 mail-enabled users, 142-43 ADRMSuperUsers distribution group, 293-94 managed folders, 555, 557 installing, 288-89 message routing, 314-21

Microsoft Exchange Best Practices Analyzer

(ExBPA), 487-93

#### **Active Directory Schema**

| Active Directory Rights Management Service (AD RMS), | Add-IPAllowListProvider, 650–52                  |
|------------------------------------------------------|--------------------------------------------------|
| continued                                            | Add-MailboxDatabaseCopy, 408–09, 698, 701, 762   |
| IRM, configuring, 290–92, 296                        | Add-MailboxPermission, AccessRights, 108         |
| More Info, deploying, 642                            | Add-ManagementRoleEntry, 230–31                  |
| overview, 634–35                                     | Add-PublicFolderAdministrativePermission, 161–62 |
| OWA, IRM enabling and disabling, 301-02              | Add-PublicFolderClientPermission, 161            |
| Active Directory Schema, 5                           | Address (A) records, 327-28, 716-17              |
| Active Directory Sites and Routing Groups, 518       | address lists                                    |
| Active Directory Users and Computers, 110, 221, 231  | Address Lists management role group, 227         |
| Active Mailbox Delivery Queue Length, 394            | case scenario, creating address list and OAB, 90 |
| Active Manager, 398–99, 403–05, 693                  | creating and configuring, 65–70                  |
| Active status, queues, 422                           | distribution group proxy addresses, 154-55       |
| ActiveDirectoryTimeout, 434, 481                     | global address lists, configuring, 72–73         |
| ActiveManager, replication status, 405               | offline address book (OAB)                       |
| ActiveSync                                           | adding and removing, 78–79                       |
| ActiveSync Integration, OWA policies, 202            | creating, 75–77                                  |
| client access protocols, 104–05                      | OAB generation server, 80–81                     |
| Client Access Server                                 | overview, 73                                     |
| Autodiscover, 185–86                                 | properties, 79–80                                |
| certificates, 179-82                                 | public folder distribution, 74–75                |
| configuring, 186–91                                  | recipients, hiding, 75                           |
| configuring POP and IMAP, 183–85                     | removing, 81                                     |
| external names, assigning, 182–83                    | virtual directory, 77                            |
| firewall configuration, 29                           | web-based distribution, 73–74                    |
| post installation tasks, 28                          | practice, creating, 86–88                        |
| reporting, 493–94                                    | properties, configuring, 70–72                   |
| SSL connections, 451                                 | proxy, adding to mailbox, 103–04                 |
| throttling policies, 196–97                          | removing, 68–70                                  |
| usage report, 493–94                                 | address rewriting, 372–73                        |
| virtual directories, 454–57                          | Address Rewriting Inbound Agent, 372–73, 646–47  |
| ActiveSyncAllowedDeviceIDs, 456–57                   | Address Rewriting Outbound Agent, 372–73, 647    |
| AD cost, logging, 518–19                             | address spaces, foreign connectors, 336          |
| AD LDS. See Active Directory Lightweight Directory   | Address Spaces, routing table log, 520           |
| Services (AD LDS)                                    | Address, message properties, 427                 |
| AD RMS. See Active Directory Rights Management       | addresses                                        |
| Service (AD RMS)                                     | cloning Edge Transport servers, 371–72           |
| AdapterGuid, network connections, 445                | database availability groups (DAGs), 694–95      |
| Add Expression, filtering queues, 418                | email address policies, 362–64                   |
| Add Features, 16–18                                  | network load balancing, configuring, 714–15      |
| Add Mailbox Database Copy Wizard, 697–98             | practice, Sender Filtering, 683–85               |
| Add Roles, 16–18                                     | send connectors, 323–25                          |
| Add-ADPermission, 152–53, 325, 631–32                | AddressSpace, 323–25, 337–38                     |
| Add-AttachmentFilterEntry, 667                       | Add-RoleGroupMember, 221, 231–33                 |
| Add-ContentFilterPhrase, 653–55                      | AddToRecipient, 670                              |
| Add-DatabaseAvailabilityGroupServer, 696, 762        | Add-WindowsFeature, 17                           |
| Add-DistributionGroupMember, 293–94                  | Admin logs, crimson channel events, 398–99       |
| Add-FederatedDomain, 246–47, 250                     | AdminAuditLogCmdlets, 514–16                     |
| adding roles, setup.com utility, 25–26               | AdminAuditLogEnabled, 515–16                     |
| Add-IPAllowListEntry, 649–52                         | AdminAuditLogMailbox, 515                        |

| AdminAuditLogParameters, 515                      | Alpine Ski House scenarios, provision mailboxes, 135–36 |
|---------------------------------------------------|---------------------------------------------------------|
| Administrative Tools, crimson channel event       | alternate-server dial tone recovery, 743                |
| logging, 398–99                                   | AlwaysEncrypt (DWORD), 621                              |
| administrator audit logs, 497, 514–16             | AlwaysSign (DWORD), 621                                 |
| Administrators group, 21–27, 221                  | Analytic logs, crimson channel events, 398–99           |
| AdPermission, 588–89                              | anonymous TLS certificates, 623–24                      |
| age limits                                        | antispam protection. See also Edge Transport servers;   |
| configuring, 545–46                               | also message integrity                                  |
| connectivity log files, 500                       | allow and block lists, 648-52                           |
| message tracking logs, 524–26                     | anonymous relay, 334–36                                 |
| protocol log files, 508                           | case scenarios, 687–88                                  |
| public folder database, 62                        | cloning Edge Transport servers, 371–72                  |
| public folders, 163–64                            | configuring, overview, 646–47                           |
| routing table logs, 517                           | connection filtering, configuring, 647–48               |
| agent logs                                        | content filtering, 652–55                               |
| AgentLogMaxAge, 511                               | mailboxes, configuring, 105–06                          |
| AgentLogMaxDirectorySize, 511                     | overview, 613, 646                                      |
| AgentLogMaxFileSize, 511                          | practice, configuring Sender Filtering, 683–85          |
| defined, 497                                      | quarantine mailbox, 655                                 |
| diagnostic logging, 521–22                        | recipient filtering, 656–57                             |
| managing, 508–12                                  | sender filtering and sender ID, 657–62                  |
| practice configuring, 535–37                      | sender reputation, 662–64                               |
| agent processing, 313                             | spam confidence level (SCL), 105–06,                    |
| Aggregate Delivery Queue Length (All Queues), 394 | 425–27, 654–55                                          |
| alerts, database monitoring, 387                  | Spam Update Service, 664–65                             |
| aliases, Exchange, 143                            | transport service, 314–15                               |
| aliases, users, 362–64                            | antispam stamps, 661                                    |
| All Address Lists, 66, 202                        | AntiSpamBypassEnabled, 105                              |
| All Contacts, configuring, 70                     | antivirus protection. See also Edge Transport servers;  |
| All Groups, configuring, 70                       | also message integrity                                  |
| All Issues, ExBPA, 488–90                         | categorizing messages, 312–13                           |
| All Rooms, configuring, 70                        | configuring                                             |
| All Users, configuring, 70                        | attachment filtering, 666–67                            |
| All, FolderScope, 478–79                          | Edge Rules, 668–70                                      |
| AllBookInPolicy, 122                              | overview, 665                                           |
| AllExtendedRights, 162                            | process exclusions, 675–77                              |
| Allow Conflicting Meeting Requests, 120           | file-level scanning, 671–77                             |
| allow lists                                       | Forefront Protection 2010, 667–68                       |
| ActiveSync, 455                                   | mail flow, troubleshooting, 484                         |
| Connection Filter, 647–48                         | overview, 613, 646                                      |
| managing, 648–52                                  | scans, Managed Folder                                   |
| OWA, 199–200                                      | Assistant, 550–51                                       |
| Allow Repeating Meetings, 120                     | transport rules, applying, 277–78                       |
| Allow Scheduling Only During Working Hours, 120   | transport service, 314–15                               |
| AllowFileRestore, 710                             | AnyOfRecipientAddressContains, 669                      |
| AllowUnsecureAccess, 452                          | AnyOfRecipientAddressMatches, 669                       |
| AllRequestInPolicy, 122                           | Apache HTTP server, 255–56                              |
| AllRequestOutOfPolicy, 122                        | application event log, 521–22                           |

#### applications

| applications                                  | AD FS, configuring, 638–39, 641–42                  |
|-----------------------------------------------|-----------------------------------------------------|
| AD FS authentication, 639–41                  | AD FS, role services, 638                           |
| site-aware applications, 316                  | business-to-business partnerships, 635–36           |
| Applications and Service logs, 398–99         | certificates in AD FS, 637                          |
| Apply Address List Wizard, 69–70              | cookies, 636                                        |
| Apply Filter, 418, 423                        | overview, 237–40, 634–35                            |
| ApplyClassification, 589                      | transport rules, creating, 642–43                   |
| ApplyRightsProtectionTemplate, 300–01         | S/MIME, 616–17                                      |
| approval framework, moderated transport, 303  | smart host, 322–23, 327                             |
| approving messages, 149–50                    | Telnet, testing SMTP, 440                           |
| arbitration mailbox, 303-04, 306-07           | TLS and MTLS protocols, 622–24                      |
| architecture, databases, 47                   | Authentication, External Control Panel, 205         |
| archives                                      | Authentication, OWA Virtual Directory, 204          |
| mailboxes, 114–15                             | Author, public folders, 160–62                      |
| native data protection, 753–54                | Authoritative Domains, 359                          |
| retention hold, 553–54                        | Autodiscover                                        |
| arrays, Client Access servers, 196, 716–17    | connectivity, testing, 452                          |
| ASCII format, mailbox statistics report, 473  | dial tone portability, 746–47                       |
| Assign Services to Certificate Wizard, 181–82 | EWS connectivity, 450                               |
| Assign The Following Label To The Copy        | firewall configuration, 29                          |
| Of The Message, 559                           | More Info, 248, 453                                 |
| AttachmentRemoved, 585–91                     | offline address book, 74                            |
| attachments                                   | Outlook Web Services, 453–54                        |
| ActiveSync, 188                               | AutoDiscoverTargetMailboxServer, 433–35             |
| filtering, 371–72, 647, 666–67                | AutomateProcessing, 124                             |
| IRM, configuring, 290–92                      | automatic booking, resource mailboxes, 123-24       |
| OWA, 199–201                                  | automatic forward, configuring, 361                 |
| S/MIME and OWA, 617–22                        | automatic replies, configuring, 361                 |
| transport rule execeptions, 275               | automatic response, MailTips, 582–84                |
| AttachmentSizeOver, 669                       | automatic updates, mailbox database copies, 699–701 |
| auditing                                      | availability information, users                     |
| administrator audit logs, 497, 514–16         | accessing, 242–43                                   |
| audit protocol logs, case scenario, 539       | federated sharing                                   |
| auditing mailbox, 515                         | adding domains, modifying properties, 246–47        |
| IRM-protected messages, 292–94                | external organizations, sharing with, 254–56        |
| message activity, 594                         | mailboxes, configuring, 254                         |
| Authenticated Users, permissions, 7–8         | organizational relationships, configuring, 247–51   |
| authentication                                | overview, 237–41                                    |
| ActiveSync, 187, 455                          | requirements, 241–42                                |
| domain security, 625–30                       | role assignment, 256–58                             |
| federation message delivery, 243–44           | sharing policies, configuring, 251–53               |
| Outlook Anywhere, 194                         | trusts, configuring, 244–46                         |
| OWA, 204                                      | Availability service, Outlook, 452                  |
| post installation tasks, 28                   | availability, system                                |
| receive connectors, 331–33                    | case scenarios, 726–27                              |
| RequireSenderAuthenticationEnabled, 105       | database availability groups (DAGs)                 |
| rights management services federation         | adding and removing servers, 695–96                 |
| AD FS, authentication, 639–41                 | creating, 694–95                                    |

| Mailbox database copies, 696–702                                          | practice, configuring, 683–85                     |
|---------------------------------------------------------------------------|---------------------------------------------------|
| monitoring, overview, 397–98                                              | recipient filters, 656                            |
| overview, 693                                                             | sender filtering, 657–62                          |
| switchover and failover statistics, 406–07                                | Block whole message and attachment, 666           |
| database configuration, 48                                                | blocked senders list, 663–64                      |
| HighAvailability, crimson channels, 398–99                                | BlockedClientVersions, 195–96                     |
| network load balancing, 713–16                                            | BlockedDomains, 658                               |
| post installation tasks, 28                                               | BlockedDomainsAndSubdomains, 658                  |
| practice, DAGs and public folder replication, 720–25                      | BlockedRecipients, 656                            |
| public folders, 705–11                                                    | BlockedSenders, 658                               |
| transport servers, 717–18                                                 | Blue Sky Airlines scenarios                       |
|                                                                           | mailbox database creation, 89–90                  |
| _                                                                         | queues, managing, 465                             |
| В                                                                         | Bluetooth, ActiveSync, 189                        |
| 425.26                                                                    | Booking Window (Days), 120<br>BookInPolicy, 122   |
| back pressure, 435–36                                                     | boot failures, 741                                |
| Background Intelligent Transfer Service (BITS), 73–74                     | boot manager, 741                                 |
| background tasks, performance monitor, 393–94                             | botnets, 671                                      |
| backup                                                                    | browsers. See also Active Directory Federation    |
| circular logging, 50–51                                                   | Services (AD FS)                                  |
| database configuration, 50 Exchange store logging, 512–14                 | cookies, 636                                      |
| mailbox database size limits, 55                                          | federated sharing, SAN certificates, 255–56       |
| mailbox database size lifflits, 33<br>mailbox retention, configuring, 101 | WebReady document viewing, 200–01                 |
| public folder database, 61–63, 395, 709–11                                | business-to-business partnerships, 635–36, 638–39 |
| Windows Server Backup, 731–36                                             | BypassedRecipients, 661                           |
| Backup Once Wizard, 733                                                   | BypassedSenderDomains, 661                        |
| Backup Schedule Wizard, 738–40                                            | BypassNestedModerationEnabled, 308                |
| BackupInprogress, 388–89                                                  | BypassSecurityGroupManagerCheck, 151, 231–33      |
| baselines scans, 490–91                                                   |                                                   |
| Basic Authentication, ActiveSync properties, 187                          |                                                   |
| Bcc, journal reports, 577                                                 | C                                                 |
| Bcc, MailTips, 581–84                                                     | C                                                 |
| Best Availability database copy, 698                                      | cache, mapping cache, 313                         |
| Best Effort database copy, 698                                            | Cached Exchange Mode, offline address book, 73–74 |
| Best Practices Analyzer (ExBPA), reports, 487–93                          | Calendar, FolderScope, 478–79                     |
| BetweenMemberOf, 288                                                      | Calendar, OWA policies, 202                       |
| Bindings, receive connectors, 332–33                                      | calendars                                         |
| BITS (Background Intelligent Transfer Service), 73–74                     | ActiveSync, 189                                   |
| blacklists. See IP addresses, IP block list                               | federated sharing                                 |
| BlindCopyTo, 670                                                          | adding domains, modifying properties, 246–47      |
| block lists                                                               | availability information, 242-43                  |
| ActiveSync, 455                                                           | external organizations, sharing with, 254–56      |
| Connection Filter, 647–48                                                 | mailboxes, configuring, 254                       |
| dynamic distribution groups, 154                                          | message delivery, 243–44                          |
| managing, 648–52                                                          | organizational relationships, configuring, 247–51 |
| moderated lists, 149-50                                                   | overview, 237–41                                  |
| OWA, 199–200                                                              | requirements, 241–42                              |

#### cameras, ActiveSync

| calendars, continued                         | federated sharing, 241–42, 244–46                      |
|----------------------------------------------|--------------------------------------------------------|
| role assignment, 256–58                      | S/MIME, 617                                            |
| sharing policies, configuring, 251–53        | TLS and MTLS, 337–42                                   |
| trusts, configuring, 244–46                  | TLS and MTLS protocols, 622–24                         |
| public folder database, overview, 57         | Certificate Manager, 626                               |
| resources and shared mailboxes               | Certificate Services, 617–22                           |
| automatic booking, 123–24                    | certificates                                           |
| converting mailboxes, 124–25                 | certificate requests, 341–42                           |
| creating and configuring, 118–19             | certificate revocation list (CRL), 620, 641            |
| delegates, configuring, 122–23               | certificate store, domain security, 626                |
| in-policy and out-of-policy requests, 121–22 | Client Access server, 179–82                           |
| overview, 118                                | domain security, 625–30                                |
| polices, 120–21                              | federation sharing                                     |
| practice, creating and configuring, 127–34   | adding domains, modifying properties, 246–47           |
| cameras, ActiveSync, 189                     | requirements, 241–42                                   |
| case scenarios                               | trusts, configuring, 244–46                            |
| address list and OAB creation, 90            | in AD FS, 637                                          |
| antispam settings, 687–88                    | IRM, configuring, 290–92                               |
| audit protocol logs, 539                     | More Info, 182                                         |
| Client Access servers, 214–15                | Outlook Anywhere connections, 451                      |
| connectivity, testing, 466                   | S/MIME, 617, 619–22                                    |
| deployment, preparing for, 42                | Subject Alternative Name (SAN), 255–56                 |
| disaster recovery, 764–76                    | TLS and MTLS, 337–42                                   |
| distribution groups, 175                     | Change Password, OWA policies, 203                     |
| domain security, configuring, 687            | CheckCRLOnSend (DWORD), 620                            |
| federated sharing, 268                       | CheckID, replication status, 404                       |
| high availability, 726–27                    | checkpoint file (.chk)                                 |
| mailbox database, creating, 89–90            | database configuration, 49                             |
| mailbox database, replication of, 465        | Exchange store logging, 512–14                         |
| mailboxes                                    | file level scanning, 671–74                            |
| provision mailboxes, 135–36                  | CheckResult, replication status, 404                   |
| resource mailboxes, 136                      | CheckTitle, replication status, 404                    |
| MailTips, configuring, 609–10                | circular logging                                       |
| managing queues, 465                         | agent logs, 509–10                                     |
| moderation, configuring, 351                 | connectivity logs, 499–500                             |
| MTLS protocol, configuring, 351–52           | Exchange store, 514                                    |
| public folders, 175                          | mailbox database copies, 697                           |
| retention tags, configuring, 609             | message tracking logs, 524–26                          |
| Role-Based Access Control (RBAC), 268        | overview, 50–51                                        |
| server health reports, 539                   | protocol logging, 501–02                               |
| transport servers, configuring, 382–83       | public folder database properties, 61–63               |
| Categorizer                                  | recovery, 743                                          |
| function of, 357, 420                        | truncation without backups, 754                        |
| mail flow, troubleshooting, 484              | claims, AD FS, 636                                     |
|                                              |                                                        |
| moderated transport, 303–04 overview, 312–13 | Claims-Aware Agent, 638<br>Classifications.xml, 588–89 |
|                                              | clean shutdown, 736, 744                               |
| Cc, journal reports, 577                     |                                                        |
| Certificate Authority (CA)                   | Clean-MailboxDatabase, 112, 437, 748                   |

| clear signed email messages, 622                  | client computers. See also Client Access servers; |
|---------------------------------------------------|---------------------------------------------------|
| Clear-ActiveSyncDevice, 191                       | also connectivity                                 |
| ClearSign (DWORD), 621                            | client authentication certificate, 637            |
| Client Access License (CAL), 27, 99, 554–55       | Client Licensor Certificate, 296                  |
| Client Access servers                             | Client Receive connector, 330                     |
| ActiveSync, 186-91, 454                           | Client Settings, database configuration, 51       |
| arrays, 716–17                                    | server role installation, 23–25                   |
| Autodiscover, 185–86                              | throttling policies, 196–97                       |
| case scenarios                                    | user access rights, 160–62                        |
| configuring client access, 214–15                 | version, logon statistics, 485                    |
| OWA, 215                                          | Client, receive connector usage type, 331–32      |
| restoring, 765–76                                 | ClientAccessServer, 446, 448, 452-54              |
| certificates, 179–82                              | cloning                                           |
| command-line installation, 25–26                  | Edge Transport servers, 371–72, 764               |
| configuring roles and features, 15–18             | TLS and MTLS protocols, 338–39                    |
| connectivity, 450, 452                            | closed transaction log file (.log), 49            |
| Exchange Control Panel (ECP), 205–06              | cluster service, mailbox copies, 403–05           |
| Exchange Server 2007 coexistence, 10              | ClusterNetwork, replication status, 405           |
| external names, assigning, 182–83                 | clusters, AD RMS, 289                             |
| file level scanning, 674                          | ClusterService, replication status, 405           |
| firewall configuration, 29                        | cmdlet audit list, 514–15                         |
| host server requirements, 13–14                   | coexistence                                       |
| installing Exchange Server 2010, 22               | preparing for, 8–10                               |
| network load balancing, 713–16                    | transport rules, exporting and importing, 285–86  |
| offline address book, 74                          | Coho Winery scenarios, transport server           |
| Outlook Anywhere and RPC clients, 193-97          | configuration, 382                                |
| overview, 177–78                                  | CollectOverMetrics.ps1, 406–07                    |
| OWA                                               | CollectReplicationMetrics.ps1, 407-08             |
| file access and WebReady documents, 199-201       | command-line installation, server roles, 25–26    |
| segmentation settings, 201–03                     | comma-separated value (CSV), message tracking,    |
| Virtual Directory, 203–04, 302                    | 431–33                                            |
| POP and IMAP, configuring, 183–85                 | Common Name, distinguished name, 339              |
| practice, configuring, 207–13                     | company name, recipient filter, 148               |
| recoverying, 759–60                               | compliance                                        |
| setup.exe installations, 22–25                    | configuring IRM, 569–73                           |
| client access, configuring protocols, 104–05      | discovery search, 591–92                          |
| client access, federated sharing                  | ethical walls, 288, 595–97                        |
| adding domains, modifying properties, 246–47      | foreign connectors, 336–38                        |
| availability information, 242–43                  | importing and exporting mailboxes, 114-15         |
| external organizations, sharing with, 254–56      | IRM-protected messages, 292–94                    |
| mailboxes, configuring, 254                       | journaling, configuring                           |
| message delivery, 243–44                          | alternate mailbox, 580                            |
| organizational relationships, configuring, 247–51 | overview, 573–81                                  |
| overview, 237–41                                  | replicating rules, 576                            |
| requirements, 241-42                              | reports, 576–78, 580–81                           |
| role assignment, 256–58                           | rules, 574–76                                     |
| sharing policies, configuring, 251–53             | storage quota, 578–79                             |
| trusts, configuring, 244–46                       | legal hold, 593–94                                |

#### compressed files (.zip)

| compliance, continued                                  | cloning, 371–72                                     |
|--------------------------------------------------------|-----------------------------------------------------|
| MailTips, 581–84                                       | EdgeSync, 369–71                                    |
| managed content settings, configuring, 559-62          | overview, 368-69                                    |
| Managed Folder Mailbox policies, 562–65                | Exchange Control Panel (ECP), 205-06                |
| Managed Folders                                        | Exchange databases, 47–52                           |
| administrating, 554–55                                 | Exchange Server ActiveSync virtual directory, 455   |
| creating, 555–58                                       | federated sharing                                   |
| message classifications, 584–91                        | mailboxes, 254                                      |
| overview, 541–44, 568–69                               | sharing policies, 251–53                            |
| retention tags and policies, configuring, 544–54       | federation trusts, 244–46                           |
| single item recovery, 750–53                           | foreign connectors, 336–38                          |
| compressed files (.zip), 667–68                        | global address lists (GAL), 72–73                   |
| compression folder, OWA, 674                           | Hub Transport servers                               |
| Condition, address lists, 67–68                        | accepted domains, 358-60                            |
| Conditions, ethical walls, 595                         | remote domains, 360–62                              |
| confidentiality                                        | transport settings and dumpster, 364–65             |
| compliance, implementing, 568-69                       | Information Rights Management (IRM), 290–97, 569–73 |
| IRM, configuring, 290–97                               | journaling, 573–81                                  |
| rights protection, configuring, 288–90                 | lagged mailbox database copies, 701–02              |
| Configure External Client Access Domain Wizard, 182–83 | logging                                             |
| configuring                                            | agent logs, 511–12                                  |
| AD FS, 641–42                                          | message subject logging, 526                        |
| address list, 65-72, 372-73                            | protocol logging, 501                               |
| antispam features                                      | mailbox database properties, 56-57                  |
| connection filtering, 658–59                           | mailboxes                                           |
| content filtering, 652-55                              | addresses, adding proxy, 103-04                     |
| overview, 646–47                                       | anti-spam functionality, 105-06                     |
| quarantine mailbox, 655                                | archive mailboxes, 115                              |
| recipient filtering, 656-57                            | client access protocols, 104-05                     |
| sender filter and sender ID, 657–62                    | creating mailboxes, 95–98                           |
| sender reputation, 662–64                              | delegation, 106–08, 122–23                          |
| antivirus features                                     | disabling, removing and reconnecting, 111-13        |
| Edge Rules, 668–70                                     | forwarding and out-of-office replies, 108-09        |
| file-level scanning, 671–77                            | importing and exporting mailboxes, 114–15           |
| overview, 665                                          | linked mailboxes, 98–100                            |
| case scenarios                                         | message size restrictions, 102–03                   |
| domain security, 687                                   | moving mailboxes, 109–11                            |
| moderation, 351                                        | overview, 95, 100                                   |
| Client Access array, 196                               | quotas and deleted item retention, 101-02           |
| Client Access server, IMAP and POP, 183–85             | resources, automatic booking, 123–24                |
| connectivity log files, 498–500                        | managed content settings, 559-62                    |
| deleted item retention, 753                            | message classifications, 587–88                     |
| deleted mailbox retention, 750                         | message tracking, 411–15                            |
| distribution groups, moderation, 149–50                | message tracking logs, 524–26                       |
| distribution groups, ownership, 150–51                 | moderated recipient, 304-06                         |
| domain security, 625–29                                | network load balancing, 714–15                      |
| Edge Transport servers                                 | offline address book, 79–80                         |
| address rewriting, 372–73                              | OWA file access and WebReady documents, 199–201     |

| practice                                                      | logging, 497–500, 758–59                                                                           |
|---------------------------------------------------------------|----------------------------------------------------------------------------------------------------|
| Client Access server, 207–13                                  | Messaging Application Programming Interface                                                        |
| disclaimers, 344–47                                           | (MAPI), 448-50                                                                                     |
| journaling, 603–07                                            | network adapter configuration, 444–45                                                              |
| mailbox database, 83–86                                       | NSlookup, MX record testing, 444                                                                   |
| protocol and agent logs, 535–37                               | overview, 439                                                                                      |
| retention hold, 601–03                                        | Post Office Protocol version 3 (POP3), 445-47                                                      |
| S/MIME, 679–83                                                | practice, MAPI connectivity, 462–63                                                                |
| transport servers, 375–80                                     | reconnecting mailboxes, 748-49                                                                     |
| public folder database, 57, 61–63, 705–07                     | testing, 483                                                                                       |
| public folder limits, 163–64                                  | Contact Groups, EWS, 450                                                                           |
| public folder, permissions, 160-62                            | contacts. See also addresses; also distribution groups;                                            |
| receive connectors, 329–36                                    | also recipients                                                                                    |
| recovery, single item, 752–53                                 | federated sharing                                                                                  |
| resource mailboxes, 118-19                                    | adding domains, modifying properties, 246–47                                                       |
| retention tags and policies, 544-54                           | external organizations, sharing with, 254–56                                                       |
| rights protection, 288–90                                     | mailboxes, configuring, 254                                                                        |
| RPC client access, 195–96                                     | message delivery, 243–44                                                                           |
| Send As permissions, 152–53                                   | organizational relationships, configuring, 247–51                                                  |
| send connectors, 322–29                                       | overview, 237–41                                                                                   |
| servers, Exchange Server 2010 hosting, 13–18                  | requirements, 241–42                                                                               |
| storage quotas, 553–54                                        | role assignment, 256–58                                                                            |
| XML Answer File, 764–65                                       | sharing policies, configuring, 251–53                                                              |
| Confirm, removing messages, 429–31                            | trusts, configuring, 244–46                                                                        |
| Confirm, Suspend-Queue, 423                                   | Contacts With External E-Mail Addresses, 67                                                        |
| Confirm, testing mail flow, 434                               | Contacts, discovery search, 591–92                                                                 |
| Conflict Percentage Allowed, 121                              | Contacts, FolderScope, 478–79                                                                      |
| connectivity. See also Client Access server                   | Contacts, OWA policies, 202                                                                        |
| case scenario, testing, 466                                   | content conversion, 313                                                                            |
| Connect Mailbox Wizard, 112, 749                              | content filtering                                                                                  |
| Connected Domains, 519                                        | cloning Edge Transport servers, 371–72                                                             |
| connection agents, logging, 508–12                            | configuring, 652–55                                                                                |
| Connection Filter antispam agent,                             | Content Filter agent, 647, 662–64                                                                  |
| configuring, 647–48                                           | logging, 508–12                                                                                    |
| Connection Filtering agent, 646–47                            | transport rules, 669–70                                                                            |
| connection inactivity time-out, 328–29                        | updates, 664–65                                                                                    |
| connection time-out, 333                                      | continuous replication circular logging (CRCL), 754                                                |
| ConnectionInactivityTimeOut, 328–29                           | continuous replication, mailbox database copies,                                                   |
| ConnectionStatus, 403                                         | 403–05                                                                                             |
| ConnectionType, 446, 448                                      | Contoso, case scenarios                                                                            |
| ConnectivityLogMaxAge, 500                                    | deployment, preparing for, 42                                                                      |
| ConnectivityLogMaxFileSize, 499–500                           | distribution groups, 175                                                                           |
| Connect-Mailbox, 113, 436–37, 748–49                          | high availability, 727                                                                             |
| EWS and Outlook Anywhere, 450–54                              | protocol connectivity, 466                                                                         |
| ExBPA scans, 491                                              | Contributor, public folders, 160–62                                                                |
| Exchange Server ActiveSync, 454–57                            | convergence, 713                                                                                   |
| Internet Message Access Protocol version 4<br>(IMAP4), 447–48 | Conversation History, retention tags and policies, 545–46 ConversationHistory, FolderScope, 478–79 |
|                                                               | •                                                                                                  |

#### cookies, in AD FS

| cookies, in AD FS, 636                                                      | crimson channel event logging, 398–99               |
|-----------------------------------------------------------------------------|-----------------------------------------------------|
| copy backups, 738                                                           | Critical Issues, ExBPA, 488–90                      |
| copy on write, 593                                                          | CRLConnectionTimeout (DWORD), 620                   |
| copy queue, 698                                                             | CRLRetrievalTimeout (DWORD), 621                    |
| copying messages, rights protection, 288–90                                 | cryptography. See encryption                        |
| CopyTo, 670                                                                 | current transaction log file (exx.log), 49          |
| corruption, database error detection, 397                                   | Custom Attribute equals Value, 67                   |
| cost                                                                        | Custom Attributes, 148                              |
| AD cost, logging, 518–19                                                    | custom folders, retention tags and policies, 544–46 |
| address space, 324                                                          | custom usage type, send connectors, 322–23          |
| site link costs, 315–21                                                     | Custom, receive connector usage type, 331–32        |
| Country, distinguished name, 339                                            | Customer Experience Improvement Program, 23–25      |
| Create Filter, 423–24                                                       | CVS files                                           |
| CreateChild, 631                                                            | ExBPA reports, 490                                  |
| Createltems, 160, 451                                                       | logon statistics, 485                               |
| CreateSubfolders, 161                                                       | mailbox statistics, 473–75, 479                     |
| creating                                                                    | protocol logging, 502                               |
| address list, 65–70                                                         | protocorrogging, 302                                |
| arbitration mailbox, 307                                                    |                                                     |
| case scenario, mailbox database, 89–90                                      | _                                                   |
| configuration XML files, 764–65                                             | D                                                   |
| <u> </u>                                                                    | D M I II II II II II II II II II II II II           |
| database availability groups, 694–95<br>dynamic distribution groups, 147–49 | DagMembersUp, replication status, 405               |
| · ·                                                                         | data, report displays, 472–76                       |
| foreign connectors, 337–38                                                  | database (.edb) files, 58, 742–45                   |
| journal rules, 575–76                                                       | Database Availability Groups (DAGs)                 |
| mailbox database copies, 697–98                                             | adding and removing servers, 695–96                 |
| mailboxes, 95–98, 124                                                       | backup, 733                                         |
| mail-enabled users, 142–43                                                  | case scenario, 726–27                               |
| Managed Folders, 555–58                                                     | continuous replication status, mailbox copies,      |
| message classifications, 586                                                | 403–05                                              |
| offline addresss book, 75–77                                                | creating, 694–95                                    |
| practice                                                                    | crimson channel event logging, 398–99               |
| address list, 86–88                                                         | mailbox database copies, 400–03, 408–09, 696–702    |
| mailbox database, 83–86                                                     | monitoring, overview, 397–98                        |
| mail-enabled users, distribution groups, public                             | native data protection, 753–54                      |
| folders, 166–73                                                             | overview, 693                                       |
| retention tags and policies, 599–601                                        | practice, creating, 720–25                          |
| send and receive connectors, 347–49                                         | public folder replication, 705                      |
| public folder database, 57–58                                               | recovery, member servers, 761–63                    |
| public folders, 159–64                                                      | replication metrics, 407–08                         |
| receive connector, 332–34                                                   | switchover and failover statistics, 406–07          |
| recovery plan, 736–40, 757–58                                               | Database File Path, 52, 55                          |
| resource mailboxes, 118–19                                                  | Database Management, 389, 395, 699                  |
| retention tags and policies, 546–50                                         | database portability, 745–47                        |
| Role-Based Access Control (RBAC)                                            | Database Size Limit in GB DWORD, 55                 |
| custom role groups, 226–27                                                  | Database, MAPI connectivity, 448                    |
| management role groups, new, 229–31                                         | Database, switchover and failover statistics, 406   |
| transport rules, 280–81, 297–300, 642–43                                    | DatabaseAvailabilityGroup, 406                      |

| databases. See also databases, monitoring             | DBLogCopyKeepingUp, replication status, 406                         |
|-------------------------------------------------------|---------------------------------------------------------------------|
| case scenario, creating mailbox databases, 89–90      | DBLogReplayKeepingUp, 406                                           |
| content indexes, 672                                  | Debug logs, crimson channel events, 398–99                          |
| deploying                                             | decryption. See also encryption                                     |
| configuring Exchange databases, 47–52                 | federation trusts, configuring, 244-46                              |
| mailbox database management, 52-57                    | IRM-protected messages, 292–94                                      |
| mailbox database properties, 56–57                    | journal reports, 570                                                |
| mounting a database, 53                               | Default Folder Type, 556                                            |
| overview, 47                                          | default folders, retention tags and policies, 550                   |
| path changes, 55–56                                   | Default Offline Address Book, 78–79                                 |
| public folder content, moving, 59                     | Default Public Folders, 158–59                                      |
| public folder database, creating, 57–58               | Default Receive connector, 330                                      |
| public folder database, managing, 57                  | default role assignment policy, 235–37                              |
| public folder database, properties, 61–63             | default sharing policies, 251–53, 255                               |
| public folder databases, removing, 60–61              | Default-First-Site-Name, 315–16                                     |
| public folders, removing, 59–60                       | defragmentation, online, 56, 393–94                                 |
| size limits, configuring, 54–55                       | Delegated Setup role group, 22, 223                                 |
| file level scanning, 671–73                           | delegation                                                          |
| practice                                              | delegated role assignments, defined, 235–37                         |
| mailbox database, creating and configuring, 83–86     | mailboxes, 106–08                                                   |
| removing databases, 53–54                             | resource mailboxes, 122–23                                          |
| databases, monitoring                                 | tokens, federation trusts, 244–46                                   |
| Database Availability Groups (DAGs)                   | Delete, Active Directory permissions, 632                           |
|                                                       |                                                                     |
| continuous replication status, mailbox copies, 403–05 | Delete, content filtering actions, 654–55 Delete, spoofed mail, 660 |
| • •                                                   | DeleteAllItems, 161                                                 |
| crimson channel event logging, 398–99                 |                                                                     |
| lagged mailbox database copies, 408–09                | DeleteAndAllowRecovery, 545–46                                      |
| mailbox database copies, 400–03                       | DeleteChild, 631                                                    |
| overivew, 397–98                                      | DeleteContent, exporting mailboxes, 114                             |
| replication metrics, 407–08                           | deleted items                                                       |
| switchover and failover statistics, 406–07            | database configuration, 51                                          |
| error detection, 397                                  | Deleted Items folder, 51                                            |
| mailbox databases                                     | deleted mailbox, recovery, 748–50                                   |
| copies, status of, 400–03                             | DeletedItems, FolderScope, 478–79                                   |
| information about, 387–89                             | DeletedItemsRetention, 753                                          |
| performance monitor counters, 392–94                  | Deleteltem, 451                                                     |
| resource usage, 392                                   | deletion settings, database configuration, 51                       |
| statistics of, 390–92                                 | deletion settings, public folder database, 62                       |
| overview, 387                                         | legal hold, 593                                                     |
| public folder databases                               | mailbox database, 52–57, 387–89                                     |
| information about, 394–95                             | Managed Folders, administrating, 554–55                             |
| statistics, 396–97                                    | public folder database properties, 63                               |
| Date Received, message properties, 427                | public folders, limits, 163–64                                      |
| DBCopyFailed, replication status, 405                 | retention, 101-02, 544-46                                           |
| DBCopySuspended, replication status, 405              | DeleteMessage, 670                                                  |
| DBDisconnected, replication status, 405               | DeleteOwnedItems, 161                                               |
| DbFailureEventID, replication status, 404             | DeleteTree, 631                                                     |
| DBInitializing, replication status, 406               | deleting messages, 277–78                                           |

#### Deletions, legal hold

| Deletions, legal hold, 593                         | diagnostic logging levels, 521–22                |
|----------------------------------------------------|--------------------------------------------------|
| Deletions, single item recovery, 751               | dial tone portability, 746–47                    |
| DeliverToMailboxAndForward, 109                    | dial tone recovery, 743, 746–47                  |
| Delivery Agent, foreign connectors, 337–38         | dial-up connections                              |
| delivery agents, 313–15                            | offline address book, 73–74                      |
| Delivery Options, forwarding messages, 108         | public folder distribution, 74–75                |
| delivery queue, message routing, 313–15            | differential backups, 738                        |
| delivery reports, configuring, 361                 | digital certificates, 182. See also certificates |
| delivery status notification (DSN), ethical walls, | digital ID, S/MIME and OWA, 617–22               |
| 288, 313, 443, 595–97                              | digital signatures                               |
| DeliveryType, filter queues, 418–19                | federation trusts, configuring, 244–46           |
| denial of service attackes, 277–78                 | S/MIME, overview, 616–17                         |
| Deny, Active Directory permissions, 632            | digitally signed email, attachments, 666         |
| department, recipient filter, 148                  | Direct File Access Settings, 199–200             |
| deployment, arbitration mailbox, 307               | Direct Push, 189                                 |
| deployment, Exchange Server 2010                   | Directory Service Access (DSAccess), MAPI        |
| case scenarios, preparing for, 42                  | connectivity, 448                                |
| command-line installation, 25-26                   | dirty shutdown, 736, 744                         |
| database deployment                                | Disable Archive, 115                             |
| configuring database, 47–52                        | Disable CRL Check (DWORD), 621                   |
| mailbox database properties, 56-57                 | Disable-Mailbox, 111-13, 115, 436-37             |
| mounting a database, 53                            | Disable-TransportAgent, 290, 648, 666–67         |
| overview, 47                                       | Disable-TransportRule, 284                       |
| path changes, 55–56                                | disaster recovery                                |
| removing databases, 53–54                          | case scenarios, 764–76                           |
| size limits, configuring, 54-55                    | circular logging, 50–51                          |
| firewall configuration, 29                         | Client Access Server, 759–60                     |
| installing Exchange Server 2010, 21–27             | DAG member server, 761–63                        |
| mailbox database management, 52–57                 | database configuration, 48                       |
| postinstallation tasks, 27–29                      | database portability, 745–47                     |
| practice, 33–40                                    | dumpster, 51–52                                  |
| public folder database                             | Edge Transport server, 763–65                    |
| content, moving, 59                                | Exchange roles, recovery planning, 757–58        |
| creating, 57–58                                    | Exchange store logging, 512–14                   |
| managing, 57                                       | Hub Transport server, 758–59                     |
| properties, configuring, 61–63                     | Journaling Mailbox, 578–79                       |
| removing public folder databases, 60–61            | Mailbox server, 760–61                           |
| removing public folders, 59–60                     | native data protection, 753–54                   |
| server roles                                       | practice, Hub Transport Server recovery, 773–74  |
| overview, 21                                       | practice, Windows Server Backup, 767–73          |
| permission delegation, 22                          | public folder backup and restore, 709–11         |
| setup.exe, 22–25                                   | recovering Exchange Server, 741–45               |
| verifying setup, 29–30                             | recovering mailbox, 748–50                       |
| desktop synchronization, ActiveSync, 189           | recovery plan, creating, 736–40                  |
| Device Applications, ActiveSync, 189               | Recovery Wizard, 733–36                          |
| device ID, ActiveSync, 456–57                      | single item recovery, 750–53                     |
| device locking, 493–94                             | Unified Messaging server, 763                    |
| Diagnostic Information For Administrators, 595     | Windows Server Backup, 731–36                    |

| Disconnected mailboxes, 101, 749 Disconnected Mailboxes, 101, 749 Disconnected MandResynchronizing, 401 Discorey Saarch Mailbox, 591–92 Discovery Search Mailbox, 591–92 Discovery Search Mailbox, 591–92 Discovery Search Mailbox, 591–92 Dismount-Database, 747 Dismounted, database copy status, 401 display name, addresses, 66, 153–54 display name, message classifications, 584–91 Display The Following Comment When The Folder Is Viewed In Ottlook, 556–57 Display The Following Name When The Folder Is Viewed In Ottlook, 556–57 Display The Following Name When The Folder Is Viewed In Ottlook, 556–57 Display Precedence, 587–88 distinguished name (DN), 72, 339–42, 518–19 distribution groups case scenario, 175 dynamic distribution groups, creating, 147–49 ethical walls, 595–97 IRM, 292–94 mail-enabled users, 142–43 overview, 131 noverview, 131 noverview, 132 mail contacts, 141–42 mail-enabled users, 142–43 overview, 141, 144 moderated transport, implementing, 303–08 moderation, configuring, 149–50 overview, 139 proxy addresses, 154–55 retention policies, 549–50 Send As permissions, 152–53 distribution lists address lists, configuring, 67 Categorizor, Hub Transport server, 357 configuring, 67 Distribution Lists, EWS, 450 distribution policies, 549–50 Send As permissions, 152–53 distribution lists address lists, configuring, 67 Categorizor, Hub Transport server, 357 configuring, 67 Distribution Lists, EWS, 450 distribution policies, 549–50 Send As permissions, 152–53 distribution lists address lists, configuring, 67 Categorizor, Hub Transport server, 357 configuring, 67 Distribution policies, 549–50 Send As permissions, 152–53 distribution lists address lists, configuring, 67 Categorizor, Hub Transport server, 357 Configuring, 67 Distribution Policies, 549–50 Send As permissions, 9 Domain Admms group installing textnage Permissions, 9 Domain Component, distinguished name, 339 domain controllers mailboxes, linked, 99 management role group, R&AC, 221 message component, 315 Domain Ames System (DNS) (A) records, 327–28, 716–17 DN | disclaimers, 275-76, 286-88, 344-47           | Do Not Forward template, 288-92, 297, 569, 571-72, 643 |
|----------------------------------------------------------------------------------------------------|-----------------------------------------------|--------------------------------------------------------|
| DisconnectedAndHealthy, 401 DisconertedAndResynchronizing, 401 Discorey Management role group, 223, 751 Discovery Management role group, 223, 751 Discovery Search, More Info, 752 Dismount-Database, 747 Dismounted, database copy status, 401 display name, addresses, 66, 153–54 display name, message classifications, 584–91 Display The Following Comment When The Folder Is Viewed In Orlicok, 556–57 Display The Following Name When The Folder Is Viewed In Office Outlook, 557 Display Trecedence, 587–88 distinguished name (DN), 72, 339–42, 518–19 distribution groups case scenario, 175 dynamic distribution groups, creating, 147–49 ethical walls, 595–97 IRM, 292–94 mail-enabled security groups, 145–47 maill'ipis, 582–84 managing mail contacts, 141–42 mail-enabled users, 142–43 overview, 141, 144 moderated transport, implementing, 303–08 moderation, configuring, 149–50 overview, 139 ownership, 150–51 practice, creating and configuring, 166–73 proxy addresses, 154–55 Send As permissions, 152–53 distribution lists, EWS, 450 distribution lists, EWS, 450 Distribution Lists, EWS, 450 Distribution Uton Lists, EWS, 450 Distribution Uton Lists, EWS, 450 Distribution points, offline address book, 76, 79–80 DLExpansionTimeout (DWORD), 620 Do Not Allow Users To Minimize This Comment                                                                                                    | Disconnect, transport rules, 670              | Do Not Permanentlly Delete Items Until You Back        |
| DisconertedAndReynchronizing, 401 Discovery Management role group, 223, 751 Discovery Search Mailbox, 591–92 discovery search, More Info, 752 Dismount-Database, 747 Dismounted, database copy status, 401 dismounting databases, 53 Dismounted, database copy status, 401 display name, addresses, 66, 153–54 display name, message classifications, 584–91 Display The Following Comment When The Folder Is Viewed In Ortico V, 556–57 Display The Following Name When The Folder Is Viewed In Ortico Cutlook, 557 DisplayPrecedence, 587–88 distribution groups case scenario, 175 dynamic distribution groups, advanced, 153–54 dynamic distribution groups, creating, 147–49 ethical walls, 595–97 IRM, 292–94 mail-enabled security groups, 145–47 MailTips, 582–84 managing mail contacts, 141–42 mail-enabled sers, 142–43 overview, 141, 144 moderated transport, implementing, 303–08 moderation, configuring, 149–50 overview, 139 ownership, 150–51 Send As permissions, 152–53 distribution lists address Islsts, configuring, 67 categorizor, Hub Transport server, 357 configuring, 67 categorizor, Hub Transport server, 357 configurin | disconnected mailboxes, 101, 749              | Up The Database, 101                                   |
| DisconertedAndReynchronizing, 401 Discovery Management role group, 223, 751 Discovery Search Mailbox, 591–92 discovery search, More Info, 752 Dismount-Database, 747 Dismounted, database copy status, 401 dismounting databases, 53 Dismounted, database copy status, 401 display name, addresses, 66, 153–54 display name, message classifications, 584–91 Display The Following Comment When The Folder Is Viewed In Ortico V, 556–57 Display The Following Name When The Folder Is Viewed In Ortico Cutlook, 557 DisplayPrecedence, 587–88 distribution groups case scenario, 175 dynamic distribution groups, advanced, 153–54 dynamic distribution groups, creating, 147–49 ethical walls, 595–97 IRM, 292–94 mail-enabled security groups, 145–47 MailTips, 582–84 managing mail contacts, 141–42 mail-enabled sers, 142–43 overview, 141, 144 moderated transport, implementing, 303–08 moderation, configuring, 149–50 overview, 139 ownership, 150–51 Send As permissions, 152–53 distribution lists address Islsts, configuring, 67 categorizor, Hub Transport server, 357 configuring, 67 categorizor, Hub Transport server, 357 configurin | DisconnectedAndHealthy, 401                   | Docs, discovery search, 591–92                         |
| Discovery Search Mailbox, 591–92 discovery search More Info, 752 Dismount-Database, 747 Dismounted, database copy status, 401 dismounting, database copy status, 401 display name, addresses, 66, 153–54 display name, addresses, 66, 153–54 Display The Following Comment When The Folder Is Viewed In Ottlock, 556–57 Display The Following Name When The Folder Is Viewed In Ottlock, 556–57 Display The Following Name When The Folder Is Viewed In Ottlock, 557 Display The Following Rome When The Folder Is Viewed In Office Outlook, 557 DisplayPrecedence, 587–88 distribution groups case scenario, 175 dynamic distribution groups, advanced, 153–54 dynamic distribution groups, reating, 147–49 ethical walls, 595–97 IRM, 292–94 mail-enabled security groups, 145–47 Maillips, 582–84 managing mail contacts, 141–42 mail-enabled users, 142–43 overview, 139 ownership, 150–51 practice, creating and configuring, 149–50 overview, 139 ownership, 150–51 practice, creating and configuring, 166–73 proxy addresses, 154–55 retention policies, 549–50 Send As permissions, 152–53 distribution lists address lists, configuring, 67 categorizor, Hub Transport server, 357 configuring, 67 Distribution Lists, EWS, 450 distribution points, offline address book, 76, 79–80 DI Not Allow Users To Minimize This Comment  Dissourcing databases, 29 Domain Component, distinguished name, 339 domain controllers mailboxes, linked, 99 management role group, RBAC, 221 message components, 315 Domain Name System (DNS) (A) records, 327–28, 716–17 DNS lookup, sender reputation level, 662–64 DNS Mail Exchange (MX), 326–27 DNS servers federation trusts, 244–46 mail flow testing, 484 NSlookup, MX record testing, 444 Sender ID, 658–62 DNSConnectorDelivery, 418 DNSRoutingEnabled, 627–28 DnsServers, network connections, 445 domain security, 627–28 message components, 315 mail Exchange (PMS), 326–27 DNS moderation rusts, 244–46 mail flow testing, 484 NSlookup, MX record testing, 444 Sender ID, 658–62 DNS management Console, federation trusts, 244–46 mail flow testing, 484 NSlooku | DisconnectedAndResynchronizing, 401           |                                                        |
| Discovery Search, Mailbox, 591–92 discovery search, More Info, 752 Dismount-Database, 747 Dismount-Database, 747 Dismounted, database copy status, 401 dismounting, database copy status, 401 display name, addresses, 66, 153–54 display name, addresses, 66, 153–54 Display The Following Comment When The Folder Is Viewed In Ottlook, 556–57 Display The Following Name When The Folder Is Viewed In Ottlook, 557 DisplayPrecedence, 587–88 distribution groups case scenario, 175 dynamic distribution groups, advanced, 153–54 dynamic distribution groups, creating, 147–49 ethical walls, 595–97 IRM, 292–94 mail-enabled security groups, 145–47 Maillips, 582–84 managing mail contacts, 141–42 mail-enabled users, 142–43 overview, 139 ownership, 150–51 practice, creating and configuring, 149–50 overview, 139 ownership, 150–51 practice, creating and configuring, 166–73 proxy addresses, 154–55 retention policies, 549–50 Send As permissions, 152–53 distribution lists address lists, configuring, 67 categorizor, Hub Transport server, 357 configuring, 67 Distribution Lists, EWS, 450 distribution points, offline address book, 76, 79–80 DI Not Allow Users To Minimize This Comment  PrepareLegacyExchangePermissions, 9 Domain Component, distinguished name, 339 domain controllers mailloxes, linked, 99 management role group, RBAC, 221 message components, 315 Domain Name System (DNS) (A) records, 327–28, 716–17 DNS lookup, sender reputation level, 662–64 DNS Mail Exchange (MX), 326–27 DNS Microsoft Management Console, federation trusts, 244–46 mail flow testing, 484 NSlookup, MX record testing, 444 Sender ID, 658–62 DNSConnectorDelivery, 418 DNSRoutingEnabled, 627–28 DnsServers, network connections, 445 domain security, 627–28 message components, 315 Dramin Name System (DNS) (A) records, 327–28, 716–17 DNS lookup, sender reputation level, 662–64 DNS Mail Exchange (MX), 326–27 DNS Mail Exchange (MX), 326–27 DNS feedardion trusts, 244–46 mail flow testing, 484 NSlookup, MX record testing, 444 Sender ID, 658–62 DNSconnectorDelivery, 418 DNSRoutingEn | Discovery Management role group, 223, 751     | installing Exchange Server 2010, 21–27                 |
| Dismount-Database, 747 Dismounted, database copy status, 401 dismounting databases, 53 Dismounting, database copy status, 401 display name, addresses, 66, 153–54 display name, message classifications, 584–91 Display The Following Comment When The Folder Is Viewed In Outlook, 556–57 Display The Following Name When The Folder Is Viewed In Office Outlook, 557 Display Precedence, 587–58 distribution groups case scenario, 175 dynamic distribution groups, advanced, 153–54 dynamic distribution groups, creating, 147–49 ethical walls, 595–97 IRM, 292–94 mail-enabled security groups, 145–47 MailTips, 582–64 managing mail contacts, 141–42 mail-enabled users, 142–43 overview, 141, 144 moderated transport, implementing, 303–08 moderation, configuring, 149–50 overview, 139 ownership, 150–51 practice, creating and configuring, 166–73 proxy addresses, 154–55 retention policies, 549–50 Send As permissions, 152–53 distribution lists address lists, configuring, 67 categorizor, Hub Transport server, 357 configuring, 67 Distribution Lists, EWS, 450 distribution points, offline address book, 76, 79–80 DIExpansionTimeout (DWORD), 620 Do Not Allow Users To Minimize This Comment  Domain Comrollers mailboxes, linked, 99 management role group, RBAC, 221 message components, 315 Domain Name System (DNS)  (A) records, 327–28, 716–17 DNS lookup, sender reputation level, 662–64 DNS Mail Exchange (MX), 326–27 DNS Microsoft Management Console, federation trusts, 244–46 mall Exchange (MX), 326–27 DNS servers federation trusts, 244–46 mall Exchange (MX), 326–27 DNS servers federation trusts, 244–46 mall Exchange (MX), 326–27 DNS servers federation trusts, 244–46 mall flow testing, 484 NSlookup, MX record testing, 444 Sender ID, 658–62 DNSConnectorDelivery, 418 DNSRoutingEnabled, 627–28 DnSConnectorDelivery, 418 DNSRoutingEnabled, 627–28 DnSconnectorDelivery, 418 DNSRoutingEnabled, 627–28 DnSconnectorDelivery, 418 DNSRoutingEnabled, 627–28 Dmsiervers, network connections, 445 domain security, 627–28 Domain Controller, 444–45, 477–79 domains addres |                                               |                                                        |
| Dismount-Database, 747 Dismounted, database copy status, 401 dismounting databases, 53 Dismounting, database copy status, 401 display name, addresses, 66, 153–54 display name, message classifications, 584–91 Display The Following Comment When The Folder Is Viewed In Outlook, 556–57 Display The Following Name When The Folder Is Viewed In Office Outlook, 557 Display Precedence, 587–58 distribution groups case scenario, 175 dynamic distribution groups, advanced, 153–54 dynamic distribution groups, creating, 147–49 ethical walls, 595–97 IRM, 292–94 mail-enabled security groups, 145–47 MailTips, 582–64 managing mail contacts, 141–42 mail-enabled users, 142–43 overview, 141, 144 moderated transport, implementing, 303–08 moderation, configuring, 149–50 overview, 139 ownership, 150–51 practice, creating and configuring, 166–73 proxy addresses, 154–55 retention policies, 549–50 Send As permissions, 152–53 distribution lists address lists, configuring, 67 categorizor, Hub Transport server, 357 configuring, 67 Distribution Lists, EWS, 450 distribution points, offline address book, 76, 79–80 DIExpansionTimeout (DWORD), 620 Do Not Allow Users To Minimize This Comment  Domain Comrollers mailboxes, linked, 99 management role group, RBAC, 221 message components, 315 Domain Name System (DNS)  (A) records, 327–28, 716–17 DNS lookup, sender reputation level, 662–64 DNS Mail Exchange (MX), 326–27 DNS Microsoft Management Console, federation trusts, 244–46 mall Exchange (MX), 326–27 DNS servers federation trusts, 244–46 mall Exchange (MX), 326–27 DNS servers federation trusts, 244–46 mall Exchange (MX), 326–27 DNS servers federation trusts, 244–46 mall flow testing, 484 NSlookup, MX record testing, 444 Sender ID, 658–62 DNSConnectorDelivery, 418 DNSRoutingEnabled, 627–28 DnSConnectorDelivery, 418 DNSRoutingEnabled, 627–28 DnSconnectorDelivery, 418 DNSRoutingEnabled, 627–28 DnSconnectorDelivery, 418 DNSRoutingEnabled, 627–28 Dmsiervers, network connections, 445 domain security, 627–28 Domain Controller, 444–45, 477–79 domains addres | discovery search, More Info, 752              | PrepareLegacyExchangePermissions, 9                    |
| Dismounted, database copy status, 401 dismounting databases, 53 mailboxes, linked, 99 Dismounting, database copy status, 401 display name, addresses, 66, 153–54 display name, message classifications, 584–91 Display The Following Comment When The Folder Is Viewed In Outlook, 556–57 DisplayPrecedence, 587–88 distinguished name (DN), 72, 339–42, 518–19 distribution groups case scenario, 175 dynamic distribution groups, advanced, 153–54 dynamic distribution groups, creating, 147–49 ethical walls, 595–97 IRM, 292–94 mail-enabled security groups, 145–47 MailTips, 582–84 managing mail contacts, 141–42 mail-enabled users, 142–43 overview, 141, 144 moderated transport, implementing, 303–08 moderation, configuring, 149–50 overview, 139 ownership, 150–51 practice, creating and configuring, 166–73 proxy addresses, 154–55 retention policies, 549–50 Send As permissions, 152–53 distribution lits address lists, configuring, 67 categorizor, Hub Transport server, 357 configuring, 67 Distribution Lists, EWS, 450 distribution points, offline address book, 76, 79–80 DLExpansionTimeout (DWORD), 620 Do Not Allow Users To Minimize This Comment  domain name railboxes, linked, 99 management role group, RBAC, 221 message components, 315 Domain Name System (DNS) (A) records, 327–28, 716–17 DNS lookup, sender reputation level, 662–64 DNS Mail Exchange (MX), 326–27 DNS Microsoft Management Console, federation trusts, 244–46 mail flow testing, 484 NSlookup, MX record testing, 444 Sender ID, 658–62 DNSConnectorDelivery, 418 DNSRoutingEnabled, 627–28 DNSServers, network connections, 445 domain security, 627–28 message components, 315 DNS lookup, sender reputation level, 662–64 DNS Mail Exchange (MX), 326–27 DNS servers federation trusts, 244–46 mail flow testing, 484 NSlookup, MX record testing, 444 Sender ID, 658–62 DNS connectorDelivery, 418 DNSRoutingEnabled, 627–28 DNSServers, network connections, 445 domain security, 627–28 message components, 315 DNS on the Microsoft Management Console, federation trusts, 244–46 mail flow testing, 484 NS | Dismount-Database, 747                        |                                                        |
| dismounting databases, 53 Dismounting, databases, 53 Dismounting, database copy status, 401 display name, message classifications, 584–91 Display The Following Comment When The Folder Is Viewed In Outlook, 556–57 Display The Following Name When The Folder Is Viewed In Office Outlook, 557 DisplayPrecedence, 587–88 distribution groups case scenario, 175 dynamic distribution groups, creating, 147–49 ethical walls, 595–97 IRM, 292–94 MailTips, 582–84 manail-enabled security groups, 145–47 MailTips, 582–84 managing mail contacts, 141–42 mail-enabled users, 142–43 overview, 141, 144 moderated transport, implementing, 303–08 moderation, configuring, 149–50 overview, 139 ownership, 150–51 practice, creating and configuring, 166–73 proxy addresses, 154–55 retention policies, 549–50 Send As permissions, 152–53 distribution lists address lists, configuring, 67 categorizor, Hub Transport server, 357 configuring, 67 Distribution Dists, EWS, 450 distribution points, offline address book, 76, 79–80 DIExpansionTimeout (DWORD), 620 Do Not Allow Users To Minimize This Comment                                                                                                    | Dismounted, database copy status, 401         |                                                        |
| display name, addresses, 66, 153–54 display name, message classifications, 584–91 Display The Following Comment When The Folder Is Viewed In Outlook, 556–57 Display The Following Name When The Folder Is Viewed In Office Outlook, 557 Display The Following Name When The Folder Is Viewed In Office Outlook, 557 Display Precedence, 587–88 distinguished name (DN), 72, 339–42, 518–19 distribution groups case scenario, 175 dynamic distribution groups, advanced, 153–54 dynamic distribution groups, creating, 147–49 ethical walls, 595–97 IRM, 292–94 mail-enabled security groups, 145–47 MailTips, 582–84 managing mail contacts, 141–42 mail-enabled users, 142–43 overview, 141, 144 moderated transport, implementing, 303–08 moderation, configuring, 149–50 overview, 139 ownership, 150–51 practice, creating and configuring, 166–73 proxy addresses, 154–55 retention policies, 549–50 Send As permissions, 152–53 distribution lists address lists, configuring, 67 categorizor, Hub Transport server, 357 configuring, 67 Distribution Lists, EWS, 450 distribution points, offline address book, 76, 79–80 DLExpansionTimeout (DWORD), 620 Do Not Allow Users To Minimize This Comment                                                                                                    | dismounting databases, 53                     | mailboxes, linked, 99                                  |
| display name, addresses, 66, 153–54 display name, message classifications, 584–91 Display The Following Comment When The Folder Is Viewed In Outlook, 556–57 Display The Following Name When The Folder Is Viewed In Office Outlook, 557 Display The Following Name When The Folder Is Viewed In Office Outlook, 557 Display Precedence, 587–88 distinguished name (DN), 72, 339–42, 518–19 distribution groups case scenario, 175 dynamic distribution groups, advanced, 153–54 dynamic distribution groups, creating, 147–49 ethical walls, 595–97 IRM, 292–94 mail-enabled security groups, 145–47 MailTips, 582–84 managing mail contacts, 141–42 mail-enabled users, 142–43 overview, 141, 144 moderated transport, implementing, 303–08 moderation, configuring, 149–50 overview, 139 ownership, 150–51 practice, creating and configuring, 166–73 proxy addresses, 154–55 retention policies, 549–50 Send As permissions, 152–53 distribution lists address lists, configuring, 67 categorizor, Hub Transport server, 357 configuring, 67 Distribution Lists, EWS, 450 distribution points, offline address book, 76, 79–80 DLExpansionTimeout (DWORD), 620 Do Not Allow Users To Minimize This Comment                                                                                                    | Dismounting, database copy status, 401        | management role group, RBAC, 221                       |
| display name, message classifications, 584–91 Display The Following Comment When The Folder Is Viewed In Outlook, 556–57 Display The Following Name When The Folder Is Viewed In Orffice Outlook, 557 Display Precedence, 587–88 distinguished name (DN), 72, 339–42, 518–19 distribution groups case scenario, 175 dynamic distribution groups, advanced, 153–54 dynamic distribution groups, creating, 147–49 ethical walls, 595–97 IRM, 292–94 mail-enabled security groups, 145–47 MailTips, 582–84 managing mail contacts, 141–42 mail-enabled users, 142–43 overview, 141, 144 moderated transport, implementing, 303–08 moderation, configuring, 149–50 overview, 139 ownership, 150–51 practice, creating and configuring, 166–73 proxy addresses, 154–55 retention policies, 549–50 Send As permissions, 152–53 distribution lists address lists, configuring, 67 categorizor, Hub Transport server, 357 configuring, 67 Distribution Lists, EWS, 450 distribution points, offline address book, 76, 79–80 DLExpansionTimeout (DWORD), 620 Do Not Allow Users To Minimize This Comment                                                                                                    | - · · · · · · · · · · · · · · · · · · ·       |                                                        |
| Display The Following Comment When The Folder Is Viewed In Outlook, 556–57  Display The Following Name When The Folder Is Viewed In Office Outlook, 557  Display Precedence, 587–88  distinguished name (DN), 72, 339–42, 518–19  distribution groups     case scenario, 175     dynamic distribution groups, advanced, 153–54     dynamic distribution groups, creating, 147–49     ethical walls, 595–97  IRM, 292–94     mail-enabled security groups, 145–47     MailTips, 582–84     managing     mail contacts, 141–42     mail-enabled users, 142–43     overview, 141, 144     moderated transport, implementing, 303–08     moderation, configuring, 149–50     overview, 139     ownership, 150–51     practice, creating and configuring, 166–73     proxy addresses, 154–55     retention policies, 549–50     Send As permissions, 152–53 distribution lists     address lists, configuring, 67     categorizor, Hub Transport server, 357     configuring, 67     categorizor, Hub Transport server, 357     configuring, 67     categorizor, Hub Transport serv |                                               | Domain Name System (DNS)                               |
| Is Viewed In Outlook, 556–57  Display The Following Name When The Folder Is Viewed In Office Outlook, 557  DisplayPrecedence, 587–88 distinguished name (DN), 72, 339–42, 518–19 distribution groups case scenario, 175 dynamic distribution groups, advanced, 153–54 dynamic distribution groups, creating, 147–49 ethical walls, 595–97 IRM, 292–94 mail-enabled security groups, 145–47 MailTips, 582–84 managing mail contacts, 141–42 mail-enabled users, 142–43 overview, 141, 144 moderated transport, implementing, 303–08 moderation, configuring, 149–50 overview, 139 ownership, 150–51 practice, creating and configuring, 166–73 proxy addresses, 154–55 retention policies, 549–50 Send As permissions, 152–53 distribution lists address lists, configuring, 67 categorizor, Hub Transport server, 357 configuring, 67 Distribution Lists, EWS, 450 distribution points, offline address book, 76, 79–80 DLExpansionTimeout (DWORD), 620 Do Not Allow Users To Minimize This Comment  DNS Mail Exchange (MX), 326–27 DNS Mail Exchange (MX), 326–27 DNS Mail Exchange (MX), 326–27 DNS Mail Exchange (MX), 326–27 DNS Microsoft Management Console, federation trusts, 244–46 DNS mailcovation, 326–27 DNS servers federation trusts, 244–46 mail flow testing, 484 NSlookup, MX record testing, 444 Solokup, MX record testing, 444 Solokup, MX record testing, 444 Solokup, MX record testing, 444 Solokup, MX record testing, 444 Solokup, MX record testing, 444 Solokup, MX record testing, 424 Solokup, MX record testing, 444 Solokup, MX record testing, 424 Solokup, MX record testing, 427–28 DNSConnectorDelivery, 418 DNSSolition, 326–27 DNS Sourclear Solokup, MX record testing, 444 Solokup, MX record testing, 424 Solokup, MX record testing, 424 Solokup, MX record testing, 427–28 mail fow testing, 484 NSlookup, MX record testing, 424 Solokup, MX record testing, 424 Solokup, MX record testing, 427–28 DNSConnectorDelivery, 418 DNSSolition, 326–27 DNS sourclear Solokup, MX record testing, 424 Solokup, MX record testing, 424 Solokup, MX record testing, 424 Solokup, MX record |                                               | (A) records, 327–28, 716–17                            |
| Display The Following Name When The Folder Is Viewed In Office Outlook, 557  DisplayPrecedence, 587–88 distribution groups case scenario, 175 dynamic distribution groups, advanced, 153–54 dynamic distribution groups, reating, 147–49 ethical walls, 595–97 IRM, 292–94 mail-enabled security groups, 145–47 MailTips, 582–84 managing mail contacts, 141–42 mail-enabled users, 142–43 overview, 141, 144 moderated transport, implementing, 303–08 moderation, configuring, 149–50 overview, 139 ownership, 150–51 practice, creating and configuring, 166–73 proxy addresses, 154–55 retention policies, 549–50 Send As permissions, 152–53 distribution lists address lists, configuring, 67 Categorizor, Hub Transport server, 357 configuring, 67 Distribution Lists, EWS, 450 distribution pints, offline address book, 76, 79–80 DLExpansionTimeout (DWORD), 620 Do Not Allow Users To Minimize This Comment                                                                                                    | · ·                                           |                                                        |
| Viewed In Office Outlook, 557  DisplayPrecedence, 587–88 distinguished name (DN), 72, 339–42, 518–19 distribution groups case scenario, 175 dynamic distribution groups, advanced, 153–54 dynamic distribution groups, creating, 147–49 ethical walls, 595–97 IRM, 292–94 mail-enabled security groups, 145–47 MailTips, 582–84 managing mail contacts, 141–42 mail-enabled users, 142–43 overview, 141, 144 moderated transport, implementing, 303–08 moderation, configuring, 149–50 overview, 139 ownership, 150–51 practice, creating and configuring, 166–73 proxy addresses, 154–55 retention policies, 549–50 Send As permissions, 152–53 distribution lists address lists, configuring, 67 categorizor, Hub Transport server, 357 configuring, 67 Distribution Lists, EWS, 450 DIExpansionTimeout (DWORD), 620 Do Not Allow Users To Minimize This Comment)  DNS Microsoft Management Console, federation trusts, 244–46 trusts, 244–46 DNS resolution, 326–27 DNS servers federation trusts, 244–46 mail flow testing, 484 NSlookup, MX record testing, 444 Sender ID, 658–62 DNSConnectorDelivery, 418 DNSRoutingEnabled, 627–28 DNSConnectorDelivery, 418 DNSRoutingEnabled, 627–28 mail flow testing, 484 NSlookup, MX record testing, 444 Sender ID, 658–62 DNSConnectorDelivery, 418 DNSRoutingEnabled, 627–28 DNSConnectorDelivery, 418 DNSRoutingEnabled, 627–28 DnSconnectorDelivery, 418 DNSRoutingEnabled, 627–28 DnSconnectorDelivery, 418 DNSRoutingEnabled, 627–28 mail flow testing, 484 NSlookup, MX record testing, 444 Sender ID, 658–62 DNSConnectorDelivery, 418 DNSRoutingEnabled, 627–28 DnSconnectorDelivery, 418 DNSRoutingEnabled, 627–28 mail flow testing, 484 NSlookup, MX record testing, 444 Sender ID, 658–62 INSConnectorDelivery, 418 DNSRoutingEnabled, 627–28 DnSconnectorDelivery, 418 DNSRoutingEnabled, 627–28 mail flow testing, 484 NSlookup, MX record testing, 444 Sender ID, 658–62 INSConnectorDelivery, 418 DNSRoutingEnabled, 627–28 DnSconnectorDelivery, 418 DNSRoutingEnabled, 627–28 DnSconnectorDelivery, 418 DNSRoutingEnabled, 627–28 DnSconnectorDelivery, 418 D | Display The Following Name When The Folder Is |                                                        |
| DisplayPrecedence, 587–88 trusts, 244–46 distinguished name (DN), 72, 339–42, 518–19 DNS resolution, 326–27 DNS servers case scenario, 175 federation trusts, 244–46 mail flow testing, 484 dynamic distribution groups, creating, 147–49 ethical walls, 595–97 lRM, 292–94 Sender ID, 658–62 DNSConnectorDelivery, 418 DNSRoutingEnabled, 627–28 DNSConnectorDelivery, 418 DNSRoutingEnabled, 627–28 DNSConnectorDelivery, 418 DNSRoutingEnabled, 627–28 DNSConververs, network connections, 445 domain security, 627–28 message components, 315 queries, site membership, message routing, 316 query time-out, 441 domain names federated transport, implementing, 303–08 moderation, configuring, 149–50 domain security, case scenarios, 687 DomainController, 444–45, 477–79 domains proxy addresses, 154–55 retention policies, 549–50 send As permissions, 152–53 distribution lists address lists, configuring, 67 categorizor, Hub Transport server, 357 configuring, 67 Categorizor, Hub Transport server, 357 configuring, 67 Distribution Lists, EWS, 450 distribution points, offline address book, 76, 79–80 DLExpansionTimeout (DWORD), 620 Do Not Allow Users To Minimize This Comment                                                                                                    | · ·                                           | <u> </u>                                               |
| distribution groups case scenario, 175 dynamic distribution groups, advanced, 153–54 dynamic distribution groups, creating, 147–49 ethical walls, 595–97 IRM, 292–94 mail-enabled security groups, 145–47 MailTips, 582–84 managing mail contacts, 141–42 mail-enabled users, 142–43 overview, 141, 144 moderated transport, implementing, 303–08 moderation, configuring, 149–50 overview, 139 ownership, 150–51 practice, creating and configuring, 166–73 proxy addresses, 154–55 retention policies, 549–50 Send As permissions, 152–53 distribution lists address lists, configuring, 67 Categorizor, Hub Transport server, 357 configuring, 67 DIESTribution Lists, EWS, 450 distribution points, offline address book, 76, 79–80 DLExpansionTimeout (DWORD), 620 Do Not Allow Users To Minimize This Comment  DNS resolution, 326–27 DNS servers federation trusts, 244–46 mail flow testing, 484 mail flow testing, 484 mail flow testing, 484 mail flow testing, 484 mail flow testing, 484 NSlookup, MX record testing, 444 Sender ID, 658–62 DNSConnectorDelivery, 418 DNSRoutingEnabled, 627–28 DNSConnectorDelivery, 418 DNSRoutingEnabled, 627–28 DNSConnectorDelivery, 418 DNScovers, estwork connections, 445 domain security, 627–28 message components, 315 queries, site membership, message routing, 316 query time-out, 441 domain names federated sharing policies, 251–53 domain security, case scenarios, 687 DomainController, 444–45, 477–79 domains address rewriting, 372–73 cloning Edge Transport servers, 371–72 content filtering, 654 federated sharing, 241, 250 adding domains, modifying properties, 246–47 organizational relationships, configuring, 250–51 trusts, configuring, 244–46 Hub Transport servers, 358–62 installation preparation, Exchange 2010, 3–8 mailboxes, linked, 99 PrepareLegacyExchangePermissions, 9                                                                                                    |                                               | =                                                      |
| distribution groups     case scenario, 175     dynamic distribution groups, advanced, 153–54     dynamic distribution groups, creating, 147–49     ethical walls, 595–97     IRM, 292–94     mail-enabled security groups, 145–47     MailTips, 582–84     managing     mail contacts, 141–42     mail-enabled users, 142–43     overview, 141, 144     moderated transport, implementing, 303–08     moderation, configuring, 149–50     overview, 139     ownership, 150–51     practice, creating and configuring, 166–73     proxy addresses, 154–55     retention policies, 549–50     Send As permissions, 152–53     distribution lists     address lists, configuring, 67     categorizor, Hub Transport server, 357     configuring, 67 Distribution Doints, offline address book, 76, 79–80 DLExpansionTimeout (DWORD), 620 Do Not Allow Users To Minimize This Comment  DNS servers     federation trusts, 244–46 mail flow testing, 484 mail flow testing, 484 mail flow testing, 484 mail flow testing, 484 mail flow testing, 484 mail flow testing, 484 mail flow testing, 484 mail flow testing, 484     NSlookup, MX record testing, 444     Sender ID, 658–62 DNSConnectorDelivery, 418 DNSRoutingEnabled, 627–28 DNSRoutingEnabled, 627–28 DnsServers, network connections, 445 domain security, 627–28     message components, 315     query time-out, 441 domain names     federated sharing policies, 251–53 domain security, case scenarios, 687 DomainController, 444–45, 477–79 domains     address rewriting, 372–73 cloning Edge Transport servers, 371–72 content filtering, 654 federated sharing, 241, 250     adding domains, modifying properties, 246–47     organizational relationships, configuring, 250–51     trusts, configuring, 244–46 Hub Transport servers, 358–62 installation preparation, Exchange 2010, 3–8 mailboxes, linked, 99 PrepareLegacyExchangePermissions, 9                                                                                                    | · ·                                           | DNS resolution, 326–27                                 |
| case scenario, 175 dynamic distribution groups, advanced, 153–54 dynamic distribution groups, creating, 147–49 ethical walls, 595–97 IRM, 292–94 mail-enabled security groups, 145–47 MailTips, 582–84 managing mail contacts, 141–42 mail-enabled users, 142–43 overview, 141, 144 moderated transport, implementing, 303–08 moderation, configuring, 149–50 overview, 139 ownership, 150–51 practice, creating and configuring, 166–73 proxy addresses, 154–55 retention policies, 549–50 Send As permissions, 152–53 distribution lists address lists, configuring, 67 categorizor, Hub Transport server, 357 configuring, 67 Distribution Lists, EWS, 450 distribution points, offline address book, 76, 79–80 DLExpansionTimeout (DWORD), 620 Do Not Allow Users To Minimize This Comment                                                                                                    |                                               |                                                        |
| dynamic distribution groups, creating, 147–49 ethical walls, 595–97 IRM, 292–94                                                                                                    |                                               | federation trusts, 244-46                              |
| dynamic distribution groups, creating, 147–49 ethical walls, 595–97 IRM, 292–94                                                                                                    | dynamic distribution groups, advanced, 153–54 | mail flow testing, 484                                 |
| ethical walls, 595–97 IRM, 292–94 mail-enabled security groups, 145–47 MailTips, 582–84 managing mail contacts, 141–42 mail-enabled users, 142–43 overview, 141, 144 moderated transport, implementing, 303–08 moderation, configuring, 149–50 overview, 139 ownership, 150–51 practice, creating and configuring, 166–73 proxy addresses, 154–55 retention policies, 549–50 Send As permissions, 152–53 distribution lists address lists, configuring, 67 categorizor, Hub Transport server, 357 configuring, 67 Distribution Lists, EWS, 450 DLExpansionTimeout (DWORD), 620 D Not Allow Users To Minimize This Comment  DISSend AS permissions, 9  Sender ID, 658–62 DNSConnectorDelivery, 418 DNSRoutingEnabled, 627–28 DNSConnectorDelivery, 418 DNSRoutingEnabled, 627–28 DNSConnectorDelivery, 418 DNSRoutingEnabled, 627–28 DNSConnectorDelivery, 418 DNSRoutingEnabled, 627–28 DNSConnectorDelivery, 418 DNSRoutingEnabled, 627–28 DNSConnectorDelivery, 418 DNSRoutingEnabled, 627–28 DNSConnectorDelivery, 418 DNSRoutingEnabled, 627–28 DNSConnectorDelivery, 418 DNSRoutingEnabled, 627–28 DNSConnectorDelivery, 418 DNSRoutingEnabled, 627–28 DNSRoutingEnabled, 627–28 DNSRoutingEnabled, 627–28 DNSRoutingEnabled, 627–28 DNSRoutingEnabled, 627–28 DNSRoutingEnabled, 627–28 DnsServers, network connections, 445 domain security, 627–28 message components, 315 queries, site membership, message routing, 316 query time-out, 441 domain names federated sharing policies, 251–53 domain names federated sharing policies, 251–53 address rewriting, 372–73 cloning Edge Transport servers, 371–72 content filtering, 654 federated sharing, 241, 250 adding domains, modifying properties, 246–47 organizational retaitonships, configuring, 250–51 trusts, configuring, 244–46 Hub Transport servers, 358–62 installation preparation, Exchange 2010, 3–8 mailboxes, linked, 99 PrepareLegacyExchangePermissions, 9                                                                                                    |                                               |                                                        |
| IRM, 292–94 mail-enabled security groups, 145–47 MailTips, 582–84 managing mail contacts, 141–42 mail-enabled users, 142–43 overview, 141, 144 moderated transport, implementing, 303–08 moderation, configuring, 149–50 overview, 139 ownership, 150–51 practice, creating and configuring, 166–73 proxy addresses, 154–55 retention policies, 549–50 Send As permissions, 152–53 distribution lists address lists, configuring, 67 categorizor, Hub Transport server, 357 configuring, 67 Distribution Lists, EWS, 450 DLExpansionTimeout (DWORD), 620 D Not Allow Users To Minimize This Comment  DISSCONNECTORDelivery, 418 DNSConnectorDelivery, 418 DNSConnectorDelivery, 418 DNSRoutingEnabled, 627–28 DNSRoutingEnabled, 627–28 DNSRoutingEnabled users textex connections, 445 domain security, 627–28 message components, 315 queries, site membership, message routing, 316 query time-out, 441 domain security, 627–28 message components, 315 queries, site membership, message routing, 316 query time-out, 441 domain security, 627–28 message components, 315 queries, site membership, message routing, 316 query time-out, 441 domain security, 627–28 message components, 315 queries, site membership, message routing, 316 query time-out, 441 domain security, 627–28 message components, 315 queries, site membership, message routing, 316 query time-out, 441 domain security, 627–53 domain security, 628 rederated sharing policies, 251–53 domain security, 627 case senarios, 687 DomainController, 444–45, 477–79 domain security, 628 rederated sharing policies, 251–53 domain security, 628 rederated sha | , , , , , , , , , , , , , , , , , , , ,       |                                                        |
| mail-enabled security groups, 145–47 MailTips, 582–84 managing mail contacts, 141–42 mail-enabled users, 142–43 overview, 141, 144 moderated transport, implementing, 303–08 moderation, configuring, 149–50 overview, 139 ownership, 150–51 practice, creating and configuring, 166–73 proxy addresses, 154–55 retention policies, 549–50 Send As permissions, 152–53 distribution lists address lists, configuring, 67 Categorizor, Hub Transport server, 357 configuring, 67 Distribution Lists, EWS, 450 DLExpansionTimeout (DWORD), 620 Do Not Allow Users To Minimize This Comment  DNSRoutingEnabled, 627–28 DnsServers, network connections, 445 domain security, 627–28 message components, 315 queries, site membership, message routing, 316 query time-out, 441 domain names federated sharing policies, 251–53 domain security, case scenarios, 687 DomainController, 444–45, 477–79 domains address rewriting, 372–73 cloning Edge Transport servers, 371–72 content filtering, 654 federated sharing, 241, 250 adding domains, modifying properties, 246–47 organizational relationships, configuring, 250–51 trusts, configuring, 244–46 Hub Transport servers, 358–62 installation preparation, Exchange 2010, 3–8 mailboxes, linked, 99 PrepareLegacyExchangePermissions, 9                                                                                                    |                                               |                                                        |
| MailTips, 582–84 managing mail contacts, 141–42 mail-enabled users, 142–43 overview, 141, 144 moderated transport, implementing, 303–08 moderation, configuring, 149–50 overview, 139 overview, 150–51 practice, creating and configuring, 166–73 proxy addresses, 154–55 retention policies, 549–50 Send As permissions, 152–53 distribution lists address lists, configuring, 67 categorizor, Hub Transport server, 357 configuring, 67 Distribution Lists, EWS, 450 DLExpansionTimeout (DWORD), 620 Do Not Allow Users To Minimize This Comment  DISSERVERS, network connections, 445 domain security, 627–28 message components, 315 queries, site membership, message routing, 316 query time-out, 441 domain names fedderated sharing policies, 251–53 domain security, case scenarios, 687 DomainController, 444–45, 477–79 domains address rewriting, 372–73 cloning Edge Transport servers, 371–72 content filtering, 654 federated sharing, 241, 250 adding domains, modifying properties, 246–47 organizational relationships, configuring, 250–51 trusts, configuring, 244–46 Hub Transport servers, 358–62 installation preparation, Exchange 2010, 3–8 mailboxes, linked, 99 PrepareLegacyExchangePermissions, 9                                                                                                    | mail-enabled security groups, 145–47          | •                                                      |
| managing domain security, 627–28 mail contacts, 141–42 message components, 315 queries, site membership, message routing, 316 overview, 141, 144 query time-out, 441 moderated transport, implementing, 303–08 moderation, configuring, 149–50 federated sharing policies, 251–53 overview, 139 domain security, case scenarios, 687 ownership, 150–51 DomainController, 444–45, 477–79 practice, creating and configuring, 166–73 proxy addresses, 154–55 address rewriting, 372–73 retention policies, 549–50 cloning Edge Transport servers, 371–72 Send As permissions, 152–53 content filtering, 654 distribution lists address lists, configuring, 67 adding domains, modifying properties, 246–47 categorizor, Hub Transport server, 357 configuring, 67 trusts, configuring, 244–46 Distribution Lists, EWS, 450 Hub Transport servers, 358–62 distribution points, offline address book, 76, 79–80 DLExpansionTimeout (DWORD), 620 mailboxes, linked, 99 Do Not Allow Users To Minimize This Comment                                                                                                    | · - ·                                         | =                                                      |
| mail contacts, 141–42 mail-enabled users, 142–43 overview, 141, 144 moderated transport, implementing, 303–08 moderation, configuring, 149–50 overview, 139 overview, 139 overship, 150–51 practice, creating and configuring, 166–73 proxy addresses, 154–55 retention policies, 549–50 Send As permissions, 152–53 distribution lists address lists, configuring, 67 categorizor, Hub Transport server, 357 configuring, 67 Distribution Lists, EWS, 450 DEExpansionTimeout (DWORD), 620 Do Not Allow Users To Minimize This Comment  message components, 315 queries, site membership, message routing, 316 query time-out, 441 domain names federated sharing policies, 251–53 domain security, case scenarios, 687 DomainController, 444–45, 477–79 domains address rewriting, 372–73 cloning Edge Transport servers, 371–72 content filtering, 654 federated sharing, 241, 250 adding domains, modifying properties, 246–47 organizational relationships, configuring, 250–51 trusts, configuring, 244–46 Hub Transport servers, 358–62 installation preparation, Exchange 2010, 3–8 mailboxes, linked, 99 PrepareLegacyExchangePermissions, 9                                                                                                    |                                               |                                                        |
| mail-enabled users, 142–43 overview, 141, 144 moderated transport, implementing, 303–08 moderation, configuring, 149–50 overview, 139 overview, 139 overship, 150–51 practice, creating and configuring, 166–73 proxy addresses, 154–55 retention policies, 549–50 Send As permissions, 152–53 distribution lists address lists, configuring, 67 categorizor, Hub Transport server, 357 configuring, 67 Distribution Lists, EWS, 450 DLExpansionTimeout (DWORD), 620 Do Not Allow Users To Minimize This Comment  domain names federated sharing policies, 251–53 domain names federated sharing policies, 251–53 domain security, case scenarios, 687 DomainController, 444–45, 477–79 domains address rewriting, 372–73 cloning Edge Transport servers, 371–72 content filtering, 654 federated sharing, 241, 250 adding domains, modifying properties, 246–47 organizational relationships, configuring, 250–51 trusts, configuring, 244–46 Hub Transport servers, 358–62 installation preparation, Exchange 2010, 3–8 mailboxes, linked, 99 PrepareLegacyExchangePermissions, 9                                                                                                    | mail contacts, 141–42                         |                                                        |
| overview, 141, 144 moderated transport, implementing, 303–08 moderation, configuring, 149–50 overview, 139 overview, 150–51 practice, creating and configuring, 166–73 proxy addresses, 154–55 retention policies, 549–50 Send As permissions, 152–53 distribution lists address lists, configuring, 67 categorizor, Hub Transport server, 357 configuring, 67 Distribution Lists, EWS, 450 DLExpansionTimeout (DWORD), 620 Do Not Allow Users To Minimize This Comment  domain names federated sharing policies, 251–53 domain security, case scenarios, 687 DomainController, 444–45, 477–79 domains address rewriting, 372–73 cloning Edge Transport servers, 371–72 content filtering, 654 federated sharing, 241, 250 adding domains, modifying properties, 246–47 organizational relationships, configuring, 250–51 trusts, configuring, 244–46 Hub Transport servers, 358–62 installation preparation, Exchange 2010, 3–8 mailboxes, linked, 99 PrepareLegacyExchangePermissions, 9                                                                                                    | mail-enabled users, 142–43                    |                                                        |
| moderation, configuring, 149–50 overview, 139 overview, 139 ownership, 150–51 practice, creating and configuring, 166–73 proxy addresses, 154–55 retention policies, 549–50 Send As permissions, 152–53 distribution lists address lists, configuring, 67 categorizor, Hub Transport server, 357 configuring, 67 Distribution Lists, EWS, 450 DLExpansionTimeout (DWORD), 620 Do Not Allow Users To Minimize This Comment  federated sharing policies, 251–53 domain security, case scenarios, 687 DomainController, 444–45, 477–79 domains address rewriting, 372–73 cloning Edge Transport servers, 371–72 content filtering, 654 federated sharing, 241, 250 adding domains, modifying properties, 246–47 organizational relationships, configuring, 250–51 trusts, configuring, 244–46 Hub Transport servers, 358–62 installation preparation, Exchange 2010, 3–8 mailboxes, linked, 99 PrepareLegacyExchangePermissions, 9                                                                                                    |                                               |                                                        |
| moderation, configuring, 149–50 overview, 139 ownership, 150–51 practice, creating and configuring, 166–73 proxy addresses, 154–55 retention policies, 549–50 Send As permissions, 152–53 distribution lists address lists, configuring, 67 categorizor, Hub Transport server, 357 configuring, 67 Distribution Lists, EWS, 450 DLExpansionTimeout (DWORD), 620 Do Not Allow Users To Minimize This Comment  federated sharing policies, 251–53 domain security, case scenarios, 687 DomainController, 444–45, 477–79 domains address rewriting, 372–73 cloning Edge Transport servers, 371–72 content filtering, 654 federated sharing, 241, 250 adding domains, modifying properties, 246–47 organizational relationships, configuring, 250–51 trusts, configuring, 244–46 Hub Transport servers, 358–62 installation preparation, Exchange 2010, 3–8 mailboxes, linked, 99 PrepareLegacyExchangePermissions, 9                                                                                                    | moderated transport, implementing, 303–08     |                                                        |
| overview, 139 domain security, case scenarios, 687 ownership, 150–51 DomainController, 444–45, 477–79 practice, creating and configuring, 166–73 domains proxy addresses, 154–55 address rewriting, 372–73 retention policies, 549–50 cloning Edge Transport servers, 371–72 Send As permissions, 152–53 content filtering, 654 distribution lists address lists, configuring, 67 adding domains, modifying properties, 246–47 categorizor, Hub Transport server, 357 organizational relationships, configuring, 250–51 configuring, 67 trusts, configuring, 244–46 Distribution Lists, EWS, 450 Hub Transport servers, 358–62 distribution points, offline address book, 76, 79–80 DLExpansionTimeout (DWORD), 620 mailboxes, linked, 99 Do Not Allow Users To Minimize This Comment                                                                                                    |                                               | federated sharing policies, 251–53                     |
| practice, creating and configuring, 166–73 proxy addresses, 154–55 retention policies, 549–50 Send As permissions, 152–53 distribution lists address lists, configuring, 67 categorizor, Hub Transport server, 357 configuring, 67 Distribution Lists, EWS, 450 DLExpansionTimeout (DWORD), 620 Do Not Allow Users To Minimize This Comment  domains address rewriting, 372–73 cloning Edge Transport servers, 371–72 content filtering, 654 federated sharing, 241, 250 adding domains, modifying properties, 246–47 organizational relationships, configuring, 250–51 trusts, configuring, 244–46 Hub Transport servers, 358–62 installation preparation, Exchange 2010, 3–8 mailboxes, linked, 99 PrepareLegacyExchangePermissions, 9                                                                                                    |                                               | <u> </u>                                               |
| practice, creating and configuring, 166–73 proxy addresses, 154–55 retention policies, 549–50 Send As permissions, 152–53 distribution lists address lists, configuring, 67 categorizor, Hub Transport server, 357 configuring, 67 Distribution Lists, EWS, 450 DLExpansionTimeout (DWORD), 620 Do Not Allow Users To Minimize This Comment  domains address rewriting, 372–73 cloning Edge Transport servers, 371–72 content filtering, 654 federated sharing, 241, 250 adding domains, modifying properties, 246–47 organizational relationships, configuring, 250–51 trusts, configuring, 244–46 Hub Transport servers, 358–62 installation preparation, Exchange 2010, 3–8 mailboxes, linked, 99 PrepareLegacyExchangePermissions, 9                                                                                                    | ownership, 150–51                             | DomainController, 444–45, 477–79                       |
| proxy addresses, 154–55 retention policies, 549–50 Send As permissions, 152–53 distribution lists address lists, configuring, 67 categorizor, Hub Transport server, 357 configuring, 67 Distribution Lists, EWS, 450 distribution points, offline address book, 76, 79–80 DLExpansionTimeout (DWORD), 620 Do Not Allow Users To Minimize This Comment  cloning Edge Transport servers, 371–72 content filtering, 654 federated sharing, 241, 250 adding domains, modifying properties, 246–47 organizational relationships, configuring, 250–51 trusts, configuring, 244–46 Hub Transport servers, 358–62 installation preparation, Exchange 2010, 3–8 mailboxes, linked, 99 PrepareLegacyExchangePermissions, 9                                                                                                    |                                               | domains                                                |
| retention policies, 549–50 Send As permissions, 152–53 distribution lists address lists, configuring, 67 categorizor, Hub Transport server, 357 configuring, 67 Distribution Lists, EWS, 450 distribution points, offline address book, 76, 79–80 DLExpansionTimeout (DWORD), 620 Do Not Allow Users To Minimize This Comment  content filtering, 654 federated sharing, 241, 250 adding domains, modifying properties, 246–47 organizational relationships, configuring, 250–51 trusts, configuring, 244–46 Hub Transport servers, 358–62 installation preparation, Exchange 2010, 3–8 mailboxes, linked, 99 PrepareLegacyExchangePermissions, 9                                                                                                    |                                               | address rewriting, 372–73                              |
| distribution lists address lists, configuring, 67 categorizor, Hub Transport server, 357 configuring, 67 Distribution Lists, EWS, 450 distribution points, offline address book, 76, 79–80 DLExpansionTimeout (DWORD), 620 Do Not Allow Users To Minimize This Comment  federated sharing, 241, 250 adding domains, modifying properties, 246–47 organizational relationships, configuring, 250–51 trusts, configuring, 244–46 Hub Transport servers, 358–62 installation preparation, Exchange 2010, 3–8 mailboxes, linked, 99 PrepareLegacyExchangePermissions, 9                                                                                                    | retention policies, 549–50                    | cloning Edge Transport servers, 371–72                 |
| address lists, configuring, 67 categorizor, Hub Transport server, 357 configuring, 67 Distribution Lists, EWS, 450 distribution points, offline address book, 76, 79–80 DLExpansionTimeout (DWORD), 620 Do Not Allow Users To Minimize This Comment  adding domains, modifying properties, 246–47 organizational relationships, configuring, 250–51 trusts, configuring, 244–46 Hub Transport servers, 358–62 installation preparation, Exchange 2010, 3–8 mailboxes, linked, 99 PrepareLegacyExchangePermissions, 9                                                                                                    | Send As permissions, 152–53                   | content filtering, 654                                 |
| address lists, configuring, 67 categorizor, Hub Transport server, 357 configuring, 67 Distribution Lists, EWS, 450 distribution points, offline address book, 76, 79–80 DLExpansionTimeout (DWORD), 620 Do Not Allow Users To Minimize This Comment  adding domains, modifying properties, 246–47 organizational relationships, configuring, 250–51 trusts, configuring, 244–46 Hub Transport servers, 358–62 installation preparation, Exchange 2010, 3–8 mailboxes, linked, 99 PrepareLegacyExchangePermissions, 9                                                                                                    | •                                             |                                                        |
| categorizor, Hub Transport server, 357 organizational relationships, configuring, 250–51 configuring, 67 trusts, configuring, 244–46  Distribution Lists, EWS, 450 Hub Transport servers, 358–62 distribution points, offline address book, 76, 79–80 installation preparation, Exchange 2010, 3–8 DLExpansionTimeout (DWORD), 620 mailboxes, linked, 99  Do Not Allow Users To Minimize This Comment PrepareLegacyExchangePermissions, 9                                                                                                    | address lists, configuring, 67                |                                                        |
| Distribution Lists, EWS, 450  distribution points, offline address book, 76, 79–80  DLExpansionTimeout (DWORD), 620  Do Not Allow Users To Minimize This Comment  Hub Transport servers, 358–62  installation preparation, Exchange 2010, 3–8  mailboxes, linked, 99  PrepareLegacyExchangePermissions, 9                                                                                                    |                                               |                                                        |
| Distribution Lists, EWS, 450  distribution points, offline address book, 76, 79–80  DLExpansionTimeout (DWORD), 620  Do Not Allow Users To Minimize This Comment  Hub Transport servers, 358–62  installation preparation, Exchange 2010, 3–8  mailboxes, linked, 99  PrepareLegacyExchangePermissions, 9                                                                                                    | configuring, 67                               | trusts, configuring, 244–46                            |
| distribution points, offline address book, 76, 79–80 installation preparation, Exchange 2010, 3–8  DLExpansionTimeout (DWORD), 620 mailboxes, linked, 99  Do Not Allow Users To Minimize This Comment PrepareLegacyExchangePermissions, 9                                                                                                    |                                               |                                                        |
| DLExpansionTimeout (DWORD), 620 mailboxes, linked, 99 Do Not Allow Users To Minimize This Comment PrepareLegacyExchangePermissions, 9                                                                                                    |                                               |                                                        |
| Do Not Allow Users To Minimize This Comment PrepareLegacyExchangePermissions, 9                                                                                                    |                                               | · · · · · · · · · · · · · · · · · · ·                  |
|                                                                                                    |                                               |                                                        |

#### **Domain-Secured Messages Received**

| domains, continued                             | back pressure, 435–36                                               |
|------------------------------------------------|---------------------------------------------------------------------|
| security of, 625–30                            | case scenarios, 382–83                                              |
| TLS and MTLS protocols, 624                    | command-line installation, 25-26                                    |
| Domain-Secured Messages Received, 630          | configuring roles and features                                      |
| Domain-Secured Messages Sent, 630              | cloning, 371–72                                                     |
| Domain-Secured Outbound Session Failures, 630  | EdgeSync, 369–71                                                    |
| DomainSecureEnabled, 627–29                    | overview, 15–18, 368–69                                             |
| DPT retention tags, 544–46                     | Connection Filter, 647–48                                           |
| Drafts, FolderScope, 478–79                    | connectivity logging, 497–500                                       |
| Drafts, retention tags and policies, 545–46    | definition of, 355                                                  |
| drop directories, 314, 336–38                  | domain security, 628–29                                             |
| DSN generation, categorizing messages, 313     | file level scanning, 673–74                                         |
| DSN messages, More Info, 443                   | filtering messages, 424–26                                          |
| dsquery server -hasfsmo schema, 5              | high availability, 717–18                                           |
| dumpster                                       | installing Exchange Server 2010, 22                                 |
| configuring, 364–65                            | journal reports, 578                                                |
| database configuration, 51–52                  | logging, 516–29                                                     |
| legal hold, 593–94                             | mail flow, troubleshooting, 484                                     |
| recovering mailboxes, 748–50                   | message policies, applying, 277–78                                  |
| single item recovery, 750–53                   | message routing, send connectors, 322–29                            |
| statistics about, 388                          | message tracking, configuring, 411–15                               |
| DumpsterStatistics, 388                        | message tracking, use of, 431–33                                    |
| DWORD, database size limits, 55                | messages, removing and exporting, 429–31                            |
| dynamic distribution groups                    | messages, suspending and resuming, 428–29                           |
| advanced, 153–54                               | practice, configuring, 375–80                                       |
| creating, 144, 147–49                          | protocol logging, 501–08                                            |
| MailTips, 583                                  | queues, 422–24                                                      |
| practice, creating, 169–71                     | receive connectors, 329–36                                          |
| practice, creating, 103 71                     | recipient filtering, 656–57                                         |
|                                                | recovery, 758, 763–65                                               |
| _                                              | remote delivery queue, 420                                          |
| E                                              | server role installation, 22–25                                     |
| Edua Dula annat 500 12 646 47                  | SMTP testing, 439–44                                                |
| Edge Rule agent, 508–12, 646–47                | TLS and MTLS protocols, 624                                         |
| Edge Rules Agents, 273, 277–78                 | transport rules, creating, 642–43                                   |
| Edge subscriptions, 331, 623–24                | EdgeSync                                                            |
| Edge Transport rules, configuring, 668–70      | cloning Edge Transport servers, 371–72                              |
| Edge Transport servers. See also routing; also | configuring, 369–71                                                 |
| transport rules                                | Edge subscriptions, 623                                             |
| address rewriting, 372–73                      | - · · · · · · · · · · · · · · · · · · ·                             |
| agent logs, 508–12                             | post installation tasks, 29                                         |
| antispam features                              | EdgeTransport.exe, 436, 516–21                                      |
| allow and block lists, 648–52                  | Edit Address List Wizard, 71<br>Edit Mailbox Database Wizard, 84–86 |
| overview, 646–47                               |                                                                     |
| sender filtering and sender ID, 657–62         | Edit The Rule Description By Clicking                               |
| Sender ID, 658–62                              | An Underlined Value, 595                                            |
| sender reputation, 662–64                      | Edit Transport Rule Wizard, 281–83                                  |
| antivirus protection, 666–67                   | EditAllItems, 161                                                   |
| auditing messages, 594                         | Editor, public folders, 160–62                                      |

| EditOwnerItems, 160                               | overview, 3                                           |
|---------------------------------------------------|-------------------------------------------------------|
| EFORMS REGISTRY, 158                              | practice, preparing for Exchange Server 2010, 33–40   |
| email address policies, practice configuring, 377 | preparing for Exchange 2010, 3–8                      |
| E-Mail Signature, OWA policies, 203               | equipment mailboxes, creating and configuring, 118–19 |
| EmailAddresses, 154–55                            | error messages, database error detection, 397         |
| E-mail-Addresses, 154–55                          | ErrorLatency, 434, 480–81                             |
| embedded files, antivirus protection, 667–68      | ErrorMessage, replication status, 404                 |
| EMC. See Exchange Management Console (EMC)        | errors, transient errors, 661–62                      |
| EMC Toolbox, Tracking Log Explorer, 594           | Eseutil, 397, 408-09, 701-02, 736, 744                |
| EMS. See Exchange Management Shell (EMS)          | ethical walls, 288, 569, 595–97                       |
| Enable Anti-Spam Updates Wizard, 664–65           | event history retention, 63                           |
| Enable Archive, 115                               | event logging, 398–99, 509–10                         |
| Enable Connectivity Log, 498                      | Event Viewer, 397, 521–22                             |
| Enable Outlook Anywhere Wizard, 193–94, 450       | EventId, 432                                          |
| Enable The Resource Booking Attendent, 123–24     | events, Outlook Web Services testing, 453–54          |
| Enable-DistributionGroup, 146–47                  | EWS, connectivity, testing, 450–54                    |
| Enable-ExchangeCertificate, 626–27                | ExceptlfAttachmentContainsWords, 275                  |
| Enable-Mailbox, 98, 115                           | ExceptlfAttachmentSizeOver, 275                       |
| Enable-MailPublicFolder, 163                      | ExceptIfFrom, 275                                     |
| Enable-MailUser, 143                              | ExceptIfFromMemberOf, 275, 596–97                     |
| Enable-OutlookAnywhere, 194                       | ExceptIfFromScope, 275                                |
| Enable-TransportAgent, 290, 372–73, 667           | ExceptlfHasClassification, 589–91                     |
| Enable-TransportRule, 284                         | ExceptIfHasNoClassification, 590–91                   |
| Encoding, MailboxStatistics, 473                  | ExceptIfSCLOver, 275                                  |
| encryption. See also decryption                   | Exchange 2000 server, 8                               |
| AD FS, 635                                        | Exchange 2003 Recipient Update Service, 8–9           |
| attachment filtering, 666                         | Exchange ActiveSync. See ActiveSync                   |
| federated message delivery, 243–44                | Exchange Control Panel (ECP), 182–83, 205–06, 591     |
| RPC client access, 195–96                         | Exchange database file (.edb), 49, 512–14             |
| S/MIME, 616–17                                    | Exchange Install Domain Servers group, 8              |
| TLS and MTLS protocols, 337–42, 622–24            | Exchange Language Options, 22–23                      |
| EncryptionRequired, 195–96                        | Exchange Legacy Interop group, 7, 323                 |
| EndDate, exporting mailboxes, 114                 | Exchange Mailbox Administrators group, 7–8            |
| EndDateForRetentionHold, 553–54                   | Exchange Management Console (EMC)                     |
| EndOfData, 277–78                                 | ActiveSync, 186–91, 455–56                            |
| end-point authentication, TLS and MTLS protocols, | address list                                          |
| 337–42, 622–24                                    | creating and configuring, 65–69                       |
| EndTime, switchover and failover statistics, 407  | offline address book, 75–76, 78–79                    |
| end-to-end mail flow, 322–36                      | properties, configuring, 70–71                        |
| end-user management role, RBAC, 221               | removing address list, 68–70                          |
| Enterprise Admins group, 7, 21–27                 | Client Access server, 180–83                          |
| Enterprise Client Access License (CAL), 189       | content filtering, 652–55                             |
| Entire Mailbox folder, 562                        | database availability groups, 694–95, 699–701         |
| Entourage, 23–25, 57, 158                         | database deployment, 47, 53                           |
| environment, configuring                          | database monitoring, 387, 395                         |
| Active Directory preparation, 6–7                 | databases, removing, 53–54                            |
| coexistence and migration, 8–10                   | distribution groups, 144, 149–51                      |
| domain preparation, 7–8                           | EdgeSync, 370–71                                      |

#### **Exchange Management Shell (EMS)**

| Exchange Management Console (EMC), continued    | practice, mailbox database, creating              |
|-------------------------------------------------|---------------------------------------------------|
| email address policies, 362–64                  | and configuring, 84–86                            |
| ethical walls, 595–96                           | public folder database, 57–58, 60–61, 706–07      |
| Exchange Control Panel properties, 205–06       | public folders, 159, 164                          |
| Exchange Server Performance Monitor, 486–87     | queues, 422–24                                    |
| federated sharing policies, configuring, 251-53 | recovery, mailboxes, 749                          |
| federation trusts, configuring, 244-46          | retention hold, 553–54                            |
| filtering messages, 424–26                      | S/MIME in OWA, 618–19                             |
| filtering queues, 417–20                        | send connectors, DNS resolution, 326-27           |
| Hub Transport servers, 359–62                   | Send-As permission, configuring, 152–53           |
| logging                                         | transport queues, monitoring, 415–22              |
| connectivity, 497–500                           | transport rules                                   |
| diagnostic logging, 522                         | creating, 280-81, 297-300                         |
| message tracking, 522–24                        | disclaimers, 286–88                               |
| protocol logging, 504-07                        | enabling, disabling and removing, 283–85          |
| routing table logs, 517–21                      | ethical walls, 288                                |
| Tracking Log Explorer, 526–29                   | message classification, 589–91                    |
| mail contacts, creating, 141-42                 | modifying rules, 281–82                           |
| mail flow, testing, 433–36                      | transport protection rules, 571–72                |
| mailbox database, 52-53, 55-56, 389, 697-98     | viewing, 282–83                                   |
| mailboxes                                       | Exchange Management Shell (EMS)                   |
| archive mailboxes, 115                          | Active Directory objects, permissions, 631–34     |
| creating, 95–96, 98–99                          | active rights management services policy          |
| disabling, removing, reconnecting, 111-13       | templates, 291, 569                               |
| forwarding messages, 108                        | ActiveSync, 189–91, 454–57                        |
| Full Access Permission, 106                     | address list                                      |
| message size restriction settings, 102–03       | global address list configuration, 72–73          |
| moving, 109–11                                  | offline addresss book, adding and removing, 78–79 |
| proxy addresses, 103-04                         | properties, configuring, 71–72                    |
| quota settings, 102                             | removing address list, 68–70                      |
| resource mailboxes, 118–19, 122–23              | address rewriting, 372–73                         |
| Send-As Permission, 106                         | arbitration mailbox, 307                          |
| mail-enabled public folders, 162–63             | attachment filtering, 666–67                      |
| mail-enabled security groups, 145–47            | Client Access server, 182–85                      |
| mail-enabled users, creating, 142–43            | client throttling, 196–97                         |
| managed content settings, 559-61                | cloning Edge Transport servers, 372               |
| Managed Folder Assistant, 551                   | connection filtering, 647–48                      |
| Managed Folder Mailbox, 562–65                  | content filtering, 652–55                         |
| Managed Folders, 554–58                         | database availability groups, 694–95, 699         |
| message tracking, 411–15                        | database deployment, 47, 53, 56–57, 400–03        |
| messages, removing and exporting, 429–31        | database monitoring, 387–89, 392, 397–98,         |
| messages, suspending and resuming, 428–29       | 403–05, 408–09                                    |
| Microsoft Exchange Best Practices Analyzer      | database portability, 745–47                      |
| (ExBPA), 487–93                                 | databases, removing, 53–54                        |
| moderated recipient, 304–06                     | disconnected mailboxes, 436–37                    |
| offline address book, removing, 81              | discovery search, 591–92                          |
| Outlook Anywhere, 193–94                        | distribution groups, 144, 150–51                  |
| OWA, configuring, 199–201                       | domain security, 626–28                           |
| OWA, Virtual Directory, 203–04                  | dynamic distribution group, 148–49                |

| dynamic distribution groups, 154                  | message size restrictions, 103                    |
|---------------------------------------------------|---------------------------------------------------|
| EdgeSync, 370–71                                  | moving, 109–11                                    |
| email address policies, 364                       | resource mailboxes, 119, 122-23                   |
| ethical walls, 596–97                             | Send As Permission                                |
| EWS and Outlook Anywhere connectivity, 451–54     | shared mailboxes, 124                             |
| Export-ActiveSyncLog, 493–94                      | mail-enabled public folders, 163                  |
| federated sharing                                 | mail-enabled security groups, 146–47              |
| adding domains, modifying properties, 246–47      | mail-enabled users, creating, 143                 |
| federated sharing role assignment, 256-58         | MailTips, 582–84                                  |
| mailboxes, configuring, 254                       | managed content settings, 560–62                  |
| organizational relationships, configuring, 250–51 | Managed Folder Assistant, 551–52                  |
| requirements, 241                                 | Managed Folder Mailbox, 563–65                    |
| sharing policies, configuring, 253                | Managed Folders, 557–58                           |
| trusts, configuring, 244–47                       | message classifications, 585–91                   |
| filtering messages, 426                           | message routing, 319–20                           |
| filtering queues, 417–20                          | message tracking, 412–15, 431–33, 594             |
| foreign connectors, 337–38                        | messages, removing and exporting, 429–31          |
| Hub Transport servers, domains, 359–61            | messages, suspending and resuming, 428–29         |
| Information Rights Management, 570–71             | Messaging Application Programming Interface       |
| Internet Message Access Protocol version 4        | (MAPI), 448–50                                    |
| (IMAP4) connectivity, 447–48                      | moderation, distribution groups, 150, 306         |
| IP allow and block lists, 649–52                  | network adapter configuration, 444–45             |
| IRM, configuring, 294–97                          | offline address book, 74–75, 77, 81               |
| journal rules, 575–76                             | Outlook Anywhere, 194                             |
| journaling mailbox, 580                           | Outlook protection rules, 300-01, 572             |
| licensing, 289–90                                 | Outlook Web Services, testing, 453–54             |
| logging                                           | OWA, IRM, 302                                     |
| agent logs, 510–11                                | permission for use, 220                           |
| connectivity, 497–500                             | Post Office Protocol version 3 (POP3), 445-47     |
| diagnostic logging, 522                           | practice                                          |
| message tracking, 523–26                          | address list, creating, 87–88                     |
| protocol logging, 501–08                          | mailbox database, creating and configuring, 83–84 |
| routing table logs, 517–21                        | protocol users, reporting, 485–86                 |
| logon statistics, 485                             | public folder database, 57–63, 396–97, 708–09     |
| mail contacts, creating, 142                      | public folders, 159, 161–62, 164                  |
| mailbox database, 52–53, 55–56                    | quarantine mailbox, 655                           |
| mailbox folder statistics, 477–79                 | queues, retrying, 424                             |
| mailbox statistics, 471–76                        | queues, suspending, 422–23                        |
| mailboxes                                         | receive connectors, 331                           |
| anti-spam functionality, 105–06                   | recipient filtering, 656–57                       |
| archive mailboxes, 115                            | recovery, mailboxes, 748–50                       |
| automatic booking, resource mailboxes, 124        | recovery, single item, 752–53                     |
| client access protocols, 105                      | Restore-Mailbox, 742–45                           |
| converting mailboxes, 124–25                      | retention, 546–50, 553–54                         |
| creating, 98–100                                  | Role-Based Access Control (RBAC)                  |
| disabling, removing, reconnecting, 113            | custom role groups, creating, 226–27              |
| forwarding messages, 109                          | Help Desk role group, 226                         |
| Full Access Permission, 108                       | management role assignments, 236–37               |

#### **Exchange Organization Administrators group**

| Exchange Management Shell (EMS), continued                  | archive mailboxes, 115                                                                           |
|-------------------------------------------------------------|--------------------------------------------------------------------------------------------------|
| management role groups, 221–23, 229–31                      | mailbox database size limits, 54                                                                 |
| role assignment scopes, 233–35                              | overview, 27                                                                                     |
| role group delegates, 231–33                                | new features, 47                                                                                 |
| roles, adding, 228–29                                       | Standard edition                                                                                 |
| user parameters, setting, 224–25                            | mailbox database size limits, 54                                                                 |
| S/MIME in OWA, 618–19                                       | overview, 27                                                                                     |
| Send As permission, configuring, 152–53                     | Exchange Server 2010 Exchange Troubleshooting                                                    |
| send connectors, 323–28                                     | Assistant, 482–84                                                                                |
| sender filtering, 657–62                                    | Exchange Server 2010 Setup, 757–58                                                               |
| Sender ID, 660–62                                           | Exchange Server 2010 Web Services, 241–42                                                        |
| sender reputation, 662–64                                   | Exchange Server ActiveSync, 454–57                                                               |
| site link costs, 319                                        | Exchange Server Authentications, 323                                                             |
| testing mail flow, 433–36, 479–81                           | Exchange Server Nathentications, 323  Exchange Server Database (EDB) file, 397                   |
| TLS authentication, 339                                     | Exchange Server Database (EBB) file, 337  Exchange Server Database Utilities (Eseutil.exe), 397, |
| transport agents, 647                                       | 408–09, 736, 744                                                                                 |
| transport agents, 047<br>transport protection rules, 571–72 | Exchange Server Performance Monitor, 392–94, 486–87                                              |
| transport protection rules, 371–72                          | Exchange Server remormance Monitor, 392–34, 460–67                                               |
| actions, 275–76                                             | Exchange store, 436–37, 448                                                                      |
|                                                             | Exchange Store, 430–37, 446  Exchange Transport Service, 584–91                                  |
| conditions, 274                                             |                                                                                                  |
| creating, 300                                               | Exchange View-Only Adminstrators group, 7                                                        |
| disclaimers, 287                                            | Exchange Web Service, 196–97, 242–43                                                             |
| enabling, disabling and removing, 283–85                    | Exchange-CAS.xml, 16                                                                             |
| expressions, 279                                            | Exchange-Edge.xml, 17                                                                            |
| importing and exporting, 285–86                             | Exchange-Hub.xml, 17                                                                             |
| modifying, 281–82                                           | Exchange-MBX.xml, 17                                                                             |
| predicates, 669–70                                          | Exchange-Typical.xml, 16                                                                         |
| replication, 278                                            | Exch-Send-Headers-Organization, 323                                                              |
| viewing, 282–83                                             | ExcludeFolders, 114–15                                                                           |
| Exchange Organization Administrators group, 7–8             | ExecutionTimeout, 434, 481                                                                       |
| Exchange Organization Administrators role, 57               | expanded messages, 578                                                                           |
| Exchange Public Folder Administrators group, 7              | expansion server, dynamic distribution group, 153–54                                             |
| Exchange Queue Viewer, 417–20                               | Expiration Time, message properties, 427                                                         |
| Exchange Recipient Administrators group, 7–8                | Export List, transport queues, 416                                                               |
| Exchange Search, 293                                        | Export Report, 490                                                                               |
| Exchange Server 2003                                        | Export-ActiveSyncLog, 493–94                                                                     |
| coexistence, preparing for, 8–10                            | ExportCVS, 473–75                                                                                |
| converting mailboxes, 124–25                                | ExportEdgeConfig.ps1, 372, 764                                                                   |
| journal reports, 578                                        | exporting                                                                                        |
| mailboxes, moving, 109–11                                   | mailboxes, 114–15                                                                                |
| routing, 314                                                | messages, 429–31                                                                                 |
| send connectors, 323                                        | transport rules, 285–86                                                                          |
| Exchange Server 2007                                        | Export-Mailbox, 114–15                                                                           |
| coexistence, preparing for, 8, 10                           | Export-Message, 430–31                                                                           |
| moderated transport, 302                                    | Export-TransportRuleCollection, 278                                                              |
| moving mailboxes, 109–11                                    | expressions, transport rules, 278–79                                                             |
| RPC client access, 195–96                                   | Extended MAPI, 448                                                                               |
| Exchange Server 2010                                        | Extended Markup Language. See XML                                                                |
| Enterprise edition                                          | ExtendedRight, 632                                                                               |

| Extensible Rights Markup Language (XrML)           | Federated Organization Identifier (OrgID), 250–51 |
|----------------------------------------------------|---------------------------------------------------|
| certificates and licenses, 290–92                  | federated sharing                                 |
| Extensible Storage Engine (ESE)                    | availability information, 242–43                  |
| backup technologies, 731–32                        | case scenarios, 268                               |
| database (.edb) file, 47–52                        | external organizations, sharing with, 254–56      |
| Exchange store logging, 512–14                     | federation trusts, configuring, 244–46            |
| mailbox databases, 389                             | mailboxes, configuring, 254                       |
| extension filtering, 666-67                        | management role assignment policies, 235–37       |
| external accounts, 98-100, 162-63, 254-56          | message delivery, 243–44                          |
| external DNS servers, 326–27, 444                  | organizational relationships, configuring, 247–51 |
| external domains, message routing, 314             | overview, 217, 237–41                             |
| external host names, Outlook Anywhere, 194         | practice                                          |
| external messages                                  | adding built-in role group, 261–65                |
| sender reputation, 662–64                          | creating sharing policy, 265–66                   |
| traffic, analyzing, 503                            | requirements, 241–42                              |
| external names, assigning, 182–83                  | role assignment, 256–58                           |
| external recipients                                | sharing policies, configuring, 251–53             |
| journal rules and scope, 574–75                    | federated trusts, IRM protection, 292             |
| MailTips, 581–84                                   | Federated Web SSO, 638–39                         |
| External Relay Domains, 359                        | Federated Web SSO with Forest Trust, 639          |
| External URL, ActiveSync properties, 186           | Federation Gateway, requirements, 241-42          |
| External URL, Exchange Control Panel, 205          | federation servers, certificates in AD FS, 637    |
| ExternalLicensingEnabled, 289–90, 295, 570         | Federation Service, 638                           |
| ExternalOofOptions, 109                            | Federation Service Proxy, 637–40                  |
| ExternalUrl, 182–83                                | Federation Service Proxy Certificate, 637         |
| extracting messages, IRM, 290–92                   | federation trust                                  |
|                                                    | adding domains, modifying properties, 246–47      |
|                                                    | configuration, 244–46                             |
| F                                                  | overview, 237–41                                  |
| •                                                  | requirements, 241–42                              |
| Fabrikam, case scenarios                           | files                                             |
| client access, 214–15                              | access, OWA, 199–201                              |
| deployment, 42                                     | agent logs, 510                                   |
| federation trusts, 268                             | file name filtering, 666–67                       |
| public folders, 175                                | file-level scanning, virus protection, 671–77     |
| resource mailboxes, 136                            | message tracking logs, 414, 524–25                |
| Fail, Sender ID status, 659                        | MIME content filtering, 666–67                    |
| failed password attempts, 493–94                   | protocol logs, 502-03, 505-07                     |
| Failed, database copy status, 401                  | routing table logs, 517, 521                      |
| Failed And Suspended, 402                          | sharing, OWA, 199–201                             |
| failover clustering, 397–98, 406–07, 702. See also | FileShareQuorum, replication status, 406          |
| high-availability                                  | Filter parameter, queues, 422–23                  |
| fax gateway servers, 336–38                        | Filter Settings, address lists, 66                |
| faxes, journal recipients, 574–75                  | Filter, removing messages, 429–31                 |
| Federated Calendar Sharing, 27. See also           | filtering. See also transport rules               |
| federated sharing                                  | address lists, 66                                 |
| Federated Delivery mailbox, 293–94, 301–02         | antispam protection, recipient filtering, 656–57  |
| federated identity, 638                            | attachment filtering, 371–72, 647, 666–67         |

#### **Finalize Deployment Tasks**

| filtering, continued cloning Edge Transport servers, 371–72 connection filtering, 647–48 content filtering, 652–55 dynamic distribution groups, 147–49 mail flow, testing, 483 messages, 424–26 Office System Converter, 2007, 2, 14–15 port rules, network load balancing, 715–16 queues, 417–20 recipients, 147–49, 233–34, 257–58 | free or busy information, federated sharing adding domains, modifying properties, 246–47 availability information, 242–43 external organizations, sharing with, 254–56 mailboxes, configuring, 254 message delivery, 243–44 organizational relationships, configuring, 247–51 overview, 237–41 requirements, 241–42 role assignment, 256–58 sharing policies, configuring, 251–53 |
|----------------------------------------------------------------------------------------------------|----------------------------------------------------------------------------------------------------|
| Finalize Deployment Tasks, 27–29                                                                                                    | trusts, configuring, 244–46                                                                                                    |
| Findlems, 450                                                                                                    | From Address, message properties, 427                                                                                                    |
| Firefox, 255–56                                                                                                    | From IP address, 660                                                                                                    |
| firewalls, 29, 370. See also Forefront Protection 2010                                                                                                    | From, transport rule predicate, 274                                                                                                    |
| FL cmdlet, PowerShell, 471–72, 477–79, 485                                                                                                    | From Address Matches, 669                                                                                                    |
| FolderContact, 161                                                                                                    | From Address Matches, 669                                                                                                    |
| FolderOwner, 161<br>folders. See also public folders                                                                                                    | FromMemberOf, 274<br>FromScope, 274, 669                                                                                                    |
| importing and exporting mailboxes, 114–15                                                                                                    | Front End Server, TLS and MTLS protocols, 623                                                                                                    |
| moving items between, 552                                                                                                    | FT cmdlet, PowerShell, 472–79, 485                                                                                                    |
| retention tags and policies, 544–46                                                                                                    | Full Access Permission, mailboxes, 106–08, 124                                                                                                    |
| FolderScope parameter, 478–79                                                                                                    | full mesh site topology, 317                                                                                                    |
| FolderVisible, 161                                                                                                    | fully qualified domain names (FQDN)                                                                                                    |
| ForEach-Object, 430–32, 479                                                                                                    | Client Access server, 179–82                                                                                                    |
| Forefront Protection 2010, 312–13, 667–68, 675–77                                                                                                    | domain security, 627–28                                                                                                    |
| Forefront Security 2010, 28                                                                                                    | email address policies, 362–64                                                                                                    |
| foreign connectors, 314, 336–38, 519                                                                                                    | federated sharing, SAN certificates, 255–56                                                                                                    |
| foreign gateway connection handler, 313–15                                                                                                    | mailbox folder statistics, 477–79                                                                                                    |
| foreign gateway servers, 336–38                                                                                                    | message routing, smart hosts, 327–28                                                                                                    |
| forests                                                                                                    | SMTP communication, 440–41                                                                                                    |
| federated sharing roles, 256–58                                                                                                    |                                                                                                    |
| installation preparation, Exchange 2010, 3–8                                                                                                    |                                                                                                    |
| mailboxes, linked, 99                                                                                                    | G                                                                                                    |
| mailboxes, moving, 110–11                                                                                                    | _                                                                                                    |
| mail-enabled users, 142–43                                                                                                    | General, message properties, 427                                                                                                    |
| message routing, 315–16                                                                                                    | General, OWA Virtual Directory, 203                                                                                                    |
| PrepareLegacyExchangePermissions, 9                                                                                                    | GenerateHtmlReport, 407                                                                                                    |
| Format and Repartition Disks, 741                                                                                                    | GenerateRequest, 341–42                                                                                                    |
| Format Of Copied Message Attached                                                                                                    | GenericAll, 632                                                                                                    |
| To Journal Report, 559                                                                                                    | GenericExecute, 632                                                                                                    |
| format, report displays, 472–76                                                                                                    | GenericRead, 632                                                                                                    |
| format-list (FL), 391                                                                                                    | GenericWrite, 632                                                                                                    |
| forward mechanism, 317                                                                                                    | Get-AcceptedDomain, 359                                                                                                    |
| Forward Meeting Requests To                                                                                                    | Get-ActiveSyncDevice, 191                                                                                                    |
| Delegates, 121<br>forwarded messages, 108–09, 288–92, 357, 578                                                                                                    | Get-ActiveSyncDeviceStatistics, 191                                                                                                    |
| ForwardingAddress, 109                                                                                                    | Get-AddressList, 72<br>Get-AdminAuditLogConfig, 516                                                                                                    |
| FQDN. See fully qualified domain names (FQDN)                                                                                                    | Get-AdminAuditLogConfig, 516 Get-ADPermission, 633–34                                                                                                    |
| 1 4514. See runy quanned domain names (1 4514)                                                                                                    | 30t ADI 61111331011, 000 -04                                                                                                    |

Get-AgentLog, 510-11 Get-SendConnector, 325, 329, 627-28 Get-AntiSpamFilteringReport.ps1, 510-11 Get-SharingPolicy, 253 Get-StoreUsageStatistics, 392 Get-AttachmentFilterEntry, 666-67 Get-CASMailbox, 486, 503 Get-ThrottlingPolicy, 196-97 Get-Credential, 446-47 Get-TransportAgent, 283-85, 290, 372-73, 647 Get-DistributionGroupMember, 549-50 Get-TransportPipeline, 647 Get-EdgeSubscription, 370 Get-TransportRule, 282–83 Get-EdgeSyncServiceConfig, 370 Get-TransportRuleAction, 279, 283 Get-EmailAddressPolicy, 364 Get-TransportRulePredicate, 279 Get-EventLogLevel, 522 Get-User, 225, 748 Get-ExchangeCertificate, 245-46, 340 global address list (GAL) Get-ExchangeServer, 30, 442 Address List management role group, 227 Get-FederatedOrganizationIdentifier, 250–51 configuring, 67, 70, 72-73 Get-FederationInformation, 241, 250-51 offline address book, adding and removing, 78-79 Get-FederationTrust, 244-46 recipient filtering, 656-57 GetFolder, 451 Global Catalog server, 3, 315 Get-Group, 232 global groups, mail-enabled security groups, 145-47 Get-IPAllowListEntry, 650-52 Global recipients, journal rules and scope, 574-75 Get-IPBlockListEntry, 651-52 global unique identifier (GUID), 54-55 Get-IRMConfiguration, 296 GNU Zip (.gzip) files, 667-68 Get-LogonStatistics, 485 Good Availability, database copy, 698 Get-Mailbox grammar files, 674 group metrics data, 583, 672 mailbox statistics, 479 recovery, 744 groups, MailTips, 582-84 sharing policies, configuring, 254 GUID. See global unique identifier (GUID) Get-MailboxDatabase, 387-89, 761-63 Get-MailboxDatabaseCopyStatus, 400-03 Get-MailboxFolderStatistics, 477-79 Н Get-MailboxStatistics, 390-92, 471-76, 748 Get-ManagementRole, 230-31, 237 hardware, server requirements, 13-14 Get-ManagementRoleAssignment, 233-37, 256-58 HasClassification, 589-91 Get-Message, 427, 430-31 HasNoClassification, 590-91 Get-MessageClassification, 587-89 HeaderContains, 669 Get-MessageTrackingLog, 431–33, 527–29 HeaderMatches, 669 Get-MessageTrackingReport, 432-33 headers Get-NetworkConnectionInfo, 444-45 log files, 513 Get-OutlookProtectionRule, 301, 572 send connector permissions, 325 Get-PublicFolder, 59-60 transport rules, 669-70 Get-PublicFolderAdministrativePermission, 161 Health Scans, 490-91 Get-PublicFolderClientPermission, 161 Healthy, database copy status, 402 Get-PublicFolderDatabase, 62-63, 394-95 heartbeat messages, 713 Get-PublicFolderStatistics, 396-97 HELO/EHLO analysis, 662-64 Get-Queue, 416, 418, 422-23 Help Desk role group, 223, 226 Get-ReceiveConnector, 331, 333-34 Hidden Items, ExBPA, 490 Get-Recipient, 72 HiddenFromAddressListsEnabled, 75 Get-RemoteDomain, 361 high-availability Get-RetentionPolicy, 549–50 case scenarios, 726-27 Get-RMSTemplate, 300, 569, 571-72 client access arrays, 716-17

#### HighAvailability, crimson channels

| high-availability, continued                                  | file level scanning, 673                               |
|---------------------------------------------------------------|--------------------------------------------------------|
| database availability groups                                  | filtering messages, 424–26                             |
| adding and removing servers, 695–96                           | firewall configuration, 29                             |
| creating, 694–95                                              | foreign connectors, 336–38                             |
| Mailbox database copies, 696–702                              | high availability, 717–18                              |
| monitoring, overview, 397–98                                  | host server preparation, 15                            |
| overview, 693                                                 | host server requirements, 13–14                        |
| switchover and failover statistics, 406–07                    | journaling, 573, 576, 578–79                           |
| database configuration, 48                                    | logging, 516–29                                        |
| network load balancing, 713–16                                | mailbox delivery queue, 420                            |
| post installation tasks, 28                                   | message routing, 322–29                                |
| practice, DAGs and public folder replication, 720–25          | message tracking, 411–15, 431–33                       |
| public folders, 705–11                                        | messages, removing and exporting, 429–31               |
| transport servers, 717–18                                     | messages, suspending and resuming, 428–29              |
| HighAvailability, crimson channels, 398–99                    | practice                                               |
| hits report, 493–94                                           | configuring, 375–80                                    |
| HTML links, MailTips, 584                                     | message tracking, 461–62                               |
| НТТР                                                          | recovery, 773–74                                       |
| AD FS, ports for, 635                                         | protocol logging, 501–08                               |
| federated sharing, SAN certificates, 255–56                   | queues, retrying, 423–24                               |
| over SSL connections, 451                                     | queues, suspending, 422–23                             |
| RPC-over-HTTP, 450–51                                         | receive connectors, 329–36                             |
| HTTP Monitoring service (HTTPMon), 503                        | recovering, 758–59                                     |
| HTTP status report, 493–94                                    | remote delivery queue, 420                             |
| HTTPMon Configuration Manager, 503                            | routing tables, 320–21                                 |
| HTTPS, federated sharing, SAN certificates, 255–56            | setup.exe installations, 22–25                         |
| hub sites, message routing, 320                               | TLS and MTLS protocols, 624                            |
| Hub Transport servers. See also routing; also transport rules | transport rules, creating, 642–43                      |
| agent logs, 508–12                                            | hub-and-spoke site topology, 317                       |
| auditing messages, 594                                        | hyperlinks, MailTips, 584                              |
| back pressure, 435–36                                         | Hypertext Markup Language (HTML), ExBPA reports, 490   |
| case scenarios, 382                                           | Hypertext Transfer Protocol (HTTP)                     |
| categorizer, 420                                              | recovery, 759–60                                       |
| command-line installation, 25–26                              | TLS protocol, 622–24                                   |
| configuring roles and features                                |                                                        |
| accepted domains, 358–60                                      |                                                        |
| email address policies, 362–64                                |                                                        |
| overview, 15–18, 357–58                                       | -                                                      |
| remote domains, 360–62                                        | Identity, filter queues, 419                           |
| transport settings and dumpster, 364–65                       | Identity, MAPI connectivity, 448                       |
| connectivity logging, 497–500                                 | Identity, message properties, 427                      |
| database availability groups, 695                             | Identity, testing mail flow, 434                       |
| definition of, 355                                            | IGMP multicast mode, network load balancing, 715       |
| dynamic distribution groups, 153-54                           | Ignore Client Certificates, ActiveSync properties, 187 |
| EdgeSync, 369–71                                              | IIS system files                                       |
| ethical walls, 595–97                                         | file level scanning, 672, 674                          |
| federated message delivery, 243-44                            | recovery, 759–60                                       |
| federation trusts, 247                                        | images, 617–22, 667                                    |

| IMAP. See Internet Message Access Protocol (IMAP)       | configuring servers                                     |
|---------------------------------------------------------|---------------------------------------------------------|
| IMAP4. See Internet Message Access Protocol             | hardware and software requirements, 13–14               |
| version 4 (IMAP4)                                       | overview, 13                                            |
| ImportEdgeConfig.ps1, 372, 764                          | roles and features, 15–18                               |
| Import-ExchangeCertificate, 626–27                      | deploying server roles                                  |
| importing                                               | command-line installation, 25–26                        |
| mailboxes, 114–15                                       | installing Exchange Server 2010, 21–27                  |
| transport rules, 285–86                                 | overview, 21                                            |
| Import-Mailbox, 114–15                                  | permission delegation, 22                               |
| ImportTransportRuleCollection, 278                      | setup.exe, 22–25                                        |
| Import-TransportRuleCollection, 286                     | editions, 27                                            |
| inactivity time-out, 328–29                             | environment configuration                               |
| inbound anonymous TLS certificates, 623–24              | coexistence and migration, 8–10                         |
| inbound STARTTLS certificates, 624                      | domain preparation, 7–8                                 |
| Inbox                                                   | overview, 3                                             |
| Managed Folders, administrating, 554–55                 | preparation, 3–8                                        |
| MAPI connectivity, 448                                  | firewall configuration, 29                              |
| retention tags and policies, 544–46                     | host servers, installation preparation, 14–15           |
| Inbox, FolderScope, 478–79                              | overview, 1                                             |
| IncludeAppLogs, switchover and failover statistics, 407 | postinstallation tasks, 27–29                           |
| IncludeCertificateChainWithoutRootCertificate           | practice, 33–40                                         |
| (DWORD), 621                                            | verifying setup, 29–30                                  |
| IncludeExtendedDomainInfo, 250                          | InstanceIdentity, replication status, 404               |
| IncludeFolders, 114–15                                  | Instant Messaging, discovery search, 591–92             |
| IncludeOldestAndNewestItems, 479                        | Instant Messaging, OWA policies, 203                    |
| IncomingLogCopyingNetwork, 403                          | internal DNS servers, MX record testing, 444            |
| incremental backups, 738                                | Internal Domain Suffix, 187                             |
| indexes, database storage, 389                          | internal investigations, IRM-protected messages, 292–94 |
| Information Assistant, 303–04                           | Internal recipients, journal rules and scope, 574–75    |
| Information Rights Management (IRM)                     | internal recipients, MailTips, 581-84                   |
| applying, 292                                           | Internal Relay Domains, 359                             |
| compliance, implementing, 568-69                        | Internal URL, ActiveSync properties, 186                |
| configuring and testing, 290–97, 569–73                 | Internal URL, Exchange Control Panel, 205               |
| decrypting messages, 292–94                             | internal usage type, send connectors, 322–23            |
| IRM agents, 294                                         | Internal, receive connector usage type, 331–32          |
| IRM decryption for Exchange Search, 293                 | InternalEventID, message tracking, 432                  |
| IRMEnabled, 302, 572–73                                 | InternalLicensingEnabled, 289–90                        |
| OWA, enabling and disabling, 301–02                     | Internal Message ID, 430–31                             |
| rights protection, configuring, 288–90                  | Internet. See also IP addresses                         |
| transport rules, managing, 273                          | federated sharing                                       |
| Informational Items, ExBPA, 488–91                      | overview, 237–41                                        |
| Initializing, database copy status, 402                 | requirements, 241–42                                    |
| in-Policy requests, 121–22                              | trusts, configuring, 246                                |
| Install Drivers, recovery, 742                          | receive connector usage type, 331–32                    |
| Install Windows Wizard, 741                             | TLS and MTLS protocols, 622–24                          |
| installing Exchange Server 2010                         | Internet Control Message Protocol Echo, 438–39          |
| Active Directory preparation, 6–7                       | Internet DNS server, MX record testing, 444             |
| case scenarios, 42                                      | Internet Explorer, SAN certificates, 255–56             |

#### Internet Group Membership Protocol (IGMP)

| Internet Group Membership Protocol (IGMP), 715     | IsPrimary, 546–47                              |
|----------------------------------------------------|------------------------------------------------|
| Internet Information Services (IIS)                | IsScopedConnector, 326, 337–38                 |
| ActiveSync reports, 493–94                         | issue warning at (KB), 101                     |
| Exchange Server ActiveSync, 454–57                 | ItemCount, mailbox statistics, 472, 475–76     |
| offline address book, 74                           | Items Completed Delivery/Sec, 394              |
| virtual directory, 77                              | Items Queued For Delivery/Sec, 394             |
| S/MIME in OWA, 618–19                              | •                                              |
| Internet Message Access Protocol (IMAP)            |                                                |
| Client Access servers                              | J                                              |
| ActiveSync, 186–91                                 |                                                |
| Autodiscover, 185–86                               | Java archive (.jar), 667–68                    |
| certificates, 179–82                               | Journal Recipients, 574–75                     |
| configuring, 183–85                                | journal report decryption, 293–94              |
| external names, assigning, 182–83                  | Journal, FolderScope, 478–79                   |
| ImapEnabled, 105                                   | Journal, OWA policies, 202                     |
| throttling policies, 196–97                        | journaling                                     |
| Internet Message Access Protocol version 4 (IMAP4) | alternate mailbox, 580                         |
| client access protocols, 104–05                    | compliance, implementing, 568–69               |
| practice configuring, 207–08                       | configuring, 573–81                            |
| recovery, 743                                      | database configuration, 50                     |
| testing connectivity, 447–48                       | mail flow, troubleshooting, 484                |
| user statistics, reporting, 485–86                 | managed content settings, 559–62               |
| Internet Message ID, 427, 430                      | Managed Folder Assistant, 550–52               |
| Internet Protocol (IP)                             | Managed Folders, administrating, 554–55        |
| IP filter database files, 673                      | management role groups, 229–31                 |
| IP site links, message routing, 314, 317–18        | options, 573–74                                |
| IP subnets, 649                                    | practice configuring, 603–07                   |
| remote delivery queue, 420–21                      | reports, 570, 576–78, 580–81                   |
| Internet sharing, ActiveSync, 189                  | rule scope and recipients, 574–75              |
| Internet usage type, send connectors, 323          | rules, creating, 575–76                        |
| IP addresses                                       | storage quota, 578–79                          |
| federated sharing, 255–56                          | JournalReportDecryptionEnabled, 570            |
| IP allow list                                      | Journals, discovery search, 591–92             |
| cloning Edge Transport servers, 371–72             | JPEG images, attachment filters, 667           |
| Connection Filter, 647–48                          | junk email filter, Outlook, 660                |
| managing, 648–52                                   | Junk E-Mail Filtering, OWA policies, 202       |
| IP block list                                      | Junk E-Mail folder, 105, 545–46                |
| cloning Edge Transport servers, 371–72             | JunkEmail, FolderScope, 478–79                 |
| Connection Filter, 647–48                          |                                                |
| managing, 648–52                                   |                                                |
| sender reputation, 663–64                          | K                                              |
| •                                                  | IX.                                            |
| IPAddresses, network connections, 445              | Keep Deleted Items For (Days), 101             |
| message routing, smart hosts, 327–28               |                                                |
| receive connectors, 329–36                         |                                                |
| Sender ID, 658–62                                  | 1                                              |
| SMTP communication, 440                            | L                                              |
| transport servers, availability, 717–18            | lagged mailbox database copies, 408–09, 701–02 |
| IRM. See Information Rights Management (IRM)       |                                                |
| Isinteg, 397, 744                                  |                                                |

| language                                        | Limits, storage. See also entries under maximum    |
|-------------------------------------------------|----------------------------------------------------|
| Exchange Language Options, installing, 22–23    | database configuration, 51                         |
| message classifications, 586–87                 | public folder database properties, 62, 394-95      |
| last access time, 485                           | public folders, 163–64                             |
| Last Error, message properties, 427             | Link State updates, 10                             |
| LastError, 419                                  | linked connectors map, 321                         |
| LastLogonTime, 472                              | linked mailboxes, defined, 95                      |
| LastRetryTime, 419                              | LinkedReceiveConnector, 323-25                     |
| latency threshold, 433–35                       | List Reports, 488–90                               |
| legacy DN, logging, 518–19                      | ListChildren, 631                                  |
| Legacy gateway connectors, 519                  | ListObject, 631                                    |
| legacy offline address books, 77                | literal characters, 278–79                         |
| legacy server map, 321                          | litigation. See legal discovery                    |
| legacy systems, coexistence and migration, 8-10 | Local Adminstrators group, 57                      |
| legal discovery                                 | local client access server, federation trusts, 247 |
| archive mailboxes, 115                          | locale, message classifications, 584–91            |
| compliance, implementing                        | Locality, distinguished name, 339                  |
| configuring IRM, 569–73                         | localizing message classifications, 586–87         |
| overview, 568–69                                | locking devices, 493–94                            |
| discovery search, 591–92, 752                   | LogEvent, transport rules, 670                     |
| ethical walls, 288, 569, 595–97                 | logging                                            |
| IRM-protected messages, 292–94                  | administrator audit log, 514–16                    |
| journaling                                      | agent logging, 508–12                              |
| alternate mailbox, 580                          | case scenarios, auditing protocol logs, 539        |
| configuring, 573–81                             | circular logging, overview, 50–51                  |
| replicating rules, 576                          | connectivity logs, 497–500                         |
| reports, 576–78, 580–81                         | crimson channel event logging, 398–99              |
| rule scope and recipients, 574–75               | diagnostic logging levels, 521–22                  |
| rules, creating, 575–76                         | discovery search, 591–92                           |
| storage quota, 578–79                           | domain-secured mail flow, 629–30                   |
| legal hold, 593–94, 752                         | Exchange store, 512–14                             |
| MailTips, 581–84                                | file level scanning, 671–74                        |
| managed content settings, configuring, 559–62   | Log Folder path, 52, 55                            |
| Managed Folder Mailbox policies, 562–65         | Log Settings, message tracking, 412                |
| Managed Folders                                 | mail flow, testing, 483                            |
| administrating, 554–55                          | mailbox database copies, 408–09, 697               |
| creating, 555–58                                | message tracking, 414, 431–33, 522–29              |
| message classifications, 584–91                 | message tracking, auditing, 594                    |
| overview, 541–44                                | overview, 469–70                                   |
| retention tags and policies, 544–54             | practice                                           |
| legal hold, 593–94, 752                         | message tracking log files, 461–62                 |
| licensing                                       | protocol and agent logging, 535–37                 |
| Information Rights Management, 290–92, 570      | protocol logs, 501–08                              |
| IRM, configuring, 294–97                        | mail flow reports, 481                             |
| prelicensing, 289–90                            | public folder database, 58, 61–63                  |
| requirements, 27                                | recovery, 743, 758–59                              |
| LightMode, 447–48, 452                          | restoring files, 742–45                            |
| Lightweight Directory Application Protocol, 448 | routing table logging, 516–21                      |

#### logon credentials

| logging, continued                                        | replication status monitoring, 465                           |
|-----------------------------------------------------------|--------------------------------------------------------------|
| transaction logs, 48–52                                   | copies                                                       |
| truncation without backups, 754                           | activating, suspending and resuming, 698–99                  |
| logon credentials, 178                                    | creating DAGs, 696–702                                       |
| logon statistics, reporting, 485                          | lagged copies, 701–02                                        |
| logons per second, 486-87                                 | seeding, 699–701                                             |
| long values, database storage, 389                        | status of, 400–03                                            |
| Lossless database copy, 698                               | DAGs, replication, 403-05                                    |
| .,                                                        | database configuration, 47–52, 54–55                         |
|                                                           | database management, 52–57                                   |
| M                                                         | lagged copies, 408–09                                        |
|                                                           | monitoring, 387–89                                           |
| MAC address, network load balancing, 715                  | practice                                                     |
| MacAddress, network connections, 445                      | creating and configuring, 83–86, 459–60                      |
| MACBinary (.bin) files, 667–68                            | MAPI connectivity, 462–63                                    |
| mail contacts, defined, 141. See also recipients          | recovery, 742–45                                             |
| mail flow                                                 | resource usage, 392                                          |
| address rewriting, 372–73                                 | Mailbox Database Properties, configuring, 54–55              |
| auditing messages, 594                                    | mailbox delivery queue, 420                                  |
| database error detection, 397                             | Mailbox Features, client access protocols, 104–05            |
| disconnected mailboxes, 436–37                            | mailbox folder, statistics reports, 477–79                   |
| domain security, testing, 629–30                          | Mailbox Full, MailTips, 583                                  |
| dynamic distribution groups, 153–54                       | mailbox quota, Recoverable Items, 752                        |
| Edge Transport Rules, 668–70                              | Mailbox Searches, OWA, 592                                   |
| end-to-end, 322–29                                        | Mailbox Server. See also database availability groups (DAGs) |
| end-to-end, receive connectors, 329–36                    | auditing messages, 594                                       |
| filtering messages, 424–26                                | command-line installation, 25–26                             |
| message properties, 427                                   | configuring roles and features, 15–18                        |
| message tracking, 411–15, 431–33, 522–29                  | database availability groups, 695–96                         |
| messages, removing and exporting, 429–31                  | file level scanning, directory exclusions, 671–73            |
| messages, suspending and resuming, 428–29                 | firewall configuration, 29                                   |
| monitoring, overview, 411                                 | host server preparation, 15                                  |
| queues                                                    | host server requirements, 13–14                              |
| resuming, 423                                             | installing Exchange Server 2010, 21                          |
| retrying, 423–24                                          | mail flow, testing, 479–84                                   |
| suspending, 422–23                                        | message tracking, 411–15, 431–33, 522–29                     |
| transport, 415–22                                         | practice, message tracking, 461–62                           |
| types of, 420–22                                          | public folder replication, 705                               |
| testing, 433–36, 479–84                                   | recovery, 743, 760–61                                        |
| Mail Flow Settings, 108, 149–50                           | setup.exe installations, 22–25                               |
| Mail Flow Troubleshooter, 433–36, 482–84                  | testing mail flow, 433–35                                    |
| Mail Flow, dynamic distribution groups, 154               | Mailbox Settings, 119, 565                                   |
| MAIL FROM                                                 | mailbox statistics, reporting, 471–76                        |
| SMTP, 657–62                                              | MailboxCredential, 446–48, 452                               |
| mail queues, journaling, 578–79                           | MailboxDatabaseFailureItems, 398–99                          |
| Mailbox Assistant, starting, stopping, scheduling, 550–52 | mailboxes. See also Mailbox Database; also Message           |
| Mailbox Database. See also mailboxes                      | Records Managment (MRM)                                      |
| case scenarios                                            | ActiveSync, 186–91                                           |
| creating, 89–90                                           |                                                              |

| audit mailbox, 515                           | MailTips, 568–69, 581–84, 609–10                  |
|----------------------------------------------|---------------------------------------------------|
| case scenarios                               | MailTipsAllTipsEnabled, 582–84                    |
| provision mailboxes, 135-36                  | MailTipsExternalRecipientsTipsEnabled, 583–84     |
| resource mailboxes, 136                      | MailTipsLargeAudienceThreshold, 582-84            |
| configuring                                  | MailTipsMailboxSourcedTipsEnabled, 583            |
| addresses, adding proxy, 103-04              | maintenance                                       |
| anti-spam functionality, 105-06              | database configuration, 50                        |
| archive mailboxes, 115                       | mailbox database properties, 56-57                |
| client access protocols, 104-05              | public folder database, 395                       |
| creating mailboxes, 95–98                    | malicious code. See virus protection              |
| delegation, 106–08                           | malware. See virus protection                     |
| disabling, removing and reconnecting, 111-13 | Manage Diagnostic Logging Properties Wizard, 522  |
| forwarding and out-of-office replies, 108-09 | Manage Send As Permission, 106, 152-53            |
| importing and exporting mailboxes, 114-15    | ManageClass, 546-47                               |
| linked mailboxes, 98–100                     | Managed custom folders, 554-55                    |
| message size restrictions, 102–03            | Managed default folders, 554–55                   |
| moving mailboxes, 109–11                     | Managed Folder Assistant, 543-44, 550-53          |
| overview, 95, 100                            | Managed Folder Mailbox, 562–64                    |
| quotas and deleted item retention, 101-02    | Managed Folder Mailbox Policy Name, 563           |
| disconnected mailboxes, 436-37               | Managed Folders, 554–55                           |
| discovery search, 591–92, 752                | Managed Folders That Are Associated               |
| federated sharing policies, 251-53           | With This Policy, 564                             |
| federated sharing, configuring for, 254      | ManagedBy, 231–33                                 |
| legal hold, 593–94                           | ManagedCustomFolder, FolderScope, 478–79          |
| locating, 112                                | management role assignment, RBAC, 222, 235–37     |
| message tracking, use of, 431–33             | management role entry, RBAC, 221                  |
| multi-mailbox search, 293, 752–54            | management role group, RBAC                       |
| practice, creating and configuring, 127–34   | adding members, 231                               |
| quarantine, antispam protection, 655         | adding roles to, 228–29                           |
| quarantined, overview, 646                   | built-in groups, 223–26                           |
| recipient filters, 147–49                    | creating new, 229–31                              |
| recovery, 744, 748–50                        | custom, creating, 226–27                          |
| resources and shared mailboxes               | Exam Tips, 235                                    |
| automatic booking, 123–24                    | overview, 220–23                                  |
| converting, 124–25                           | role assignment scopes, 233–35                    |
| creating and configuring, 118–19             | role group delegates, adding and removing, 231–33 |
| delegates, configuring, 122–23               | management role scope, RBAC, 222                  |
| in-policy and out-of-policy requests, 121–22 | management role, RBAC, 221                        |
| overview, 118                                | management, database, 51                          |
| polices, 120–21                              | MAPI (Messaging Application Programming           |
| shared mailboxes, overview, 124              | Interface)                                        |
| retention, 548-50, 553-54                    | connectivity testing, 448–50                      |
| role holder, RBAC, 221                       | MAPI Access, 104–05                               |
| MailboxServer, connectivity tests, 448, 452  | MapiDelivery, 419                                 |
| Mail-Enabled Groups, 67, 147–49              | MAPIEnabled, 105                                  |
| mail-enabled public folder, 162–63           | recovery, 743                                     |
| mail-enabled security groups, 144-47, 152-53 | Sender ID, 641                                    |
| mail-enabled users, 141-43, 166-73           | mapping cache, 313                                |

#### Margie's Travel scenarios

| Margie's Travel scenarios                   | message assembly, 313                                 |
|---------------------------------------------|-------------------------------------------------------|
| moderation, configuring, 351                | message database (MDB) map, 321                       |
| recovery, 764–76                            | message integrity. See also antispam protection; also |
| retention tags, configuring, 609            | antivirus protection; also transport rules            |
| MarkAsPastRetentionLimit, 545–46            | Active Directory objects, permissions, 631–34         |
| Master Account, 99                          | domain security, 625–30                               |
| MaxDumpsterSizePerDatabase, 365             | overview, 613, 616                                    |
| MaxDumpsterTime, 365                        | practice, S/MIME configuring, disabling and           |
| maximum age                                 | enabling, 679–83                                      |
| connectivity log files, 500                 | rights management services federation                 |
| message tracking logs, 524–26               | AD FS authentication, 639–41                          |
| protocol logs, 508                          | AD FS configuring, 638–39                             |
| routing table logs, 517                     | AD FS role services, 638                              |
| Maximum Conflict Instances, 121             | AD FS, configuring, 641–42                            |
| Maximum Duration (Minutes), 120             | business-to-business partnerships, 635–36             |
| maximum item size                           | certificates in AD FS, 637                            |
| public folder database, 394–95              | claims in AD FS, 636                                  |
| public folders, 163–64                      | cookies in AD FS, 636                                 |
| Maximum Item Size, 62                       | overview, 634–35                                      |
| maximum message size                        | transport rules, creating, 642–43                     |
| receive connectors, 333                     | S/MIME extensions, 616–22                             |
| send connectors, 328–29                     | TLS and MTLS, 622–24                                  |
| maximum number of recipients, 364-65        | Message Moderation, 149–50                            |
| maximum receive size, 364–65                | message queues                                        |
| maximum send size, 364–65                   | Hub Transport recovery, 758–59                        |
| maximum size, message routing, 319–20       | mail flow                                             |
| MaxItemSize, 164                            | disconnected mailboxes, 436-37                        |
| MaxMessageSize, 328–29                      | filtering messages, 424–26                            |
| MaxReceiveSize, 103, 164, 365               | message tracking, use of, 431–33                      |
| MaxRecipientEnvelopeLimit, 365              | messages, removing and exporting, 429–31              |
| MaxSendSize, 103, 365                       | messages, suspending and resuming, 428–29             |
| McLean, lan                                 | overview, 411                                         |
| backup planning, 730                        | testing mail flow, 433–36                             |
| compliance, 542                             | message properties, 427                               |
| databases and address lists, 46             | resuming, 423                                         |
| logging, 470                                | retrying, 423–24                                      |
| monitoring, 386                             | suspending, 422–23                                    |
| Role-Based Access Control (RBAC), 218–19    | transport queues, 415–22                              |
| spam protection, 614–15                     | types, 420–22                                         |
| test networks, 272                          | Message Records Managment (MRM)                       |
| Meetings, discovery search, 591–92          | compliance, implementing                              |
| meetings, scheduling. See scheduling        | configuring IRM, 569–73                               |
| MemberDepartRestriction, 151                | overview, 568–69                                      |
| MemberJoinRestriction, 151                  | discovery search, 591–92                              |
| memory                                      | ethical walls, 595–97                                 |
| back pressure, 435–36                       | journaling                                            |
| host server requirements, 13–14             | alternate mailbox, 580                                |
| Memory-resident file-level scanners, 671–77 | configuring, 573–81                                   |

| replicating rules, 5/6                               | database error detection, 39/                                                |
|------------------------------------------------------|------------------------------------------------------------------------------|
| reports, 576–78, 580–81                              | delayed or not received, 483                                                 |
| rule scope and recipients, 574–75                    | federated sharing, message delivery, 243–44                                  |
| rules, creating, 575–76                              | forwarding, configuring, 108–09                                              |
| storage quota, 578–79                                | headers, 278–79, 669–70                                                      |
| legal hold, 593–94                                   | MailTips, 581–84                                                             |
| MailTips, 581–84                                     | out-of-office replies, configuring, 108–09                                   |
| managed content settings, 559–62                     | properties, 427                                                              |
| Managed Folder Mailbox policies, 562–65              | public folder limits, 163–64                                                 |
| - · · · · · · · · · · · · · · · · · · ·              |                                                                              |
| Managed Folders                                      | removing and exporting messages, 429–31 removing, multiple mailboxes, 114–15 |
| administrating, 554–55                               |                                                                              |
| creating, 555–58                                     | size restriction settings, 102–03, 154, 164, 274                             |
| message classifications, 584–91                      | subject transport rules, expressions, 278–79                                 |
| overview, 543–44                                     | subject, prefixes, 275–76                                                    |
| retention tags and policies, 544–54                  | suspending and resuming messages, 428–29                                     |
| message routing                                      | MessageSize, 274                                                             |
| Active Directory, using, 315–21                      | Message Tracking Log Enabled, 523                                            |
| categorizing messages, 312–13                        | MessageTrackingLogMaxAge, 526                                                |
| configuring, 319–20                                  | MessageTrackingLogMaxDirectory, 525                                          |
| foreign connectors, 336–38                           | MessageTrackingLogMaxDirectorySize, 525                                      |
| hub sites, implementing, 320                         | MessageTrackingLogMaxFileSize, 525                                           |
| messaging components, 313–15                         | MessageTrackingLogPath, 524                                                  |
| practice, send and receive connectors, 347–49        | MessageTrackingLogSubjectLoggingEnabled, 526                                 |
| receive connectors, 329–36                           | MessageTypes, discovery search, 591–92                                       |
| routing tables, overview, 320–21                     | Messaging Application Programming Interface (MAPI)                           |
| send connectors                                      | connectivity testing, 448–50                                                 |
| address space, 323–25                                | MAPI Access, 104–05                                                          |
| configuring, 322–29                                  | MapiDelivery, 419                                                            |
| DNS resolution, 326–27                               | MAPIEnabled, 105                                                             |
| permissions, 325                                     | recovery, 743                                                                |
| scope, 326                                           | Sender ID, 660                                                               |
| smart hosts, 327–28                                  | metacharacters, 278–79                                                       |
| site link costs, 317–19                              | metadata                                                                     |
| TLS and MTLS, 337–42                                 | certificates, 339–42                                                         |
|                                                      |                                                                              |
| Message Size Restrictions, 154, 164                  | Sender ID, 658–62                                                            |
| Message Source Name, message properties, 427         | Microsoft NET Framework, 14–15                                               |
| message tracking. See also transport rules           | Microsoft ActiveSync. See ActiveSync                                         |
| configuring, 411–15                                  | Microsoft Entourage, 57                                                      |
| logs, 497, 594, 758–59                               | Microsoft Exchange Active Directory Topology                                 |
| mail flow, testing, 483                              | service, 315                                                                 |
| managing, 522–29                                     | Microsoft Exchange Best Practices Analyzer (ExBPA),                          |
| practice, 461–62                                     | 487–93, 530–35                                                               |
| use of, 431–33                                       | Microsoft Exchange EdgeSync service, 627–28                                  |
| MessageCount, 419                                    | Microsoft Exchange File Distribution, 74                                     |
| Message-ID, journal reports, 577                     | Microsoft Exchange Information Store                                         |
| messages. See also mail flow; also Transport servers | (MSExchangelS), 53                                                           |
| classifications, messages, 584–91                    | Microsoft Exchange Replication service, 398–99, 733                          |
| confidentiality, 616                                 | Microsoft Exchange Security Group OU, 7, 224                                 |
|                                                      |                                                                              |

## Microsoft Exchange Server Extension for Windows Server Backup (WSBExchange)

| Microsoft Exchange Server Extension for Windows              | distribution groups, configuring, 149-50, 306                 |
|--------------------------------------------------------------|---------------------------------------------------------------|
| Server Backup (WSBExchange), 732                             | MailTips moderators, 582–84                                   |
| Microsoft Exchange Server Mail Flow Troubleshooter,          | moderated recipients, 307–08                                  |
| 433–36, 482–84                                               | moderated transport, 273, 302-08                              |
| Microsoft Exchange System Attendant, 75                      | ModeratedBy, 150                                              |
| Microsoft Exchange Transport service, 314–15, 321,           | ModerationEnabled, 150, 306                                   |
| 435–36                                                       | Modified, Managed Folder Mailbox, 564                         |
| Microsoft Exchange Troubleshooting Assistant, 433–36         | monitoring Exchange Server 2010                               |
| Microsoft Federation Gateway, 237–41                         | case scenarios                                                |
| Microsoft Forefront Protection 2010 for Exchange             | continuous replication, Mailbox Database, 465                 |
| Server, 28, 312-13, 667-68, 675-77                           | managing queues, 465                                          |
| Microsoft Forefront Protection 2010 for Exchange             | testing protocol connectivity, 466                            |
| Server Anti-Spam Update, 664–65                              | connectivity                                                  |
| Microsoft Hyper-V Server 2008, 14                            | EWS and Outlook Anywhere, 450–54                              |
| Microsoft Internet Explorer, 255–56                          | Exchange Server ActiveSync, 454–57                            |
| Microsoft Internet Information Services version 6,<br>255–56 | Internet Message Access Protocol version 4<br>(IMAP4), 447–48 |
| Microsoft IP Reputation Service, 664–65                      | Messaging Application Programming Interface                   |
| Microsoft Management Console (MMC), 626, 630                 | (MAPI), 448–50                                                |
| Microsoft Network Monitor, 485–86                            | network adapter configuration, 444–45                         |
| Microsoft Office Outlook. See Outlook                        | NSlookup, MX record testing, 444                              |
| Microsoft Office Outlook Web App. See OWA                    | overview, 439                                                 |
| Microsoft Office OWA. See OWA                                | Post Office Protocol version 3 (POP3), 445-47                 |
| Microsoft Operations Manager, 387                            | Telnet, testing with, 439–44                                  |
| Microsoft Outlook. See Outlook                               | DAGs                                                          |
| Microsoft Outlook Web Access. See OWA                        | continuous replication status, mailbox copies,                |
| Microsoft System Center Data Protection Manager, 732         | 403-05                                                        |
| Microsoft System Center Operations Manager 2007,             | crimson channel event logging, 398–99                         |
| 434, 480–81                                                  | lagged mailbox database copies, 408-09                        |
| Microsoft Windows 7, 442                                     | mailbox database copies, 400-03                               |
| Microsoft Windows Cryptography Application                   | overview, 397–98                                              |
| Programming Interface, 625                                   | replication metrics, 407–08                                   |
| Microsoft Windows Live, 242                                  | switchover and failover statistics, 406-07                    |
| Microsoft Windows Mobile 5, 255–56                           | databases                                                     |
| Microsoft Windows Vista, 442                                 | error detection, 397                                          |
| migration                                                    | mailbox databases, 387–89                                     |
| mailboxes, importing and exporting, 114-15                   | overview, 387                                                 |
| preparing for, 8–10                                          | mail flow                                                     |
| terminology, 8                                               | disconnected mailboxes, 436-37                                |
| MIME character sets, 360–61                                  | filtering messages, 424–26                                    |
| MIME files, antivirus protection, 667–68                     | message properties, 427                                       |
| missed call notification messages, 575                       | message tracking, configuring, 411–15                         |
| mobile devices                                               | message tracking, use of, 431–33                              |
| ActiveSync, 186–91, 456–57, 493–94                           | messages, removing and exporting, 429-31                      |
| Autodiscover service, 185–86, 452                            | messages, suspending and resuming, 428–29                     |
| moderation                                                   | overview, 411                                                 |
| bypassing, 308                                               | queue types, 420–22                                           |
| case scenario, configuring, 351                              | queues, resuming, 423                                         |

| queues, retrying, 423–24                          | MSExchangeTransport.exe, 436                       |
|---------------------------------------------------|----------------------------------------------------|
| queues, suspending, 422–23                        | ms-Exch-Bypass-Anti-Spam, 632                      |
| testing mail flow, 433–36                         | ms-Exch-Send-Exch50, 325                           |
| mailbox database                                  | Ms-Exch-Send-Headers-Forest, 323, 326              |
| copies, status of, 400–03                         | Ms-Exch-Send-Headers-Organization, 326             |
| performance monitor counters, 392–94              | MS-Exch-Send-Headers-Routing, 323, 325             |
| resource usage, 392                               | msExchServerSite, 316                              |
| statistics about, 390–92                          | ms-Exch-SMTP-Accept-Any-Recipient, 632             |
| overview, 385–86                                  | ms-Exch-SMTP-Send-Exch50, 323                      |
| practice                                          | ms-Exch-SMTP-Submit, 632                           |
| creating Mailbox Database, 459–60                 | MTLS protocol                                      |
| MAPI connectivity, 462–63                         | case scenario, 351–52                              |
| •                                                 |                                                    |
| Message Tracking Log files, 461–62                | message integrity, 622–24                          |
| public folder databases                           | using, 337–42                                      |
| information about, 394–95                         | multicast mode, network load balancing, 715        |
| statistics, 396–97                                | multi-mailbox search, 293, 752–54                  |
| transport queues, 415–22                          | MX records, 327–28, 440–41                         |
| MonitoringContext, 434, 447–48, 453–54            | My Organization, 592                               |
| connectivity, 452                                 |                                                    |
| mail flow testing, 480–81                         |                                                    |
| Mount This Database, 52–53, 58                    | N                                                  |
| Mount-Database, 53, 747                           |                                                    |
| MountDialOverride, 699                            | name resolution, message components, 315           |
| Mounted, database status, 388–89, 402             | Name, Managed Folders, 555, 557, 564               |
| mounting databases                                | Name, network connections, 445                     |
| mail flow, troubleshooting, 484                   | namespaces. See also Domain Name System (DNS)      |
| overview, 53                                      | Client Access server, 182–83                       |
| public folder database, 58, 395                   | federated sharing, 241, 250                        |
| Mounting, database copy status, 402               | native data protection, 753–54                     |
| Move Database Path Wizard, 55                     | Net.TCP Port Sharing Service, 18                   |
| Move Offline Address Book Wizard, 80–81           | Netscape, 255–56                                   |
| Move-ActiveMailboxDatabase, 699                   | network adapters, 444–45, 714                      |
| Move-AddressList, 72                              | network connections. See connectivity              |
| MoveAllReplicas.ps1, 59                           | network load balancing, 713–16                     |
| Move-DatabasePath, 55–56                          | Network Load Balancing Manager Console, 713        |
| Move-Mailbox, 109–11                              | Network Monitor (Netmon.exe), 503                  |
| Move-OfflineAddressBook, 80–81                    | Neutral, Sender ID status, 659                     |
| MoveToArchive, 545–46                             | New Accepted Domain Wizard, 358–59                 |
| MoveToDeletedItems, 545–46                        | New Address List Wizard, 65–69                     |
| moving                                            | •                                                  |
| databases, 55–56                                  | New DAG Wizard, 694–95                             |
| items between folders, 552                        | New Distribution Group Wizard, 146–47              |
| mailboxes, 109–11, 129–32                         | New Edge Subscription Wizard, 370–71               |
| public folder content, 59                         | New E-Mail Address Policy, 362–64                  |
| •                                                 | New Exchange ActiveSync Mailbox Policy Wizard, 188 |
| MSExchange Database, performance counters, 392–94 | New Exchange Certificate Wizard, 180–82            |
| MSExchange Secure Mail Transport, 630             | New Federation Trust Wizard, 244–46                |
| MSExchange Transport Queues, 394                  | New Mailbox Database Wizard, 52–53                 |
| MSExchangeTransport, 290                          | New Mailbox Wizard, 95–96, 98–99, 118–19           |

#### **New Managed Content Settings Wizard**

New Managed Content Settings Wizard, 559 New-OfflineAddressBook, 76-77 New Managed Custom Folder Wizard, 557-58 New-OrganizationRelationship, 250-51 New Managed Folder Mailbox Policy Wizard, 562–63 New-OutlookProtectionRule, 300-01, 572 New Management Default Folder Wizard, 555-58 New-PublicFolder, 159 New Offline Address Book, 75-76 New-PublicFolderDatabase, 57-58 New Online Address Book Wizard, 75-76 New-ReceiveConnector, 332-34, 339 New Organizational Relationship Wizard, 247-51 New-RemoteDomain, 361, 369 New Public Folder Database Wizard, 58 New-RetentionPolicy, 548-50 New Public Folder Wizard, 159 New-RetentionPolicyTag, 546-47 New Remote Domain, 360-62 New-RoleGroup, 226-27 New Send Connector Wizard, 322-23 New-SendConnector, 323-29, 369 New SMTP Send Connector Wizard, 326-27 New-SharingPolicy, 253 New-SystemMessage, 597 New Transport Rule Wizard, 280–81, 286–88, 297–300, 571-72, 585, 588, 595-96 New-TestCasConnectivityUser.ps1, 446-47 New-AcceptedDomain, 359, 369 New-ThrottlingPolicy, 196-97 New-ActiveSyncVirtualDirectory, 454 New-TransportRule New-AddressList, 69-70 creating rules, 300 New-AddressRewriteEntry, 372-73 disclaimers, 287 New-ClientAccessArray, 196, 716-17 ethical walls, 288, 596-97 New-DatabaseAvailabilityGroup, 694-95 Exam Tip, 283 New-DistributionGroup, 144, 146-47 message classifications, 584-91 New-DynamicDistributionGroup, 148-49 predicate properties, 669-70 New-EdgeSubscription, 370-71 protection rules, 571-72 New-EdgeSyncServiceConfig, 370 transport rule actions, 275-76 New-EmailAddressPolicy, 364 transport rule exeptions, 275 New-ExchangeCertificate, 339-42, 626 transport rule expressions, 279 New-FederationTrust, 245-46 NextHopConnector, 419 New-ForeignConnector, 337-38 NextHopDomain, 419 New-GlobalAddressList, 72 NextRetryTime, 419 New-JournalRule, 575-76 Non-Default Settings, ExBPA, 488-90 New-Mailbox non-delivery reports (NDR) arbitration mailbox, 307 database error detection, 397 new users, 98 maximum message size, 319-20 resource mailboxes, 119 options, 153-54 shared mailboxes, 124 transport decryption, 295, 570-71 New-MailboxDatabase, 742-47 unexpected, 483 New-MailboxSearch, 591-92 None, Sender ID status, 659 New-MailContact, 142 Non-EditingAuthor, public folders, 160-62 New-MailUser, 143 NonSMTPGatewayDelivery, 418 New-ManagedContentSettings, 560, 562 nonuniversal distribution groups, 67 New-ManagedFolder, 557-58 normal backups, 738 New-ManagedFolderMailboxPolicy, 563-64 North Wind Traders scenarios New-ManagementRole, 229-31 address list creation, 90 New-ManagementRoleAssignment, 228-29, 257-58 audit protocol logs, 539 New-ManagementScoope, 233-35 MailTips, configuring, 609-10 New-MessageClassification, 369, 586-87 replication status, Mailbox Database, 465 New-MoveRequest, 109-11 role groups, adding delegates, 268 New-OABVirtualDirectory, 74, 77 Notepad.exe, View Setup Log, 30

| Notes, discovery search, 591–92         | Online Defrag Pages Preread/Sec, 393            |
|-----------------------------------------|-------------------------------------------------|
| Notes, FolderScope, 478–79              | Online Defrag Pages Read/Sec, 393               |
| Notes, OWA policies, 202                | Online Defrag pages Re-Dirtied/Sec, 394         |
| Notype, MailboxStatistics, 473          | Online Defrag Pages Referenced/Sec, 394         |
| Nslookup, 440–41                        | online defragmentation, 56, 393–94              |
| NSlookup, 444                           | online mailbox moves, 110                       |
| NumberOfItems, 477–79                   | OnlineMaintenanceInProgress, 388-89             |
|                                         | OnMainCommand, 509                              |
|                                         | OnRcptCommand, 509                              |
| 0                                       | OnRoutedMessage, 277–78, 573                    |
| O                                       | OnSubmittedMessage, 573                         |
| OAB. See offline address book (OAB)     | opaque-signed email messages, 622               |
| OABGen service, 74                      | open proxy test, 663–64                         |
| Office 2010, Managed Folders, 555–58    | OpenProxyDetectionEnabled, 663–64               |
| Office Outlook. See Outlook             | Opera, 255–56                                   |
| Office System Converter 2007, 2, 14–15  | operating systems                               |
| OFFLINE ADDRESS BOOK, 158               | database availability groups, 695–96            |
| offline address book (OAB)              | host server installation, 14–15                 |
| adding and removing, 78–79              | installation preparation, Exchange 2010, 3      |
| Address List management role group, 227 | recovery planning, 758                          |
| Autodiscover service, 452               | Operational logs, 398–99                        |
| case scenario, creating, 90             | Operations Master, 5                            |
| creating, 75–77                         | Organization Configuration                      |
| file level scanning, 672                | federated sharing policies, 251-53              |
| OAB generation server, 74, 80–81        | federation trusts, configuring, 244-46          |
| overview, 73                            | mailbox database, 389                           |
| post installation tasks, 28             | MailTips, 582–84                                |
| properties, 79–80                       | managed content settings, 559-61                |
| public folder database management, 57   | Managed Folder Mailbox policies, 562–64         |
| public folders, 158                     | Managed Folders, 555–58                         |
| recipients, hiding, 75                  | public folder database, 395                     |
| removing, 81                            | organization identifier, federated sharing, 241 |
| virtual directory, creating, 77         | Organization Management role group, 22, 47, 52, |
| web-based distribution, 73–74           | 65–70, 223                                      |
| offline backups, 738                    | Organization, distinguished name, 339           |
| offline defragmentation, 550–51         | organizational relationships and sharing        |
| On-Behalf-Of, 577                       | adding domains, modifying properties, 246-47    |
| OnConnect, 509                          | availability information, 242–43                |
| On-demand file-level scanners, 671–77   | configuring, 247–51                             |
| OnEndOfData, 509                        | external organizations, sharing with, 254–56    |
| OnEndOfHeaders, 509                     | mailboxes, configuring, 254                     |
| online backups, 738                     | message delivery, 243–44                        |
| Online Defrag Average Log Bytes, 393    | overview, 237–41                                |
| Online Defrag Data Moves/Sec, 393       | requirements, 241–42                            |
| Online Defrag Log Records/Sec, 393      | role assignment, 256–58                         |
| Online Defrag Page Moves/Sec, 393       | sharing policies, configuring, 251–53           |
| Online Defrag Pages Dirtied/Sec, 393    | trusts, configuring, 244–46                     |
| Online Defrag Pages Freed/Sec, 393      | Organizational Unit, distinguished name, 339    |

# **Originator Requested Alternate Recipient Mail**

| Originator Requested Alternate Recipient Mail, 585–91 | public folders, 57, 158                      |
|-------------------------------------------------------|----------------------------------------------|
| OU filter, address list, 66                           | RPC encryption, 195–96                       |
| Out of Office, 583                                    | Outlook 2010. See also Outlook               |
| outbound anonymous TLS certificates, 624              | archive mailboxes, 115                       |
| Outbox, FolderScope, 478–79                           | Autodiscover, 185–86                         |
| Outbox, retention tags and policies, 545–46           | Client Access servers, 193-97                |
| Outlook. See also Outlook 2003; also Outlook 2007;    | connectivity testing, 452                    |
| also Outlook 2010                                     | federated sharing, 241                       |
| configuring POP and IMAP, 183–85                      | IRM protection, 570                          |
| connectivity, testing, 450–51                         | MailTips, 568–69, 581–84                     |
| domain security, 629–30                               | Managed Folder Assistant, 550–52             |
| IRM protection, 570                                   | message classifications, 584–91              |
| IRM, applying, 292                                    | offline address book, 73–74                  |
| IRM, configuring, 290–92                              | public folders, 57, 158                      |
| junk email filter, 660                                | RPC encryption, 195–96                       |
| legal hold, 593                                       | Outlook Anywhere                             |
| MailTips, 581–84                                      | client access servers, 193–97                |
| message classifications, 584–91                       | connectivity, testing, 450–54                |
| message protection, 300–01                            | firewall configuration, 29                   |
| Messaging Application Programming Interface           | Outlook Express, STARTTLS certificate, 624   |
| (MAPI), 448                                           | Outlook Web Access. See OWA                  |
| moderation, distribution groups, 149–50               | Outlook Web App. See OWA                     |
| MTLS protocols, 623–24                                | out-of-office replies                        |
| protection rules, 300–01, 572                         | configuring, 108–09                          |
| public folder backup and restore, 710                 | dynamic distribution groups, 153–54          |
| Recover Deleted Items, 751                            | MailTips, 581–84                             |
| recovery, 743                                         | remote domain settings, 360–61               |
| retention hold, 553–54                                | out-of-policy requests, 121–22               |
| retention tags and policies, 544-46                   | output, report data displays, 472–76         |
| Send Again, 580, 655                                  | OutputObjects, 404                           |
| Send As permission, 152–53                            | oversized messages, 581–84                   |
| Outlook 2003. See also Outlook                        | OWA                                          |
| Client Access servers, 193–97                         | ActiveSync, 191                              |
| federated sharing, 241                                | archive mailboxes, 115                       |
| mailbox quota, 101                                    | case scenarios, 215                          |
| offline address book, 76                              | client access protocols, 104-05              |
| public folders, 57, 74–75, 158                        | Client Access server, external names, 182–83 |
| RPC encryption, 195–96                                | connectivity, 451                            |
| server role installation, 23–25                       | discovery search, 592                        |
| Outlook 2007. See also Outlook                        | Exchange Control Panel (ECP), 205–06         |
| Autodiscover, 185–86                                  | federated sharing, 241                       |
| Client Access servers, 193–97                         | file access and WebReady documents, 199–201  |
| connectivity testing, 452                             | firewall configuration, 29                   |
| federated sharing, 241                                | Help Desk management role group, 226         |
| mailbox quota, 101                                    | HTTP Monitoring, 503                         |
| Managed Folders, 555–58                               | IRM, 290–92, 295                             |
| message classifications, 584–91                       | IRM protection, 570, 572–73                  |
| offline address book, 73–74, 76                       | legal hold, 593                              |
|                                                       |                                              |

| licensing, 27                                 | routing logs, 321, 517, 521                    |
|-----------------------------------------------|------------------------------------------------|
| mail flow, troubleshooting, 484               | pending messages, 484                          |
| mailbox quota, 101                            | Pending Suspend, 428–29                        |
| MailTips, 581–84                              | performance. See also monitoring Exchange      |
| Managed Folder Assistant, 550–52              | Server 2010                                    |
| message classifications, 584–91               | client throttling policies, 196–97             |
| message protection, 300-01                    | connectivity                                   |
| moderation, distribution groups, 149–50       | EWS and Outlook Anywhere, 450–54               |
| practice                                      | Exchange Server ActiveSync, 454–57             |
| configuring, 213                              | Internet Message Access Protocol version 4     |
| S/MIME, configuring, 679–83                   | (IMAP4), 447–48                                |
| recovery, 743                                 | Messaging Application Programming Interface    |
| retention tags and policies, 544–46           | (MAPI), 448–50                                 |
| S/MIME, 617–22                                | network adapter configuration, 444–45          |
| security, More Info, 622                      | NSlookup, MX record testing, 444               |
| segmentation settings, 201–03                 | overview, 439                                  |
| Send As permission, 152–53                    | Post Office Protocol version 3 (POP3), 445-47  |
| throttling policies, 196–97                   | Telnet, testing with, 439–44                   |
| user statistics, reporting, 485–87            | Exchange Server Performance Monitor,           |
| Virtual Directory, 203–04                     | reports, 486–87                                |
| OWAEnabled, 105, 486, 570                     | mail flow                                      |
| Owner, Active Directory objects, 631          | disconnected mailboxes, 436-37                 |
| Owner, public folders, 160–62                 | domain-secured, 629–30                         |
|                                               | dynamic distribution groups, 153–54            |
|                                               | filtering messages, 424–26                     |
| P                                             | message properties, 427                        |
| •                                             | message tracking, 411–15, 431–33               |
| parameters, auditing, 515                     | messages, removing and exporting, 429–31       |
| Partner Mail, 585–91                          | messages, suspending and resuming, 428–29      |
| partner usage type, send connectors, 323      | monitoring, overview, 411                      |
| Partner, receive connector usage type, 331–32 | queues, 420–24                                 |
| Pass, Sender ID status, 659                   | testing mail flow, 433–36, 479–84              |
| passwords                                     | transport queues, 415–22                       |
| ActiveSync, 188, 493–94                       | mailbox database size limits, 55               |
| mailboxes, configuring, 96, 98                | offline addresss book, 74–75                   |
| mail-enabled users, 143                       | Outlook Web Services testing, 453–54           |
| OWA, 178                                      | Performance and Logs Alerts snap-in, 392       |
| resource mailboxes, 118–19                    | Performance Baseline scans, 490–91             |
| SMTP communication, 440                       | Performance Logs and Alerts, 486–87, 630       |
| timeout, resets, 452                          | Performance Monitor (PerfMon), 392–94          |
| paths                                         | perimeter networks. See Edge Transport servers |
| address list, 66                              | PermanentlyDelete, 545–46                      |
| agent logs, 510                               | PermError, Sender ID status, 659               |
| mailbox database, 697                         | permissions                                    |
| message tracking, 412–13, 524–26              | Active Directory, 7, 631–34                    |
| protocol logs, 505–07                         | coexistence, Exchange Server 2003, 8–10        |
| public folder content, moving, 59             | distribution groups, ownership, 150–51         |
| public folder database, 395                   | ExBPA scans, 491                               |

### personal archives, retention hold

| permissions, continued                            | OWA, segmentation settings, 201–03          |
|---------------------------------------------------|---------------------------------------------|
| mailboxes, delegation, 106-08                     | post installation tasks, 28                 |
| mail-enabled security groups, 145–47              | practice                                    |
| PrepareDomain, 7–8                                | email address policies, configuring, 377    |
| public folders, 160–62                            | retention tags and policies, 599-601        |
| receive connectors, 331–32                        | records managment and compliance            |
| recipient provisioning, 98                        | compliance, implementing, 568–69            |
| Role-Based Access Control (RBAC)                  | configuring IRM, 569–73                     |
| adding roles to role groups, 228–29               | journaling, configuring, 573–81             |
| custom role groups, creating, 226–27              | managed content settings, 559–62            |
| management role groups, adding members, 231       | Managed Folder Mailbox policies, 562-64     |
| management role groups, built-in, 223–26          | Managed Folder Mailbox, policies, 564-65    |
| management role groups, creating new, 229–31      | Managed Folders, administrating, 554-55     |
| overview, 217, 220–21                             | Managed Folders, creating, 555-58           |
| role assignment scopes, 233–35                    | overview, 541–44                            |
| role group delegates, adding and removing, 231–33 | retention tags and policies, 544-54         |
| Send As, 152–53                                   | resources and shared mailboxes, 118, 120-21 |
| send connectors, 322–23, 325                      | Role-Based Access Control (RBAC)            |
| shared mailboxes, 124                             | assigning, 221                              |
| personal archives, retention hold, 553-54         | management role assignment policies, 235–37 |
| Personal Information Exchange Syntax Standard     | transport rules                             |
| (PKCS), 626–27                                    | actions, 275–76                             |
| personal retention tags, 544-47                   | applying managing policies, 277–78          |
| personalized signatures, 275–76                   | conditions, 274–75                          |
| personally identifiable information (PII), 297    | creating, 280–81                            |
| phishing. See Edge Transport servers              | disclaimers, 286–88                         |
| Phishing Confidence Level Ratings, 659–62         | enabling, disabling, and removing, 283–85   |
| Pickup message directory folders, 673–74          | exceptions, 275                             |
| PKZip (.zip) files, 667–68                        | exporting and importing, 285–86             |
| Plaintext, POP3, 446                              | expressions, 278–79                         |
| point-in-time recovery, circular logging, 50–51   | IRM, configuring, 290–97                    |
| point-in-time snapshots                           | moderated transport, 302–08                 |
| importing and exporting mailboxes, 114–15         | modifying, 281–82                           |
| native data protection, 754                       | overview, 273                               |
| poison message queue, 421, 428-30, 432-33         | rights protections, 288–90                  |
| Poison Queue Length, 394                          | using transport protection rules, 297–302   |
| policies                                          | viewing, 282–83                             |
| ActiveSync, 186–91                                | POP (Post Office Protocol)                  |
| categorizor, Hub Transport server, 357            | Client Access Server                        |
| client throttling, 196-97                         | ActiveSync, 186–91                          |
| compliance reports, 493–94                        | Autodiscover, 185–86                        |
| email addresses, 362-64                           | certificates, 179–82                        |
| ethical walls, 595–97                             | configuring, 183–85                         |
| federated sharing, 237–41, 251–53                 | external names, assigning, 182–83           |
| legal hold, 593–94                                | throttling policies, 196–97                 |
| mailboxes, retention, 111                         | POP3 (Post Office Protocol version 3)       |
| MailTips, 581–84                                  | client access protocols, 104-05             |
| message classifications, 584–91                   | practice configuring, 207–08                |

| recovery, 743                                  | Mailbox Database, creating, 459–60              |
|------------------------------------------------|-------------------------------------------------|
| testing connectivity, 445–47                   | MAPI connectivity, 462–63                       |
| user statistics, reporting, 485–86             | message integrity, 679–83                       |
| PopEnabled, 486                                | message tracking log files, 461–62              |
| portability, databases, 745–47                 | resource and shared mailboxes, creating         |
| PortClientAccessServer, 447–48                 | and configuring, 127–34                         |
| ports                                          | retention hold, configuring, 601–03             |
| AD FS, 635                                     | retention tags and policies, creating, 599–601  |
| Client Access servers, availability, 716-17    | send and receive connectors, creating, 347–49   |
| EdgeSync, 370                                  | transport servers, configuring, 375–80          |
| firewall configuration, 29                     | Windows Server Backup, using, 767–73            |
| Internet Message Access Protocol version 4     | predicates, transport rules, 274–75, 278–79     |
| (IMAP4), 447                                   | prefixes, message subject, 275–76               |
| mail flow, testing, 483                        | prelicensing, 289–90, 296                       |
| Messaging Application Programming Interface    | Prelicensing agent, 294                         |
| (MAPI), 448                                    | Premium Client, OWA policies, 202               |
| network load balancing, 715–16                 | premium journaling, defined, 573–74             |
| Outlook Anywhere connections, 451              | Prepare Schema, 4–6                             |
| Post Office Protocol version 3 (POP3), 445–47  | PrependSubject, 670                             |
| receive connectors, 332–33                     | printing messages                               |
| Telnet, testing with, 439-40                   | IRM, configuring, 290–92                        |
| Post Office Protocol version 3. See POP3 (Post | rights protection, configuring, 288–90          |
| Office Protocol version 3)                     | privacy                                         |
| PowerShell                                     | compliance, implementing, 568–69                |
| configuring server roles and features, 16-18   | IRM, configuring, 290–97                        |
| ExportCVS, 473–75                              | message subject logging, 526                    |
| ForEach-Object, 432                            | message tracking logs, 414–15                   |
| FT, mailbox statistics, 472–76                 | rights protection, configuring, 288–90          |
| Get-Credential, 446–47                         | Private Computer File Access, OWA Virtual       |
| host server preparation, 14–15                 | Directory, 204                                  |
| logon statistics, 485                          | private keys, 339–42, 616–17, 626–27            |
| mailbox statistics, 391-92, 471-72, 477-79     | process exclusions, file level scanning, 675-77 |
| Select-Object, 476                             | processors                                      |
| Sort-Object, 475–76                            | host server preparation, 15                     |
| throttling policies, 196–97                    | host server requirements, 13–14                 |
| Where clause, 474–75, 486                      | importing and exporting mailboxes, 114          |
| PowerShell Format-List function, 631           | product key, 28                                 |
| practice                                       | Prohibit Send And Receive, 578–79               |
| address list, creating, 86–88                  | Prohibit Send And Receive At (KB), 101          |
| federated sharing                              | Prohibit Send At (KB), 101                      |
| adding built-in role group, 261–65             | proof-of-ownership record, 244–46               |
| sharing policies, creating, 265–66             | ProseWare scenarios, database availability      |
| health report, ExBPA, 530–35                   | groups, 726–27                                  |
| high-availability, DAGs and public folder      | Protocol Analysis agent, 647                    |
| replication, 720–25                            | protocol logging                                |
| Hub Transport server recovery, 773–74          | defined, 497                                    |
| journaling, configuring, 603–07                | domain-secured mail flow, 629–30                |
| logging, protocol and agent logs, 535–37       | mail flow reports, 481                          |

## **Protocol Logging Level**

| protocol logging, continued managing, 501–08 practice configuring, 535–37 recovery, 758–59 Protocol Logging Level, 504 ProtocolLoggingLevel, 629–30 Province, distinguished name, 339 province, recipient filter, 148 proxies, federation service, 637                                                                                                    | public key encryption, 241–42<br>public key encryption, S/MIME, 616–17<br>public key infrastructure (PKI), S/MIME, 617–22<br>PublishFederationCertificate, 246–47<br>PublishingAuthor, public folders, 160–62<br>PublishingEditor, public folders, 160–62<br>Purges, 593, 751<br>Purported Responsible Address (PRA), 659                                                                                                    |
|----------------------------------------------------------------------------------------------------|----------------------------------------------------------------------------------------------------|
| proxy addresses                                                                                                    |                                                                                                    |
| adding to mailbox, 103–04                                                                                                    | Q                                                                                                    |
| distribution groups, 154–55                                                                                                    | Ouaranting content filtering actions 654–55                                                                                                    |
| proxy users, reporting, 486–87 PST files     archive mailboxes, 115     importing and exporting mailboxes, 114–15 Public Computer File Access, OWA Virtual Directory, 203 public folder database     configuring, 47–52     creating, 57–58     database configuration, 49     information about, 394–95     managing, 57     monitoring, 387–89     referrals, More Info, 62     removing public folders, 59–60     server role installation, 23–25                                                                                                    | Quarantine, content filtering actions, 654–55 Quarantine, transport rules, 670 quarantined files, Forefront Protection 2010, 667–68 quarantined mailboxes, 646, 655 QuarumGroup, replication status, 406 Queue database folders, scanning, 673–74 Queue ID, message properties, 427 Queue Viewer transport queues, 415 filtering messages, 424–26 message properties, 427 messages, removing and exporting, 429–31 messages, suspending and resuming, 428–29 queues, suspending, 422–23 resuming queues, 423 |
| Public Folder Management Console, 159, 162–63, 706                                                                                                    | retrying, 423–24<br>queues                                                                                                    |
| Public Folder Management role group, 161, 223 Public Folder Referral, 62 public folders    backup and restore, 709–11    case scenarios, 175    configuring, 70    creating, 159    database portability, 745–47    limits, configuring, 163–64    mail-enabled, 162–63    offline address book, 74–76, 80    overview, 139, 158    permissions, configuring, 160–62    practice, creating and configuring, 166–73    practice, replication, 720–25    recovery, 743    referral information, 395    replicas, 705–07    replication schedules, 707–09 Public Folders, OWA policies, 203 | case scenarios, managing, 465 categorizing messages, 312–13 copy queue, 698 database error detection, 397 delivery queue, 313–15 folders, file level scanning, 673 journal reports, rejected, 580 Journaling Mailbox, 578–79 mail flow troubleshooting, 482–84 message queues, 411, 420–22 monitoring, 394 resuming, 423 retrying, 423–24 suspending, 422–23 quorum disk, file level scanning, 673 quorum, DAG mailbox copies, 403–05 quotas, mailbox configuring, 101–02 database monitoring, 387–89        |
|                                                                                                    | public folder database, 394–95                                                                                                    |

| R                                                 | recipient filters                              |
|---------------------------------------------------|------------------------------------------------|
| DAM   12 14                                       | cloning Edge Transport servers, 371–72         |
| RAM, host server requirements, 13–14              | dynamic distribution groups, 147–49, 153–54    |
| RAR archive (.rar) files, 667–68                  | federated sharing role assignment, 257–58      |
| RBAC. See Role-Based Access Control (RBAC)        | role assignment scopes, 233–34                 |
| RDB, mounting, 747                                | Recipient Information, message properties, 427 |
| RDB, using, 742–45                                | Recipient is in Company, 67                    |
| read access, message classifications, 588–89      | Recipient is in Department, 67                 |
| Read permission, 588–89                           | Recipient is in State or Province, 67          |
| ReadControl, 632                                  | Recipient Management role group, 223           |
| readiness checks, server role installation, 23–25 | recipient resolution, 313                      |
| ReadItems, 160                                    | Recipient Update Service, Exchange 2003, 8–9   |
| ReadProperty, 631                                 | Recipient, journal reports, 577–78             |
| receive connectors                                | RecipientKeywords, exporting mailboxes, 114    |
| access rights, 632                                | recipients. See also Recipient Configuration   |
| Active Directory permissions, 633–34              | adding, 275–78                                 |
| cloning Edge Transport servers, 371–72            | address list configuration, 66–67              |
| Connection Filter, 647–48                         | categorizor, Hub Transport server, 357         |
| domain security, 628–29                           | content filtering, 653–54                      |
| practice, creating, 347–49                        | delayed or not received messages, 483          |
| protocol logging, 501–08                          | distribution groups                            |
| recipient filtering, 656–57                       | creating, 144                                  |
| restrict anonymous relay, 334–36                  | moderation, 149–50                             |
| sender filter and sender ID, 657–62               | ownership, 150–51                              |
| usage types, 331–32                               | dynamic distribution groups, creating, 147–49  |
| using and configuring, 329–36                     | ethical walls, 595–97                          |
| RECEIVE Event ID, 526–29, 594                     | filtering, antispam protection, 656–57         |
| receive protocol logs, 629–30                     | IRM, configuring, 290–92                       |
| ReceiveProtocolLogMaxAge, 508                     | mail contacts, 141–42                          |
| ReceiveProtocolLogMaxDirectorySize, 507           | mail-enabled users, 142–43                     |
| ReceiveProtocolLogMaxFileSize, 507                | MailTips, 581–84                               |
| Receiving Message Size setting, 164               | message tracking, use of, 432–33               |
| Recent Changes, ExBPA, 488–90                     | moderated transport, 302–08                    |
| Recieve, mailbox database size limits, 54         | offline addresss book, hiding, 75              |
| RecieveProtocolLogPath, 506–07                    | overview, 141                                  |
| Recipient Configuration. See also recipients      | provisioning permissions, 98                   |
| archive mailboxes, 115                            | transport rules, 278–79, 669–70                |
| disabling, removing, reconnecting, 111–13         | transport settings, 364–65                     |
| distribution groups, creating, 144                | Recipients, message properties, 427            |
| distribution groups, moderation, 149–50           | reconnecting maiboxes, 111–13                  |
| forwarding messages, 108                          | reconnecting mailboxes, 115                    |
| mail-enabled security groups, 145–46              | records management                             |
| mail-enabled users, 142–43                        | case scenarios                                 |
| Managed Folder Mailbox, user policies, 565        | MailTips, 609–10                               |
| Send-As permission, 152–53                        | retention tags, 609                            |
| recipient description, message                    | compliance, implementing                       |
| classifications, 584–91                           | configuring IRM, 569–73                        |
| Recipient Filter agent, 508–12, 647               | overview, 568–69                               |

## **Records Management role group**

| records management, continued                    | registry, 619–22, 733                                  |
|--------------------------------------------------|--------------------------------------------------------|
| discovery search, 591–92                         | Registry Editor (regedit.exe), 54                      |
| ethical walls, 595–97                            | regsvr32 schmmgmt.dll, 5                               |
| journaling                                       | regular expressions, 278–79                            |
| alternate mailbox, 580                           | regular role assignments, defined, 235–37              |
| configuring, 573–81                              | regulatory audits, 292–94. See also auditing           |
| replicating rules, 576                           | Reject Meetings That Have An End Date Beyond           |
| reports, 576–78, 580–81                          | The Booking Window, 120                                |
| rule scope and recipients, 574–75                | Reject Message, 657–62                                 |
| rules, creating, 575–76                          | Reject, content filtering actions, 654–55              |
| storage quota, 578–79                            | Reject, spoofed mail, 660                              |
| legal hold, 593–94                               | rejecting messages, 277–78                             |
| MailTips, 581–84                                 | RejectMessage, 288, 596–97                             |
| managed content settings, configuring, 559–62    | RejectMessageReasonText, 596–97                        |
| Managed Folder Mailbox policies, 562–65          | relative distinguished names (RDNs), 339–42            |
| Managed Folders                                  | reliability, 745–47                                    |
| administrating, 554–55                           | Reminders and Notifications, 202                       |
| creating, 555–58                                 | remote backups, 732                                    |
| message classifications, 584–91                  | remote delivery queue, 420                             |
| overview, 541–44                                 | Remote Desktop Services, 732                           |
| practice                                         | remote desktop, ActiveSync, 189                        |
| journaling, 603–07                               | remote domains, configuring, 360–62, 371–72            |
| retention hold, 601–03                           | Remote File Servers Allow List, 187                    |
| retention tags and policies, 599–601             | Remote File Servers Block List, 187                    |
| retention tags and policies, configuring, 544–54 | Remote File Servers Unknown Servers, 187               |
| Records Management role group, 223               | Remote File Servers, ActiveSync virtual directory, 455 |
| Recover Deleted Items, 203, 593, 751             | Remote File Servers, OWA Virtual Directory, 204        |
| Recoverable Items                                | Remote Shared Folder, 733                              |
| legal hold, 593–94                               | remote shared folder, backups, 732–33, 739             |
| mailbox quota, 752                               | remote wipe, ActiveSync, 191, 493–94                   |
| mailboxes, moving, 110                           | RemotelPRanges, 331–32                                 |
| Managed Folders, administrating, 555             | removable storage, 189, 732–33                         |
| native data protection, 753–54                   | remove                                                 |
| recovering mailboxes, 748–50                     | databases, 53–54                                       |
| single item recovery, 750–53                     | mailboxes, 111–13                                      |
| RecoverableItems, FolderScope, 478–79            | messages, 114–15                                       |
| RecoverableItemsQuota, 752                       | roles, setup.com utility, 25–26                        |
| Recoverable Items Warning Quota, 752             | Remove-AcceptedDomain, 359, 369                        |
| recovery. See disaster recovery                  | Remove-ActiveSyncDevice, 191                           |
| Recovery Wizard, 733–36                          | Remove-AddressList, 68–70                              |
| Recurse, 60                                      | Remove-ADPermission, 631–34                            |
| redirection, 62. See also transport rules        | Remove-ContentFilterPhrase, 653–55                     |
| RedirectMessage, 670                             | Remove-DatabaseAvailabilityGroupServer, 696, 762       |
| redundancy. See also high-availability           | Remove-EdgeSubscription, 370                           |
| mailbox database copies, 698                     | Remove-EmailAddressPolicy, 364                         |
| transport servers, 717–18                        | Remove-FederatedDomain, 250                            |
| Regedit utility, 619–22                          | Remove-GlobalAddressList, 73                           |
| Region, distinguished name, 339                  | RemoveHeader, 670                                      |

| Remove-IPAllowListEntry, 650–52                | site links, 317                              |
|------------------------------------------------|----------------------------------------------|
| Remove-IPAllowListProvider, 650–52             | transport rules, 277–78, 285–86              |
| Remove-IPBlockListConfig, 648                  | ReplicationSchedule, 708-09                  |
| Remove-Mailbox, 111, 436–37                    | reply-to-address, 363                        |
| Remove-MailboxDatabase, 53–54, 698             | reporting                                    |
| Remove-MailboxDatabaseCopy, 698, 762           | ActiveSync, 493–94                           |
| Remove-MailboxSearch, 592                      | auditing messages, 594                       |
| Remove-ManagementRoleAssignment, 257–58        | case scenarios, server health reports, 539   |
| Remove-ManagementRoleEntry, 230–31             | Exchange Control Panel (ECP), 205-06         |
| Remove-MessageClassification, 369              | Exchange Server Performance Monitor, 486–87  |
| Remove-MoveRequest, 110                        | journal reports, 293, 570, 576–78, 580–81    |
| Remove-OfflineAddressBook, 81                  | logon statistics, 485                        |
| Remove-OutlookProtectionRule, 301, 572         | mail flow, testing, 479–84                   |
| Remove-PublicFolder, 59–60                     | mailbox folder statistics, 477–79            |
| Remove-PublicFolderDatabase, 60–61             | mailbox statistics, 471–76                   |
| Remove-ReceiveConnector, 334                   | message tracking, 432-33, 522-29             |
| Remove-RemoteDomain, 361, 369                  | Microsoft Exchange Best Practices Analyzer   |
| Remove-RetentionPolicyTag, 552–53              | (ExBPA), 487–93                              |
| Remove-RoleGroupMember, 231–33                 | overview, 469–70                             |
| Remove-SendConnector, 324–25, 329, 369         | practice, health report, ExBPA, 530–35       |
| Remove-SharingPolicy, 253                      | protocol users, 485–86                       |
| Remove-ThrottlingPolicy, 196–97                | RequestInPolicy, 122                         |
| Remove-TransportRule, 284                      | RequestOutOfPolicy, 122                      |
| repadmin.exe, 5–6                              | Require Client Certificates, ActiveSync      |
| Repair Your Computer, 741                      | properties, 187                              |
| Replace, remove and export messages, 430       | RequireSenderAuthenticationEnabled, 105      |
| ReplaceReplicaOnPFRecursive.ps1, 59            | reserved transaction log files (.jrs), 49    |
| Replay directory, 336                          | ResetTestAccountCredentials, 452             |
| replay lag time, 701–02                        | Resource Booking Attendant, 123–24           |
| Replay message directory folders, 673–74       | Resource Capacity, 119                       |
| replay status, mailbox database copies, 403–05 | resource federation server (RFS), 640        |
| Replay, removing messages, 430                 | Resource Mailboxes, 67, 147–49               |
| replay-all-on-Bcc, 581–84                      | Resource-In-Policy Requests, 121–22          |
| replaying log files, 512                       | Resource-Out-Of-Policy Requests, 121–22      |
| ReplayLagTime, 408–09, 701, 762                | resources                                    |
| ReplayService, replication status, 406         | business-to-business partnerships, 635–36    |
| replication                                    | client throttling, 196–97                    |
| backups, 733                                   | mailbox database, usage monitoring, 392      |
| database availability groups (DAGs), 397–98,   | mailboxes for                                |
| 403–05, 407–08                                 | automatic booking, 123–24                    |
| databases, 55, 57, 60–61                       | converting mailboxes, 124–25                 |
| domain security, 627–28                        | creating and configuring, 118–19             |
| EdgeSync, 369–71                               | delegates, configuring, 122–23               |
| journal rules, 576                             | in-policy and out-of-policy requests, 121–22 |
| mailbox database, 388–89, 698                  | overview, 118                                |
| mailbox database copies, 696–702               | policies, 120–21                             |
| public folder database, 61–63, 394–95          | practice, creating and configuring, 127–34   |
| public folders, 59, 705–09                     | monitoring, back pressure, 435–36            |

### restore

| restore                                           | practice                                    |
|---------------------------------------------------|---------------------------------------------|
| database configuration, 48                        | creating tags and policies, 599–601         |
| Exchange store logging, 512–14                    | retention hold, 601–03                      |
| mailbox database size limits, 55                  | public folder database properties, 63       |
| mailbox retention, configuring, 101               | public folders, limits, 163–64              |
| public folder database, 61–63, 709–11             | removing tags and policies, 552–53          |
| Restore-Mailbox, 742–45                           | retention action, defined, 554–55           |
| restrict anonymous relay, 334–36                  | retention age, defined, 554–55              |
| ResultSize, message tracking, use of, 432         | retention hold, 553–54                      |
| Resume Database Copy, 699                         | retention policy tag (RPT), 544–54          |
| Resume-MailboxDatabaseCopy, 699                   | RetentionEnabled, 550                       |
| Resume-Message, 428–29                            | RetentionHoldEnabled, 553-54                |
| Resume-PublicFolderReplication, 707               | Retry Count, message properties, 427        |
| Resume-Queue, 423                                 | Retry status, queues, 422                   |
| Resynchronizing, 402                              | Retry-Queue, 424                            |
| RetainClassificationEnabled, 587–88               | reverse DNS lookup, 662–64                  |
| retention                                         | reverse-lookup IP addresses, 440            |
| archive mailboxes, 115                            | Reviewer, public folders, 160–62            |
| case scenarios, retention tags, 609               | Rights Account Certificate, 296             |
| compliance, implementing                          | Rights Management Services (RMS)            |
| configuring IRM, 569–73                           | AD FS authentication, 639–41                |
| overview, 568–69                                  | AD FS configurations, 638–39                |
| configuring tags and policies, 544–54             | AD FS role services, 638                    |
| database configuration, 51                        | AD FS, configuring, 641–42                  |
| deleted items, configuring, 101–02                | business-to-business partnerships, 635–36   |
| discovery search, 591–92                          | certificates in AD FS, 637                  |
| ethical walls, 595–97                             | claims in AD FS, 636                        |
| journaling                                        | compliance, implementing, 568–69            |
| alternate mailbox, 580                            | configuring, 288–90                         |
| configuring, 573–81                               | cookies in AD FS, 636                       |
| replicating rules, 576                            | More Info, 640                              |
| reports, 576–78, 580–81                           | overview, 634–35                            |
| rules, 574–76                                     | prelicensing agent, 273                     |
| storage quota, 578–79                             | RMS decryption agent, 294                   |
| legal hold, 593–94                                | RMS encryption agent, 294                   |
| mailbox database, configuring, 56–57              | transport rules, creating, 642–43           |
| mailbox database, monitoring, 387–89              | rights-protected email, attachments, 666    |
| mailbox recovery, 748–50                          | rights-protection, message policies, 277–78 |
| mailboxes, disabling, removing, reconnecting, 111 | role holder, RBAC, 221                      |
| MailTips, 581–84                                  | Role Management role, RBAC, 222, 235–37     |
| managed content settings, configuring, 559–62     | Role-Based Access Control (RBAC)            |
| Managed Folder Mailbox policies, 562–65           | adding roles to role groups, 228–29         |
| Managed Folders                                   | case scenario, 268                          |
| administrating, 554–55                            | custom role groups, creating, 226–27        |
| creating, 555–58                                  | Exam Tips, 235                              |
| message classifications, 584–91                   | management role assignment policies, 235–37 |
| native data protection, 753–54                    | management role groups                      |
| overview, 541–44                                  | adding members, 231                         |

| built-in groups, 223–26                           | S                                                  |
|---------------------------------------------------|----------------------------------------------------|
| creating new, 229–31                              | 5                                                  |
| overview, 221–23                                  | S/MIME                                             |
| overview, 217, 220–21                             | files, antivirus protection, 667–68                |
| practice, adding built-in role group, 261–65      | overview, 616–17                                   |
| role assignment scopes, 233–35                    | OWA, 203, 617–22                                   |
| role group delegates, adding and removing, 231–33 | practice, configuring, 679–83                      |
| Roll-Forward Recovery, 736                        | Safari, 255–56                                     |
| room mailboxes, 118–19                            | same-server dial tone recovery, 743                |
| routing messages                                  | Schedule The Managed Folder Assistant, 551         |
| Active Directory, using, 315–21                   | SCHEDULE+ FREE BUY, 158                            |
| categorizing messages, 312–13                     | scheduling                                         |
| categorizor, Hub Transport server, 357            | 5                                                  |
| configuring, 319–20                               | backups, 738–40                                    |
| foreign connectors, 336–38                        | public folder replication, 707–09                  |
| =                                                 | resources and shared mailboxes                     |
| hub sites, implementing, 320                      | automatic booking, 123–24                          |
| logging, 516–21                                   | converting mailboxes, 124–25                       |
| messaging components, 313–15                      | creating and configuring, 118–19                   |
| practice, send and receive connectors,            | delegates, configuring, 122–23                     |
| creating, 347–49                                  | in-policy and out-of-policy requests, 121–22       |
| receive connectors, 329–36                        | overview, 118                                      |
| routing groups, 314, 321, 519                     | policies, 120–21                                   |
| routing tables, overview, 320–21                  | practice, creating and configuring, 127–34         |
| send connectors                                   | Schema Admins group, 21–27                         |
| address space, 323–25                             | Schema Master role                                 |
| configuring and using, 322–29                     | Active Directory preparation, 7                    |
| DNS resolution, 326–27                            | installation preparation, 5                        |
| permissions, 325                                  | installing Exchange Server 2010, 21                |
| scope, 326                                        | operating system requirements, 3                   |
| smart hosts, 327–28                               | SCLDeleteEnabled, 105                              |
| site link costs, 315–21                           | SCLDeleteThreshold, 105                            |
| Routing Table Log Viewer, 517–21                  | SCLJunkEnabled, 105                                |
| routing table logs, defined, 497                  | SCLJunkThreshold, 105                              |
| routing tables, 315                               | SclOver, 669                                       |
| RoutingTableLogMaxDirectorySize, 517              | SCLQuarantineEnabled, 105                          |
| RPC protocol                                      | SCLQuarantineThreshold, 105                        |
| Client Access servers, 193–97                     | SCLRejectEnabled, 105                              |
| Messaging Application Programming                 | SCLRejectThreshold, 105                            |
| Interface (MAPI), 448                             | scope, foreign connectors, 336                     |
| over HTTP connections, 450–51                     | scope, send connectors, 326                        |
| RpcClientAccess, 196                              | •                                                  |
| RpcClientAccessServer, 717                        | Scripts folder, configuring roles and features, 16 |
| RPT retention tags, 544–46                        |                                                    |
| RSS Feeds, 545–46                                 | search                                             |
|                                                   | agent logs, 510–11                                 |
| RssSubscriptions, FolderScope, 478–79             | discovery, 292–94, 591–92, 752                     |
| Rules, OWA policies, 203                          | Exchange Control Panel (ECP), 205–06               |
| Run Time Log, 490                                 | multi-mailbox, 293, 752–54                         |
| RunspaceID, network connections, 445              | Search Folders, OWA policies, 203                  |

## Secure Socket Layer (SSL)

| search, continued                                   | Self, Active Directory permissions, 631                 |
|-----------------------------------------------------|---------------------------------------------------------|
| Search-MessageTrackingReport, 432–33                | self-extracting compressed file archives (.zip), 667-68 |
| spam algortithm, 652–55                             | self-signed certificates, 179–82, 338–39, 623–25        |
| Secure Socket Layer (SSL)                           | Send Again, 580, 655                                    |
| certificates, 179–82, 255–56                        | Send As permission, 124, 152–53, 632                    |
| Outlook Anywhere connections, 451                   | Send Bound Message To Sender With Enhanced              |
| Post Office Protocol version 3 (POP3), 445–47       | Status Code, 595                                        |
| TLS protocol, 622–24                                | send connectors                                         |
| security. See also spam protection; also transport  | cloning Edge Transport servers, 371–72                  |
| rules; also virus protection                        | configuring and using, 322–29                           |
| case scenarios                                      | domain security, 627–28                                 |
| antispam, configuring, 687–88                       | EdgeSync, 369                                           |
| domain security, 687                                | map, 321                                                |
| federated sharing                                   | message routing, 314, 327–28                            |
| adding domains, modifying properties, 247           | permissions, 325                                        |
| overview, 237–41                                    | practice, creating, 347–49                              |
| Subject Alternative Name (SAN) certificates, 255–56 | protocol logging, 501–08                                |
| journal reports, 580–81                             | scope, 326                                              |
| management role groups, RBAC, 221                   | Send Connectors, routing table logs, 519                |
| message integrity                                   | send protocol logs, 629–30                              |
| Active Directory objects, permissions, 631–34       | Send, mailbox database size limits, 54                  |
| domain security, 625–30                             | Send-As Permission, 106–08                              |
| overview, 616                                       |                                                         |
|                                                     | sender description, message classifications, 584–91     |
| rights management services federation, 634–42       | Sender Filter agent, 508–12, 647, 657–62, 683–85        |
| S/MIME extensions, 616–22                           | Sender ID agents, 508–12, 647                           |
| TLS and MTLS, 622–24                                | Sender ID Federation, 659–62                            |
| message tracking logs, 414–15                       | sender open proxy test, 663–64                          |
| OWA, 178, 622                                       | Sender Policy Framework Records, 659–62                 |
| post installation tasks, 28–29                      | sender reputation, 662–64                               |
| practice                                            | Sender Reputation database, 673                         |
| S/MIME, configuring, 679–83                         | Sender, journal reports, 577                            |
| Sender Filtering agent, 683–85                      | Sender, message tracking, 432–33                        |
| receive connectors, 331–32                          | SenderBlockingEnabled, 663–64                           |
| restrict anonymous relay, 334–36                    | SenderKeywords, 114                                     |
| security groups, configuring address lists, 67      | senders                                                 |
| security tokens                                     | delayed or not received messages, 483                   |
| claims, 636                                         | ethical walls, 595–97                                   |
| SecurityGroup, 258                                  | transport rules, 278–79, 669–70                         |
| send connectors, 322–23, 325, 327                   | SendModerationNotifications, 150                        |
| SMTP communication, 440                             | SendProtocolLogMaxAge, 508                              |
| TLS and MTLS protocols, 337–42                      | SendProtocolLogMaxDirectorySize, 507                    |
| Seeding, database copy status, 402                  | SendProtocolLogMaxFileSize, 507                         |
| SeedingNetwork, 403                                 | SendProtocolLogPath, 506–07                             |
| SeedingPostponed, 408–09                            | sensitive information, configuring IRM, 290–97          |
| SeedingSource, 403                                  | Sent Items, 545-46, 554-55                              |
| segmentation settings, OWA, 201–03                  | SentItems, FolderScope, 478–79                          |
| Segmentation, OWA Virtual Directory, 203            | server authentication certificate, 637                  |
| Select-Object cmdlet, 391, 479                      | server certificates, 179–82                             |

| server configuration                        | in-policy and out-of-policy                          |
|---------------------------------------------|------------------------------------------------------|
| deploying Exchange Server 2010 roles        | requests, 122                                        |
| command-line installation, 25–26            | resource mailboxes, configuring, 119, 121-23         |
| installing Exchange Server 2010, 21–27      | Set-CASMailbox, 105, 456–57                          |
| overview, 21                                | Set-Content, certificate requests, 342               |
| permission delegation, 22                   | Set-ContentFilteringConfig, 652–55                   |
| setup.exe, 22–25                            | Set-DistributionGroup                                |
| Exchange Server 2010 hosting                | arbitration mailbox, 307                             |
| hardware and software                       | MailTips, 584                                        |
| requirements, 13–14                         | moderation, 306, 308                                 |
| installation preparation, 14–15             | Set-DistributionGroups                               |
| overview, 13                                | address recipients, hiding, 75                       |
| firewall configuration, 29                  | moderation, 150                                      |
| postinstallation tasks, 27–29               | ownership, configuring, 150–51                       |
| practice, installing and deploying Exchange | proxy addresses, 154–55                              |
| Server 2010, 33-40                          | Set-DynamicDistributionGroup                         |
| roles and features, 15–18                   | address recipients, hiding, 75                       |
| verifying setup, 29–30                      | advanced properties, 153-54                          |
| Server Management role group, 47, 52, 224   | MailTips, 584                                        |
| Server Manager console, 16–18               | Set-EcpVirtualDirectory, 205                         |
| server map, 321                             | Set-EdgeSyncServiceConfig, 370                       |
| server roles, logging, 518–19               | Set-EmailAddressPolicy, 363–64                       |
| ServerList, 234                             | Set-EventLogLevel, 522                               |
| ServerManagerCmd.exe, 16–18                 | Set-FederatedOrganizationIdentifier, 250–51          |
| ServerName, mailbox statistics reports, 472 | Set-FederationTrust, 246–47                          |
| ServerName, replication status, 404         | Set-ForeignConnector, 337–38                         |
| servers                                     | Set-GlobalAddressList, 72–73                         |
| database availability groups, adding        | SetHeader, 670                                       |
| and removing, 695–96                        | Set-IMAPSettings, 184–85                             |
| role assignment scopes, 234                 | Set-IPAllowListConfig, 648                           |
| Servers, routing table logs, 518–19         | Set-IPAllowListProvider, 650–52                      |
| server-to-server connections, TLS and MTLS  | Set-IPBlockListProvider, 648                         |
| protocols, 622–24                           | Set-IRMConfiguration, 289-90, 294-97, 301-02, 570-73 |
| Service Level Agreements (SLAs)             | Set-Mailbox                                          |
| mailbox database size limits, 55            | address recipients, hiding, 75                       |
| response time, 584                          | anti-spam functionality, 105–06                      |
| ServiceDown, 403                            | arbitration mailbox, 307                             |
| session cookies, 636                        | converting mailboxes, 124–25                         |
| Set Paths, public folder database, 58       | ForwardingAddress, 109                               |
| Set-AcceptedDomain, 359, 369                | journaling mailbox storage                           |
| Set-ActiveSyncMailboxPolicy, 189            | legal hold, 594                                      |
| Set-ActiveSyncVirtualDirectory, 182–83, 187 | MailTips, 584                                        |
| Set-AddressList, 71–72                      | Managed Folder Mailbox, user policies, 565           |
| Set-AdminAuditLogConfig, 514–16             | management role groups, creating, 230-31             |
| Set-AdSiteLink, 319–20                      | message size restrictions, 103                       |
| Set-AttachmentFilterListConfig, 667         | More Info, 549                                       |
| Set-Calendar Processing                     | proxy addresses, adding, 104                         |
| AutomateProcessing, 124                     | recovery, single item, 752–53                        |

## ${\bf Set\text{-}MailboxCalendarConfiguration}$

| Set-Mailbox, continued                       | Set-SendConnector                                    |
|----------------------------------------------|------------------------------------------------------|
| resource mailboxes, 119                      | address space, 324–25                                |
| retention hold, 553–54                       | DNS resolution, 326–27                               |
| sharing policies, configuring, 254           | domain security, 627–30                              |
| storage quota settings, 102                  | EdgeSync, 369                                        |
| Set-MailboxCalendarConfiguration, 120        | maximum message size, 328–29                         |
| Set-MailboxContact, 584                      | protocol logging, 504–05                             |
| Set-MailboxDatabase                          | scope, 326                                           |
| availability, 717                            | Set-SenderFilterConfig, 657–62                       |
| client access array, 196                     | Set-SenderIDConfig, 660–62                           |
| configuring properties, 56–57                | Set-SenderReputationConfig, 662–64                   |
| database portability, 745                    | Set-SharingPolicy, 253                               |
| recovery, single item, 752–53                | Set-ThrottlingPolicy, 196–97                         |
| Set-MailboxDatabaseCopy, 409, 701–02         | Set-TransportConfig, 365, 575, 580, 627–29           |
| Set-MailboxSearch, 592–93                    | Set-TransportRule, 282–83, 669–70                    |
| Set-MailboxServer                            | Set-TransportServer                                  |
| Managed Folder Assistant, 551-52             | connectivity logging, 498–500                        |
| message tracking, 412–15, 524–26             | DNS resolution, 326–27                               |
| Set-MailContact, 75                          | message tracking, 412–15, 523–26                     |
| Set-MailPublicFolder, 164, 584               | protocol logs, 506–08                                |
| Set-MailUser, 75, 584                        | routing table logs, 517–21                           |
| Set-ManagedContentSettings, 562              | Setup                                                |
| Set-ManagedFolder, 556–58                    | PrepareAD, 6–7                                       |
| Set-ManagedFolderMailboxPolicy, 564          | PrepareAD, OrganizationName, 6–7                     |
| Set-ManagementRoleAssignment, 233–35         | PrepareAllDomains, 7–8                               |
| Set-ManagementScope, 233–35                  | PrepareDomain, 7–8                                   |
| Set-MessageClassification, 369, 587–88       | PrepareLegacyExchangePermission, 8–9                 |
| Set-OfflineAddressBook, 78–79                | PrepareSchema, 4–6                                   |
| Set-OrganizationConfig, 582–84               | setup.com, server role deployment, 22–26             |
| Set-OrganizationRelationship, 250–51         | setup.exe, server role deployment, 22–25             |
| Set-OutlookAnywhere, 194                     | Set-User, 224–25                                     |
| Set-OutlookProtectionRule, 301, 572          | shared folders, mail-enabled security groups, 145–47 |
| Set-OWAMailboxPolicy, 199–203, 302, 572–73   | shared mailboxes                                     |
| Set-OWAVirtualDirectory, 182–83, 199–204,    | automatic booking, 123–24                            |
| 302, 572–73, 618–19                          | converting mailboxes, 124–25                         |
| Set-POPSettings, 184–85                      | creating and configuring, 118–19                     |
| Set-PublicFolder                             | delegates, configuring, 122–23                       |
| address recipients, hiding, 75               | in-policy and out-of-policy requests, 121–22         |
| AgeLimit, 164                                | overview, 118, 124                                   |
| limits, configuring, 164                     | practice, creating and configuring, 127–34           |
| replication, 706–09                          | resources, policies about, 120–21                    |
| Set-PublicFolderDatabase, 63, 708–10         | shared resources, business-to-business               |
| Set-ReceiveConnector, 332-34, 504-05, 628-30 | partnerships, 635–36                                 |
| Set-RecipientFilterConfig, 656–57            | SharePoint libraries, 199–201                        |
| Set-RemoteDomain, 361, 369                   | sharing components, federated sharing                |
| Set-RetentionPolicyTag, 547                  | adding domains, modifying properties, 246–47         |
| Set-RoleGroup, 231–33                        | availability information, 242–43                     |
| Set-RpcClientAccess, 195–96                  | external organizations, sharing with, 254–56         |
| SetScl, 670                                  | mailboxes, configuring, 254                          |

| message delivery, 243–44                             | smart host authentication, 322–23                       |
|------------------------------------------------------|---------------------------------------------------------|
| organizational relationships, configuring, 247–51    | smart hosts, message routing, 327–28                    |
| overview, 237–41                                     | SmartHostConnectorDelivery, 419                         |
| requirements, 241–42                                 | SMTP. See Simple Mail Transfer Protocol (SMTP)          |
| role assignment, 256–58                              | Soft fail, Sender ID status, 659                        |
| sharing policies, configuring, 251–53                | software, server requirements, 13–14                    |
| trusts, configuring, 244–46                          | Sort-Object cmdlet, 391–92, 475–76, 479                 |
| ShowHtmlReport, 407                                  | Source IP, message properties, 427                      |
| signatures                                           | SourceMailboxes, 591–92                                 |
| federation trusts, configuring, 244–46               | spam confidence level (SCL)                             |
| transport rule actions, 275–76                       | content filtering, 654–55                               |
| signed security tokes, 636                           | filtering messages, 425–26                              |
| sign-out cookies, 636                                | mailboxes, configuring, 105–06                          |
| Silently delete message and attachment, 666          | message properties, 427                                 |
| simple expressions, 278–79                           | quarantine mailbox, 655                                 |
| Simple Mail Transfer Protocol (SMTP)                 | spam protection. See also Edge Transport servers;       |
| address space types, 324                             | also message integrity                                  |
| block lists, 649                                     | allow and block lists, 648–52                           |
| connectors, routing table logs, 519                  | anonymous relay, 334–36                                 |
| events, logging, 509–10                              | antispam stamps, 661                                    |
| Journal Recipients, 574–75                           | case scenarios, 687–88                                  |
| mail flow, troubleshooting, 483–84                   | cloning Edge Transport servers, 371–72                  |
| managed content settings, 559                        | configuring, overview, 646–47                           |
| message tracking logs, 414–15                        | connection filtering, configuring, 647–48               |
| OWA certificates, 620                                | mailboxes, configuring, 105–06                          |
| protocol logging, 501–08                             | overview, 613, 646                                      |
| recovery, 743                                        | practice, configuring Sender Filtering, 683–85          |
| remote delivery queue, 420                           | quarantine mailbox, 655                                 |
| sender filtering and sender ID, 657–62               | recipient filtering, 656–57                             |
| SmtpRejectMessage, 670                               | sender filtering and sender ID, 657–62                  |
| SmtpRelaytoRemoteAdSite, 419                         | sender reputation, 662–64                               |
| SmtpRelaytoTiRg, 419                                 | Spam Update Service, 664–65                             |
| SmtpRelayWithinAdSite, 419                           | transport service, 314–15                               |
| SmtpRelayWithinAdSitetoEdge, 419                     | specialist users, RBAC, 220–21, 235–37                  |
| Telnet, testing with, 439–44                         | Specify Delegates Of This Mailbox, 121                  |
| testing mail flow, 434                               | Spelling Checker, OWA policies, 203                     |
| TLS and MTLS protocols, 622–24                       | spoofing, Sender ID, 658–62                             |
| transport service, 314–15                            | SSL certificates, 255–56. <i>See also</i> Secure Socket |
| Simple Object Access Protocol (SOAP), 450            | Layer (SSL)                                             |
| SinglePageRestore, 403                               | Stamp Message with Blocked Sender and Continue          |
| Site Resilience, post installation tasks, 28         | Processing, 657–62                                      |
| site to subnet associations, 315–16                  | Stamp the status, spoofed mail, 660                     |
| site topology, full mesh, 317                        | standard journaling, defined, 573–74                    |
| site topology, hub-and-spoke, 317                    | StartDate, exporting mailboxes, 114                     |
| site-aware applications, message routing, 316        | StartDateForRetentionHold, 553–54                       |
| site-link bridge, 317–18                             | Start-EdgeSynchronization, 370                          |
| Size (KB), message properties, 427. See also entries | Start-MailboxSearch, 592                                |
| under maximum                                        | Start-ManagedFolderAssistant, 552                       |

### StartTime, switchover and failover statistics

| StartTime, switchover and failover                   | subject lines, transport rules, 669–70      |
|------------------------------------------------------|---------------------------------------------|
| statistics, 407                                      | subject logging, message tracking, 414–15   |
| STARTTLS certificates, 624                           | subject prefixes, messages, 275–76          |
| startup repair, 741                                  | Subject, journal reports, 577               |
| startup, public folder database properties, 61–63    | Subject, message properties, 427            |
| state or province, recipient fitlers, 148            | SubjectContains, 274, 669                   |
| State, distinguished name, 339                       | SubjectKeywords, exporting mailboxes, 114   |
| statistics. See also reporting                       | SubjectMatches, 274, 669                    |
| DAGs, switchover and failover statistics, 406–07     | SubjectName, 339–42                         |
| mailboxes, 390–92                                    | SubjectOrBodyContains, 669                  |
| public folder database, 396–97                       | SubjectOrBodyMatches, 669                   |
| Status, filter queue, 419                            | Submission queues                           |
| Status, mailbox database, 388–89                     | categorizor, 312–13                         |
| Status, message properties, 427                      | messages, suspending and resuming, 428–29   |
| Status, public folder database, 395                  | overview, 420                               |
| Stop-MailboxSearch, 592                              | suspend, 422                                |
| Stop-ManagedFolderAssistant, 552                     | superusers, 293–94, 296, 301–02             |
| storage                                              | Suspend Database Copy, 699                  |
| ActiveSync, 189                                      | Suspended                                   |
| agent logs, 511                                      | database copy status, 403                   |
| back pressure, 435–36                                | resuming queues, 423                        |
| backups, 732–33                                      | Suspended-Message, 428–29                   |
| configuring, 553–54                                  | Suspend-MailboxDatabaseCopy, 699            |
| databases, configuring, 47–52, 54–55                 | Suspend-Message, 423                        |
| Exchange store logging, 512–14                       | Suspend-PublicFolderReplication, 707        |
| Journaling Mailbox, 578–79                           | Suspend-Queue, 422–23                       |
| legal hold, 593                                      | Sync Issues, retention tags and             |
| log files                                            | policies, 545–46                            |
| agent logs, 510                                      | SyncFolderItems, 451                        |
| circular logging, 50–51                              | synchronization                             |
| connectivity logs, 499–500                           | ActiveSync                                  |
| protocol logs, 507–08                                | Autodiscover, 185–86                        |
| mailbox database, 388–89, 391                        | certificates, Client Access Server, 179–82  |
| mailbox quotas, configuring, 101–02                  | configuring Client Access Server, 186–91    |
| managed content settings, 559–62                     | configuring POP and IMAP, 183–85            |
| message tracking, 413–14, 524–26                     | external names, assigning, 182–83           |
| public folder database, 395                          | reporting, 493–94                           |
| Storage Limit (KB) For This folder And Its           | virtual directory, 454–57                   |
| Subfolders, 557                                      | mail flow, troubleshooting, 484             |
| Storage Management role, 52                          | mailboxes, moving, 110                      |
| Storage Quotas, 101                                  | Synchronize, 632                            |
| store driver, 303–04, 313–15                         | Syncissues, FolderScope, 478–79             |
| Storm Worm, 671                                      | System Center Operations Manager 2007, 447, |
| Strip attachment but allow message through, 666      | 452, 480–81                                 |
| structured storage (.doc, .xls, .ppt) files, 667–68  | system folders, 57, 59–60                   |
| Subject Alternative Name (SAN) certificates, 179–82, | System Public Folders, 158                  |
| 255–56                                               | System Recovery Options, 741–42             |
| Subject Key Identifier, 244–46                       | SystemMailbox, 448                          |
| casject itey racinately 2 i i io                     | ojotoitialiboriji i io                      |

| T                                                   | third-party backup and recovery, circular logging, 50–5 |
|-----------------------------------------------------|---------------------------------------------------------|
|                                                     | third-party hypervisors, requirements, 14               |
| tables, database storage, 389                       | This Database Can Be Overwritten By A Restore, 710      |
| tables, report displays, 472–76                     | Thomas, Orin                                            |
| Tailspin Toys, scenarios                            | high-availability, 692                                  |
| antispam settings, 687–88                           | OWA client access, 178                                  |
| domain security, 687                                | PST files and archive mailboxes, 94                     |
| OWA, 215                                            | public folders, 140                                     |
| restoring Client Access server, 765–76              | transport servers, 356                                  |
| transport server configuration, 382–83              | throttling                                              |
| TargetAddress, 453–54                               | client throttling policies, 196–97                      |
| TargetDatabase, 433–35                              | offline address book, 74–75                             |
| TargetEmailAddressDisplayName, 481                  | thumbprint, certificates, 244–47, 340                   |
| TargetMailboxServer, 433–35                         | time service-level agreement (SLA), 584                 |
| Tasks Remote Procedure Call (RPC) Server, 398–99    | timeout, connections, 328–29, 333, 452                  |
| Tasks, discovery search, 591–92                     | timeout, testing mail flow, 434                         |
| Tasks, FolderScope, 478–79                          | TLS protocol                                            |
| Tasks, OWA policies, 203                            | message integrity, 622–24                               |
| TasksRpcListener, replication status, 406           | More Info, 581                                          |
| Tcp Listener, crimson channel event logging, 398–99 | POP3, 446                                               |
| TCP ports, 370, 716–17                              | using, 337–42                                           |
| TcpListener, replication status, 406                | TLSReceiveDomainSecureList, 628–29                      |
| Telnet, SMTP testing, 439–44                        | TNEF (winmail.dat), 667–68                              |
| TempError, Sender ID status, 659                    | To, journal reports, 577                                |
| templates, AD RMS rights policy, 569                | tokens                                                  |
| temporary addresses, 656                            | claims, 636                                             |
| temporary files, file level scanning, 675           | cookies, 636                                            |
| temporary folder, file level scanning, 672–74       | federation trusts, configuring, 244-47                  |
| temporary workspace file (tmp.log), 49              | Windows Token-Based Agent, 638                          |
| Terminal Services, remote backups, 732              | token-signing certificates, 637                         |
| Test Messaging Delivery Agent Connector, 520        | topology map, 321                                       |
| Test-ActiveSyncConnectivity, 187                    | TotalDeletedItemSize, 391                               |
| Test-EdgeSynchronization, 370                       | TotalItemSize, 391, 472, 475–76                         |
| Test-FederationTrust, 247                           | Tracking Log Explorer, 526–29, 594                      |
| Test-ImapConnectivity, 447–48                       | tracking messages. See message                          |
| Test-IMAPConnectivity, 185                          | tracking                                                |
| Test-IRMConfiguration, 296                          | trailing period, use of, 441                            |
| Test-Mailflow, 433–35, 479–81                       | transaction logs                                        |
| Test-MapiConnectivity, 448–50                       | database configuration, 48–52                           |
| Test-OutlookConnectivity, 194                       | Exchange store logging, 512–14                          |
| Test-OutlookWebServices, 186, 453–54                | public folder database, 58                              |
| Test-POPConnectivity, 185, 445-47                   | truncation without backups, 754                         |
| Test-ReplicationHealth, 403–05                      | transient errors, 661-62                                |
| Test-WebServicesConnectivity, 451–54                | transport agents                                        |
| Text Messaging, OWA policies, 203                   | antispam features, 646–47                               |
| text patterns, messages, 278–79                     | logging, 509–10                                         |
| Theme Selection, OWA policies, 203                  | overview, 294                                           |
| Third Party Synchronous Replication Application     | transport decryption, 292-93, 570-71                    |
| Program Interface (API), 398–99                     | transport dumpster, statistics about, 388               |
|                                                     |                                                         |

## **Transport Layer Security (TLS)**

| Transport Layer Security (TLS). See TLS protocol | Trey Research, scenarios                            |
|--------------------------------------------------|-----------------------------------------------------|
| transport protection rules, 571–72               | server health reports, 539                          |
| transport queues, monitoring, 394                | Trojan horses. See virus protection                 |
| transport rule agents, 273, 277–78               | troubleshooting                                     |
| Transport Rule Wizard, 595–96                    | auditing messages, 594                              |
| transport rules                                  | connectivity                                        |
| creating, 642–43                                 | EWS and Outlook Anywhere, 450–54                    |
| disclaimers, 286–88                              | Exchange Server ActiveSync, 454–57                  |
| Edge Rules, 668–70                               | Internet Message Access Protocol version 4          |
| EdgeSync, 369–71                                 | (IMAP4), 447–48                                     |
| enabling, disabling, and removing, 283–85        | Messaging Application Programming Interface         |
| ethical walls, 595–97                            | (MAPI), 448-50                                      |
| managing                                         | network adapter configuration, 444–45               |
| actions, 275–76                                  | NSlookup, MX record testing, 444                    |
| applying managing policies, 277–78               | Post Office Protocol version 3 (POP3), 445-47       |
| conditions, 274–75                               | Telnet, testing with, 439–44                        |
| creating rules, 280–81                           | message tracking, 431–33, 522–29                    |
| exceptions, 275                                  | Microsoft Exchange Server Mail Flow Troubleshooter, |
| exporting and importing, 285–86                  | 433–36, 482–84                                      |
| expressions, 278–79                              | replication, 5–6                                    |
| IRM, configuring, 290–97                         | routing, 516–21                                     |
| moderated transport, 302-08                      | testing mail flow, 433–36                           |
| modifying rules, 281–82                          | Troubleshooting Assistant, 526–29                   |
| overview, 273                                    | truncation lag time, 701–02                         |
| rights protection, 288–90                        | TruncationLagTime, 408-09, 701, 762                 |
| viewing rules, 282–83                            | TrustAnySSLCertificate, 447–48, 452                 |
| message classifications, 584–91                  | trusted certificates, 625–26, 637                   |
| practice, configuring disclaimers, 344–47        | trusts                                              |
| using transport protection rules, 297–302        | federated sharing                                   |
| transport rules agent, 294                       | adding domains, modifying properties, 246–47        |
| Transport Servers, configuring                   | overview, 237–41                                    |
| case scenarios, 382–83                           | requirements, 241–42                                |
| Edge Transport servers                           | federation trusts, configuring, 244–46              |
| address rewriting, 372–73                        | mailboxes, linked, 99                               |
| cloning, 371–72                                  | TXT record, federation trust, 244–46                |
| EdgeSync, 369–71                                 |                                                     |
| overview, 368–69                                 |                                                     |
| file level scanning, 673                         | U                                                   |
| high availability, 717–18                        | •                                                   |
| Hub Transport servers                            | UDP ports, availability, 716–17                     |
| accepted domains, 358–60                         | UM Management role group, 223                       |
| email address policies, 362–64                   | unattended installations, More Info, 26             |
| overview, 357–58                                 | Undefined, delivery type, 419                       |
| remote domains, 360–62                           | unicast mode, network load balancing, 714–15        |
| transport settings and dumpster, 364–65          | Unicode characters                                  |
| practice, 375–80                                 | dynamic distribution groups, 153-54                 |
| TransportDecryptionSetting, 295, 570–71          | mailbox statistics report, 473                      |
| Tree Reports, 488–90                             | Unified Communications SSL certificates, 255–56     |

| Unified Messaging (UM)                                  | UseExternalDNSServersEnabled, 326–27                 |
|---------------------------------------------------------|------------------------------------------------------|
| Autodiscover service, 452                               | users/user accounts. See also Client Access servers  |
| command-line installation, 25–26                        | address rewriting, 372–73                            |
| file level scanning, 674–75                             | alias, use of, 362–64                                |
| installing Exchange Server 2010, 22                     | distribution groups, add and remove, 150-51, 549-50  |
| journal recipients, 574–75                              | federated sharing role assignment, 258               |
| recovery, 763                                           | logon statistics, 485                                |
| requirements, 14                                        | mailboxes, disabling, removing, reconnecting, 111-13 |
| server role installation, 22–25                         | mailboxes, linked, 98-100                            |
| Unified Messaging Integration, OWA policies, 203        | mail-enabled users, 142-43, 145-47                   |
| uninstall, permission delegation, 22                    | Managed Folder Mailbox, user policies, 564–65        |
| unique users, reporting, 486–87                         | management role groups, 231–33, 235–37               |
| universal distribution groups                           | new mailboxes, creating, 95–98                       |
| address lists, configuring, 67                          | Post Office Protocol version 3 (POP3), 446           |
| mail-enabled security groups, 145–47                    | recovery, 743                                        |
| universal security groups                               | reports, protocol users, 485–86                      |
| federated sharing roles, 256–58                         | role assignments, 229                                |
| management role groups, RBAC, 221, 231–33               | role holder, RBAC, 221                               |
| send connectors, 323                                    | unexpected NDRs, 483                                 |
| UNIX tape archive (.tar) files, 667–68                  | user agent list reports, 493–94                      |
| Unknown Servers list, 455                               | User Information, mailboxes, 99, 118-19              |
| unreachable queue, 421–22, 432–33                       | user names, SMTP communication, 440                  |
| Unreachable, delivery type, 419                         | User, Active Directory objects, 631                  |
| Unrecognized Exchange Signature, 490                    | Users With Exchange Mailboxes, 66                    |
| Update Database Copies, 700–01                          | Users With External E-Mail Addresses, 67             |
| Update-AddressList, 69–70                               | Use Secondary Proxies When Finding Certificates      |
| Update-EmailAddressPolicy, 364                          | (DWORD), 620                                         |
| Update-GlobalAddressList, 73                            | UUEncode (.uue) files, 667-68                        |
| Update-PublicFolderHierarchy, 707                       |                                                      |
| Update-RoleGroupMember, 231–33                          |                                                      |
| updates                                                 | V                                                    |
| email address policies, 364                             | V                                                    |
| global address list, 73                                 | validation                                           |
| journal replication, 576                                | certificates in AD FS, 637                           |
| Link State, 10                                          | SMTP communication, 440                              |
| mailbox database copies, 699–701                        | verification                                         |
| offline address book, 79                                | availability information, accessing, 242-43          |
| public folder replication, 707                          | federation message delivery, 243-44                  |
| Spam Update Service, 664–65                             | federation trusts, 247                               |
| upgrade, terminology, 8                                 | Versions                                             |
| usage type, receive connectors, 331–32                  | legal hold, 593                                      |
| usage type, send connectors, 322–23                     | single item recovery, 751                            |
| Use Mailbox Database Defaults, 101                      | View A Report Of This Best Practices Scan, 490–91    |
| Use Public Folder Database Replication Schedule, 708–09 | View A Report Of This Scan, 488–90                   |
| UseAutodiscoverForClientAccessServer, 452               | View Best Practices Report, 488–90                   |
| UseDatabaseAgeDefaults, 164                             | View Messages, transport queues, 416                 |
| UseDatabaseQuotaDefaults, 753                           | View Only Organization Management                    |
| UseDatabaseReplicationSchedule, 708–09                  | role group, 47, 224                                  |

## **View Setup Log**

| View Setup Log, 30                                 | web-based applications. See also Active Directory       |
|----------------------------------------------------|---------------------------------------------------------|
| viewing                                            | Federation Services (AD FS)                             |
| message activity and tracking, 526–29              | AD FS authentication, 639–41                            |
| routing table logs, 517–21                         | AD FS configurations, 639                               |
| virtual directory                                  | web-based distribution, offline address book, 76-77, 80 |
| Exchange Server ActiveSync, 454–57                 | WebReady documents, 199-201, 617                        |
| offline address book, 74, 77                       | WhatIf, 284                                             |
| OWA, IRM enabling and disabling, 302               | Where, PowerShell, 474–75, 486                          |
| Virtual Directory, OWA, 203–04                     | whitelists. See IP addresses, IP allow list             |
| virtual machines, requirements, 14                 | Wi-Fi infrared, ActiveSync, 189                         |
| virtual servers, recovery, 759–60                  | wildcard characters                                     |
| virtualizing, Active Directory Rights Management   | address list, 65                                        |
| Services, 288–89                                   | administrative audit logs, 515                          |
| virus protection. See also Edge Transport servers; | Windows 2000, installation preparation, 3–4             |
| also message integrity                             | Windows Complete PC Restore Wizard, 741–42              |
| categorizing messages, 312–13                      | Windows Failover Clustering, 695–96                     |
| configuring                                        | Windows file shares, 199–201                            |
| attachment filtering, 666–67                       | Windows Firewall with Advanced Security, 29             |
| Edge Rules, 668–70                                 | Windows Live Domain Services, 241–42, 244–46            |
| overview, 665                                      | Windows Mobile, 186–91                                  |
| process exclusions, 675–77                         | Windows Mobile 6.1, 185–86                              |
| database errors, 397                               | Windows Mobile Device Center, 454–57                    |
| file-level scanning, 671–77                        | Windows NT, 3–4                                         |
| Forefront Protection 2010, 667–68                  | Windows PKI, 617–22                                     |
| mail flow, troubleshooting, 484                    | Windows Powershell. See PowerShell                      |
| Managed Folder Assistant, 550–51                   | Windows Remote Management (WinRM), 14–15                |
| overview, 613, 646                                 | Windows Rights Management Services (RMS). See           |
| transport rules, applying, 277–78                  | Rights Management Services (RMS)                        |
| transport service, 314–15                          | Windows Server 2003, 3, 5                               |
| voice mail                                         | Windows Server 2008                                     |
| file level scanning, 675                           | connectivity, troubleshooting, 438–39, 454–57           |
| journal recipients, 574–75                         | database availability groups, 695–96                    |
| voice prompts, 675                                 | domain and forest requirements, 3                       |
| Volume Shadow Copy Service (VSS), 50–51, 398–99,   | Edge Transport servers, 368                             |
| 731–32                                             | host server installation, 14–15                         |
| volumes, backup, 732                               | IRM, configuring, 290–92                                |
| volumes, backup, 732                               | message routing, 313                                    |
|                                                    | network load balancing, 713–16                          |
|                                                    | _                                                       |
| W                                                  | recovery, 741                                           |
|                                                    | requirements, 14                                        |
| Warning and Prohibit Post, 62                      | Windows Server Backup                                   |
| warnings                                           | practice using, 767–73                                  |
| database storage limits, 51                        | public folder backup and restore, 709–11                |
| mailbox database size limits, 54                   | recovery process, 733–36                                |
| mailbox quotas, 101                                | using, 731–36                                           |
| public folder database properties, 62–63           | Windows Task Scheduler, 738–40                          |
| Recovery Item folder, 752                          | Windows Token-Based Agent, 638                          |
| Web SSO, 639                                       | Windows Vista, 14–15                                    |

witness directory files, scanning, 673 witness servers, creating DAGs, 694–95 wizards

Active Directory Domain Services Installation Wizard, 34

Add Mailbox Database Copy Wizard, 697–98

Apply Address List Wizard, 69-70

Assign Services to Certificate Wizard, 181–82

Backup Once Wizard, 733

Backup Schedule Wizard, 738-40

Configure External Client Access Domain

Wizard, 182-83

Connect Mailbox Wizard, 112, 749

Edit Address List Wizard, 71

Edit Mailbox Database Wizard, 84-86

Edit Transport Rule Wizard, 281–83

Enable Anti-Spam Updates Wizard, 664–65

Enable Outlook Anywhere Wizard, 193-94, 450

Install Windows Wizard, 741

Manage Diagnostic Logging Properties

Wizard, 522

Move Database Path Wizard, 55

Move Offline Address Book Wizard, 80-81

New Accepted Domain Wizard, 358-59

New Address List Wizard, 65-69

New Distribution Group Wizard, 146-47

New Edge Subscription Wizard, 370–71

New Exchange ActiveSync Mailbox Policy Wizard, 188

New Exchange Certificate Wizard, 180-82

New Federation Trust Wizard, 244–46

New Mailbox Database Wizard, 52–53

New Mailbox Wizard, 95-96, 98-99, 118-19

New Managed Content Settings Wizard, 559

New Managed Custom Folder Wizard, 557-58

New Managed Folder Mailbox Policy Wizard, 562–63

New Management Default Folder Wizard, 555-58

New Online Address Book Wizard, 75-76

New Organizational Relationship Wizard, 247-51

New Public Folder Database Wizard, 58

New Public Folder Wizard, 159

New Send Connector Wizard, 322-23

New SMTP Send Connector Wizard, 326-27

New Transport Rule Wizard, 280–81, 288, 297–300,

571–72, 585, 588, 595–96

Recovery Wizard, 733-36

Transport Rule Wizard, 595-96

Windows Complete PC Restore Wizard, 741-42

worms. See virus protection

WriteDacl, 632

WriteOwner, 632

WriteProperty, 631

WSBExchange.exe, 732

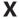

X.500 distinguished name, 339-42

X.509 certificates

adding domains, modifying properties, 246-47

federation trusts, 244-46

XML files

answer files, 16-18

cloning Edge Transport servers, 372

Edge Transport server clones, 764

ExBPA reports, 490

importing transport rules, 286

X-MS-Outlook-Client-Rule-Overridden, 300-01

XrML-based rights policy templates, 291-92